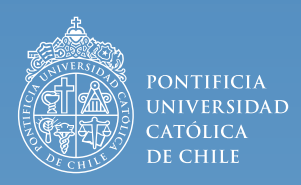

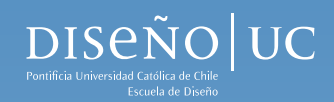

## DISEÑOPEDIA

PLATAFORMA DE EXPLORACIÓN PARA PROYECTOS EN DISEÑO

**Autor** *Denisse Ortega Villanueva* **Profesor guía** *Ricardo Vega*

Tesis presentada a la Escuela de Diseño de la Pontificia Universidad Católica de Chile para optar al título profesional de Diseñador Diciembre, 2018 Santiago, Chile

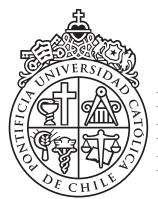

pontificia universidad católica de chile facultad de arquitectura, diseño <sup>y</sup> estudios urbanos escuela de diseño

# DISEÑOPEDIA

#### PLATAFORMA DE EXPLORACIÓN PARA PROYECTOS EN DISEÑO

Por Denisse Ortega Villanueva Profesor guía Ricardo Vega

Tesis presentada a la Escuela de Diseño de la Pontificia Universidad Católica de Chile para optar al título profesional de Diseñador

> Diciembre, 2018 Santiago, Chile

Quiero agradecer y dedicar esto a todas las personas que han ayudado y colaborado en este proceso de titulación.

A Ricardo, mi profesor guía, quien ha sido clave en mi formación como diseñadora y me apoyó desde el comienzo en realizar un proyecto que fuese distinto.

A mis amigas en diseño, *la resi,* y mis *roommies* quienes me han brindado su infinita paciencia y me acompañaron en los momentos más difíciles. Son demasiadas como para nombrarlas una por una.

A mi familia, que si bien no ha estado presente físicamente en la mayor parte de mis años en Santiago, siempre me han tratado de transmitir su cariño y apoyo a la distancia.

Gracias a todos los que creyeron en mi proyecto y en mí, ya que sin ustedes no habría podido llegar tan lejos.

### CONTENIDO

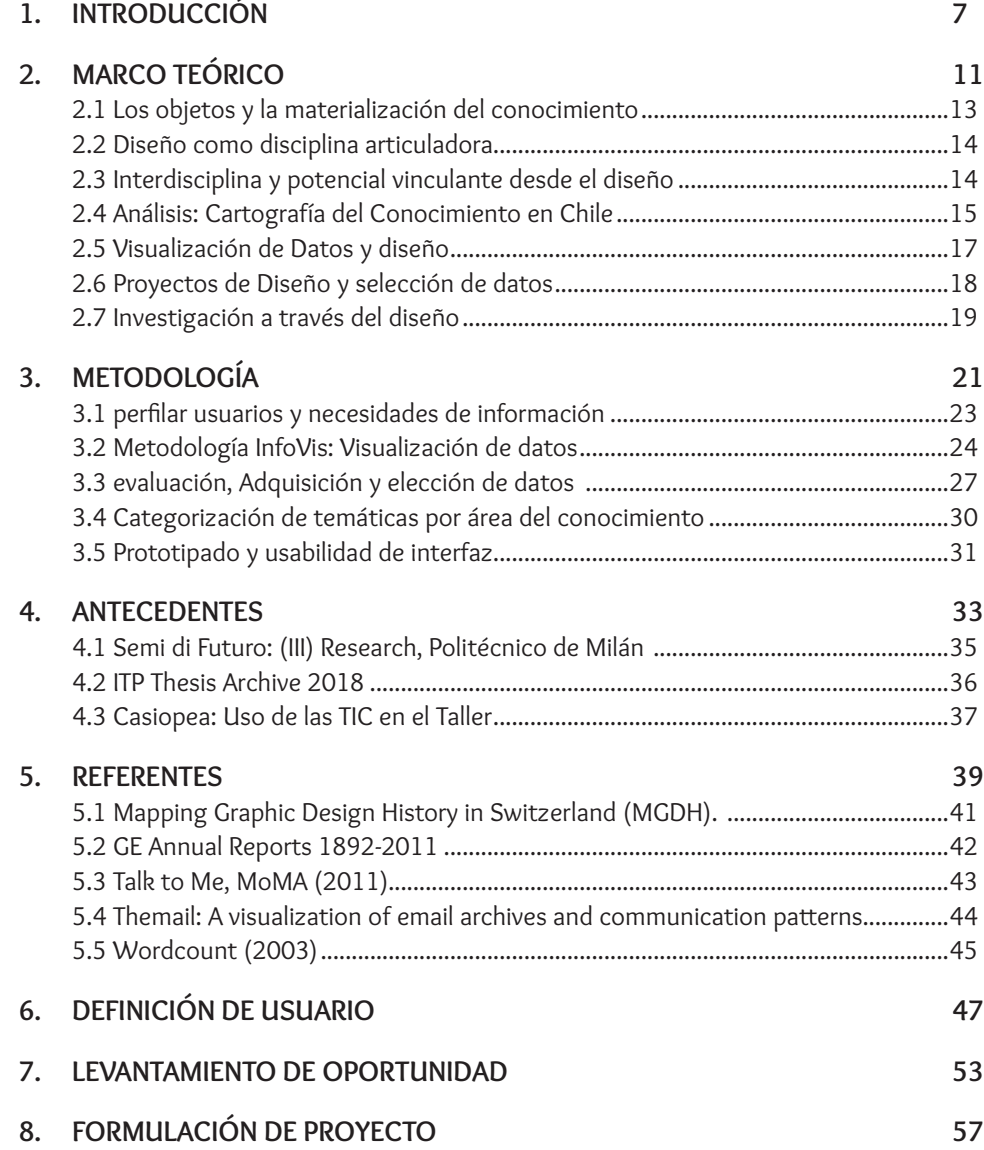

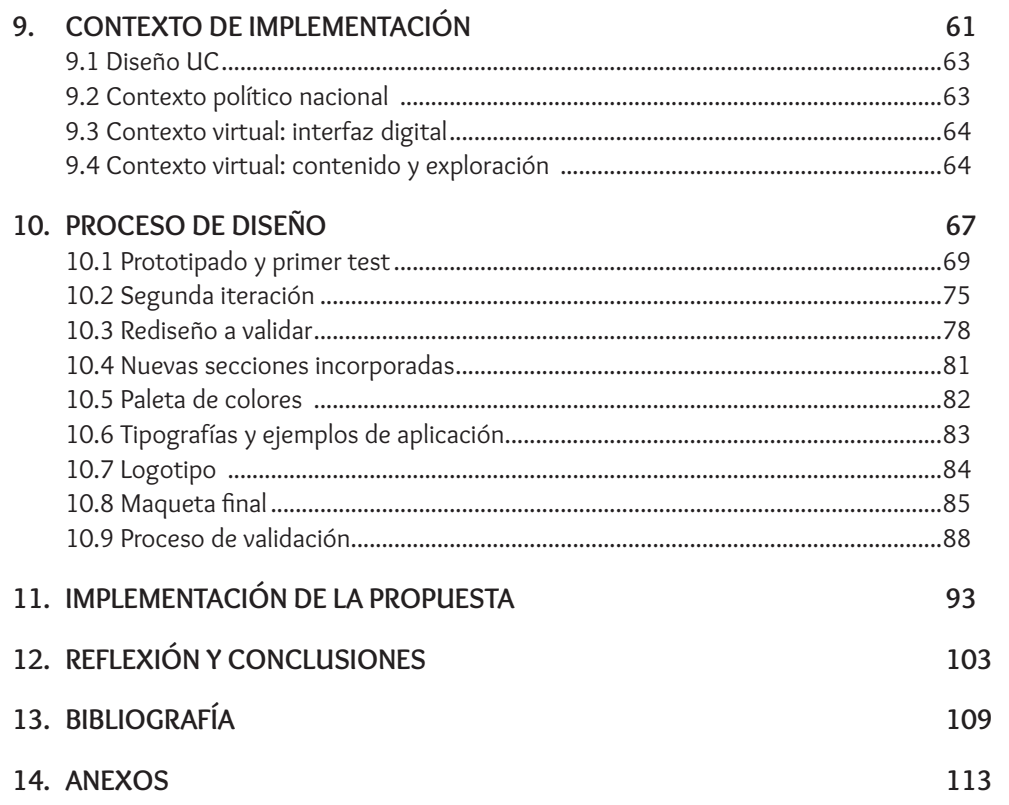

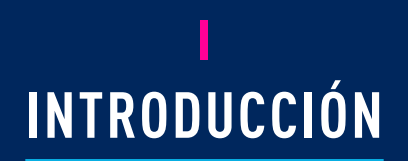

## CONOCE SOBRE EL DISEÑO **Por medio de la exploración**

Dado el contexto nacional actual donde el diseño se ha estado posicionando como un actor clave y estratégico dentro de una amplia variedad de rubros, surge la necesidad de poner en valor el potencial vinculante que nuestra profesión ha desarrollado en los últimos años.

Este potencial se ha ido gestando desde la formación profesional, al trabajar y educarse en contacto directo con problemáticas reales de la sociedad y el medio en el que vive el diseñador. En ese sentido, es tan basta la cantidad de áreas de intervención donde puede llegar a actuar el diseño que entregar una formación acorde a los desafíos del siglo XXI presenta sus propias complejidades en sí.

Por otro lado, dada esta maleabilidad del diseñador ha sido relevante poder desarrollar un rol articulador a la hora de desenvolverse en el ámbito proyectivo. Su perfil es capaz de integrar conocimientos, prácticas y distintos saberes provenientes del contacto con otras áreas para *materializarlos* en un soporte final.

Todo lo anterior ha sido reconocido por el Estado, quien ha estado fijando su mirada en el diseño para potenciar su actividad:

*«el diseño se puede reconocer como un sector que cumple un papel estratégico en la generación de valor y diferenciación de las organizaciones, en el crecimiento económico de un país, y en la consolidación y difusión de su imagen y cultura.*

*Un atributo característico del sector es que se orienta a la solución de problemas y a la satisfacción de necesidades de una sociedad o de un cliente-ciudadano, lo que lo posiciona como un sector que no solo responde a la necesidad de expresión artística, sino que en gran parte surge a partir del mercado (oferta y demanda)»*

> **(Política Fomento al Diseño 2017-2022)**

diseño podría llegar a desempeñar en nuestro país, surge una interrogante respecto al desconocimiento que existe de manera generalizada sobre nuestro quehacer y cómo podemos contribuír al trabajo en distintas áreas.

¿Cuáles son las potenciales áreas de vinculación donde se ha estado insertando el diseño en los últimos años y cuáles han quedado sin explorar?, ¿cuáles son las temáticas en que los diseñadores están enfocándose a la hora de desarrollar proyectos?, ¿existen tendencias respecto a las temáticas que se han estado abordando? Estas son algunas inquietudes que hasta el momento no han podido ser respondidas.

Estamos frente a un escenario en que ya no es posible seguir desaprovechando el potencial de los diseñadores, y cobra mayor urgencia el poder generar instancias de vinculación con el medio que permitan difundir y contribuir al mejor entendimiento de nuestra labor.

A partir de las afirmaciones anteriores y de la función que el  $\:$  El siguiente proyecto pretende ser un pequeño paso en  $\:$ este gran camino de entendimiento respecto al diseño y su campo de acción. Para ello, se utilizó como estudio de caso los proyectos desarrollados en la etapa de título en pregrado de la escuela de Diseño UC. A partir de dicha información recopilada correspondiente al periodo 2007- 2018, se propone un modelo que permita la exploración de dichos proyectos gracias a la visualización de datos.

## **MARCO TEÓRICO II**

Sin duda una de las principales condiciones que nos diferencian de otras especies es la habilidad de materializar nuestras ideas en objetos: desde las primeras herramientas de caza que fabricaron nuestros antepasados hasta el computador con el que redacté este documento, parecieran ser productos indispensables para el desarrollo de nuestra vida.

A continuación, los tópicos que guiarán esta sección pasarán desde los objetos como materialización del conocimiento, cómo este concepto puede ser llevado a la práctica del diseño, el potencial vinculante que se detona a partir del ámbito proyectivo y un ejemplo nacional, el concepto de visualización de datos.

Además, como parte importante para la comprensión de este proyecto se hizo referencia a la investigación a través del diseño y cómo los datos sobre los proyectos fueron seleccionados para el trabajo posterior con visualización.

#### 2.1 LOS OBJETOS Y LA MATERIALIZACIÓN DEL CONOCIMIENTO

**1** "a diferencia de la información, que se acumula en objetos, el conocimiento y el knowhow se acumulan en humanos y en redes de humanos, cuya capacidad es finita." (p.29) - "los objetos físicos, como concreción física de la información, y personas, como concreción fundamental del conocimiento y el *knowhow*", (p.30, 2017)

**2** Hidalgo aquí se refiere al conocimiento y al *knowhow*.

Un autor que reflexiona en torno a la materialización de las ideas es el profesor del MIT César Hidalgo. Dentro de su libro El Triunfo de la Información, donde comprende los productos (pp.29-30, 2017)<sup>1</sup>:

- ① *Como concreción o materialización física de la información.* Los humanos creamos objetos para mantener sus condiciones físicas y de información inmutables en el tiempo, lo que nos permite la acumulación de ésta.
- ② *Como expresión del conocimiento*<sup>2</sup>*de las personas.*

Los objetos reflejan los conocimientos tanto de las personas como de las redes de contactos que colaboraron en su acumulación y desarrollo necesarios. Por ello, es finito y crece de manera dispar en el mundo.

③ Como imaginación, originalmente computados en la mente de las personas.

Los objetos inicialmente fueron concebidos en la mente de una persona o un grupo de personas antes de su materialización.

De esta definición, surge el concepto de objetos como *cristales de imaginación*, al se el resultado de la unión tanto del conocimiento y la idea de un individuo con las redes sociales que potenciaron su desarrollo, en un estado material. Es así que podemos entender los objetos como la expresión de la convergencia de distintos saberes. Del mismo modo, esta comprensión de los objetos puede asemejarse a la de los proyectos de diseño, donde es necesaria la conexión entre el *saber* -conocimiento teórico- con el *saber hacer*  -conocimiento práctico-.

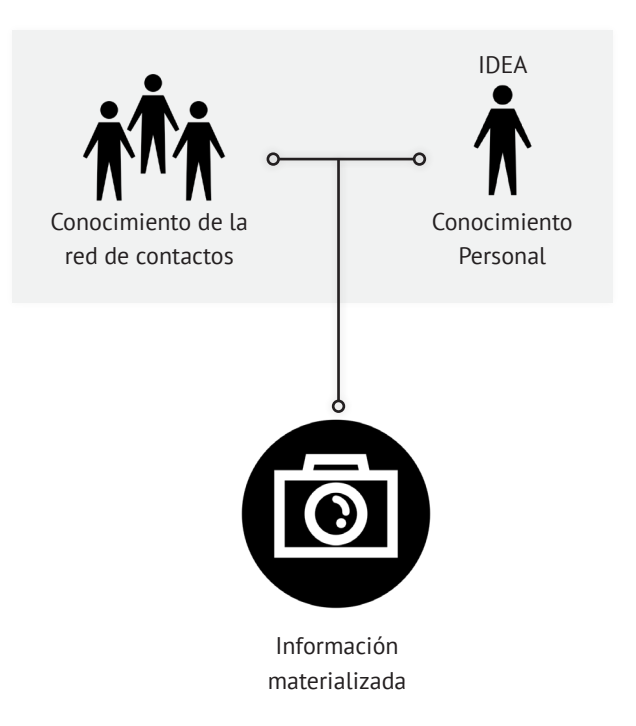

#### 2.2 DISEÑO COMO DISCIPLINA ARTICULADORA

#### 2.3 INTERDISCIPLINA Y POTENCIAL VINCULANTE DESDE EL DISEÑO

¿En qué podría asemejarse el concepto expresado por Hidalgo con el diseño?

Para comprender la relación entre nuestra disciplina y los cristales de imaginación, profundizaremos en una concepción de Diseño en particular descrita por el teórico del diseño Wolfgang Schäffner (2010) en *The Design Turn*. Schäffner sostiene que el proceso de diseño «se trata de un *proceso integrativo* que compone los elementos más heterogéneos<sup>3</sup> para resultar en un *nuevo objeto, dispositivo o procedimiento*» (p.70).

Desde esta perspectiva, podemos establecer ciertas similitudes entre el proceso de diseño y los cristales de imaginación, ya que ambos:

- ① Son procesos integrativos de diversos conocimientos.
- ② Reflejan la existencia de redes sociales de colaboración.
- ③ Buscan representar la síntesis física de la convergencia entre los distintos conocimientos y las ideas.

Si los objetos y procedimientos que surgen de los proyectos de diseño son el resultado de un conocimiento acumulado por una determinada cultura, podríamos comprender de ellos cuál es su origen: si proviene de un solo grupo disciplinar o es resultado de un trabajo en conjunto con distintos profesionales que aportan desde su visión a la materialización de las ideas. Para responder a esto se revisará, por un lado, el potencial vinculante desde los proyectos y, por otro lado, un antecedente sobre la situación en Chile respecto a las conexiones que existen entre las fuerzas productivas y de investigación nacionales.

Volviendo a la definición descrita en The Design Turn, el diseño es en sí una práctica que puede llegar a contribuir al trabajo interdisciplinar. Al enfrentarnos a desafíos y oportunidades del mundo real y dada la complejidad presente en cada proyecto, es necesario acudir al conocimiento de profesionales de otras áreas. De tal modo, dicho contacto permite generar un marco de comprensión lo suficientemente acabado del fenómeno estudiado para la ideación y desarrollo de la propuesta de diseño.

La interdisciplina es entendida como «aquello que se lleva a cabo a partir de la puesta en práctica de varias disciplinas» (Wirtz, 1937). Para ello varios oficios y especialidades actúan en conjunto en la búsqueda de soluciones a potenciales problemas de investigación, generando un resultado de mayor alcance. Sin embargo, si bien los proyectos en nuestro contexto pueden partir en un entorno heterogéneo disciplinariamente, a medida que van evolucionando y desarrollándose, las nuevas interrogantes que aparecen y las posibles soluciones suelen requerir de incorporar otros conocimientos para concretizarse. Es así como se puede llegar a manifestar el *potencial vinculante* de los proyectos de diseño con otras áreas.

Considerando lo anterior, es posible rastrear y estudiar ese potencial vinculante desde los proyectos, ya que en su concreción dan cuenta de esa aproximación al conocimiento de otras disciplinas. Bajo esa perspectiva, un fenómeno interesante de estudiar sería cuáles son aquellas disciplinas donde existe mayor potencial de vinculación con diseño, y en cuáles falta todavía explorar puentes de conexión. Este escenario dependerá del caso estudiado.

**3** Wolfgang Schäffner se refiere a la suma de conocimientos, técnicas y prácticas diversas de las distintas disciplinas que convergen en un proyecto (p. 69).

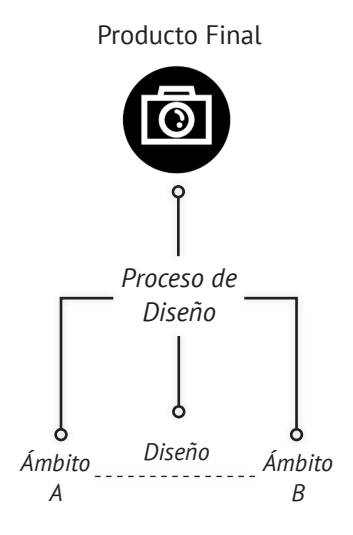

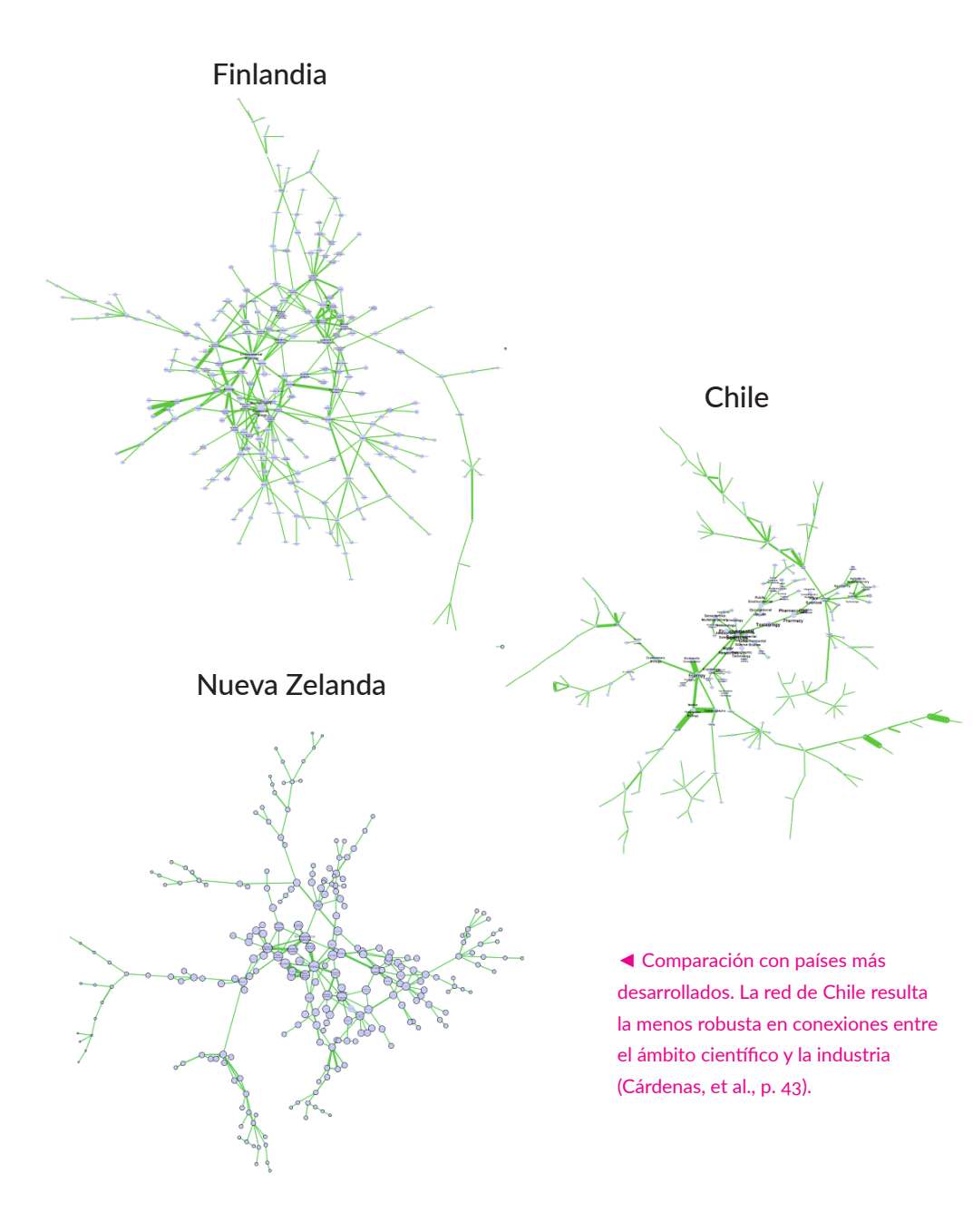

#### 2.4 ANÁLISIS: CARTOGRAFÍA DEL CONOCIMIENTO EN CHILE

Con una primera aproximación a los proyectos como material de estudio para comprender las potenciales relaciones interdisciplinares, cabe preguntarse ahora por cuál es el panorama en nuestro contexto local. Una aproximación a esto fue la realizada por el Instituto de Sistemas Complejos de Valparaíso (ISCV).

La Cartografía del Conocimiento fue una investigación encargada por la Secretaría Ejecutiva del Consejo Nacional de Innovación para el Desarrollo (CNID) en el marco de una serie de estudios cuyo objetivo es:

*«entregar información que permita avanzar en el diseño consensuado de estrategias de largo plazo en materia de ciencia, tecnología e innovación para el desarrollo de nuestro país»* 

#### *(CNID, 2015)*

Para mapear ello, se utilizaron los artículos académicos de divulgación en distintos ámbitos, lo cual permitió detectar cuáles áreas eran las más robustas en investigación y si aquellas estaban relacionadas con los principales sectores de producción de la industria chilena.

El informe desarrollado revela que en Chile existe una baja vinculación entre el sector académico y el productivo o, en palabras del ISCV:

*«se observa una baja complejidad entre la investigación y la industria, donde la dinámica "natural" del sistema de conocimiento chileno lo haría profundizar más en lo mismo, debido a mecanismos de ventaja acumulativa que opacarían la exploración del sistema»*<sup>4</sup>

De los resultados expuestos en la Cartografía del Conocimiento, se desprenden tres ideas fuerza que son de utilidad para el proyecto:

- ① La necesidad de que los profesionales cuenten con la capacidad de vincular el *saber (conocimiento)* y el *saber hacer (materializar o concretar una idea)*, lo cual es importante para su contribución al desarrollo del país.
- ② Cómo se puede comprender un fenómeno de vinculación, en este caso entre el área académica y productiva, desde el estudio de la información documentada.
- ③ Gran parte del análisis y los resultados de este estudio no se pudieron haber lograron sin contar con un recurso clave del diseño de información: la visualización de datos.
	- ► Centralidad y conectividad disciplinar en la cartografía del conocimiento chileno (Cárdenas, et al., p.25)

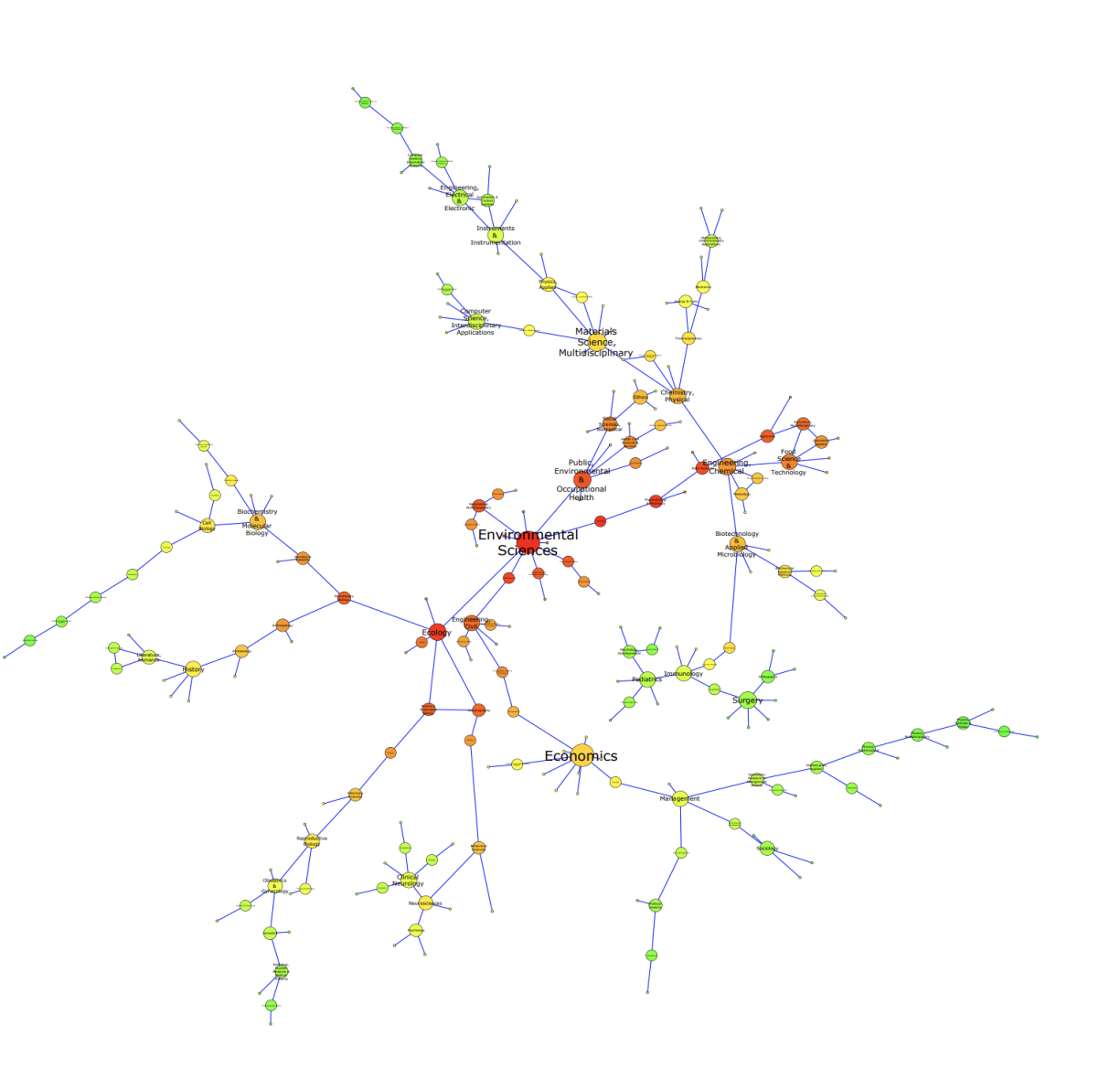

#### 2.5 VISUALIZACIÓN DE DATOS Y DISEÑO

Ya sea por la gran cantidad de datos que podemos obtener y procesar en la actualidad gracias a las capacidades de computar existentes o por el rol que la información cumple en la vida de las personas en sus distintas dimensiones, se ha hecho presente cada vez más la importancia de transformar los datos en algo que tenga sentido para las personas. Esta acción no deja de ser una tarea compleja de realizar.

He aquí la importancia de la visualización de datos, ya que por «medio de esta disciplina, los datos se vuelven accesibles, entendibles y significativos para que las personas podamos explorar temas de maneras no evidentes o visibles»<sup>5</sup> (Kirk, 2016). Visualizar también puede ser interpretado como:

*«hacer visibles y comprensibles al ser humano aspectos y fenómenos de la realidad que no son accesibles al ojo, y muchos de ellos ni siquiera son de naturaleza visual» Joan Costa* 

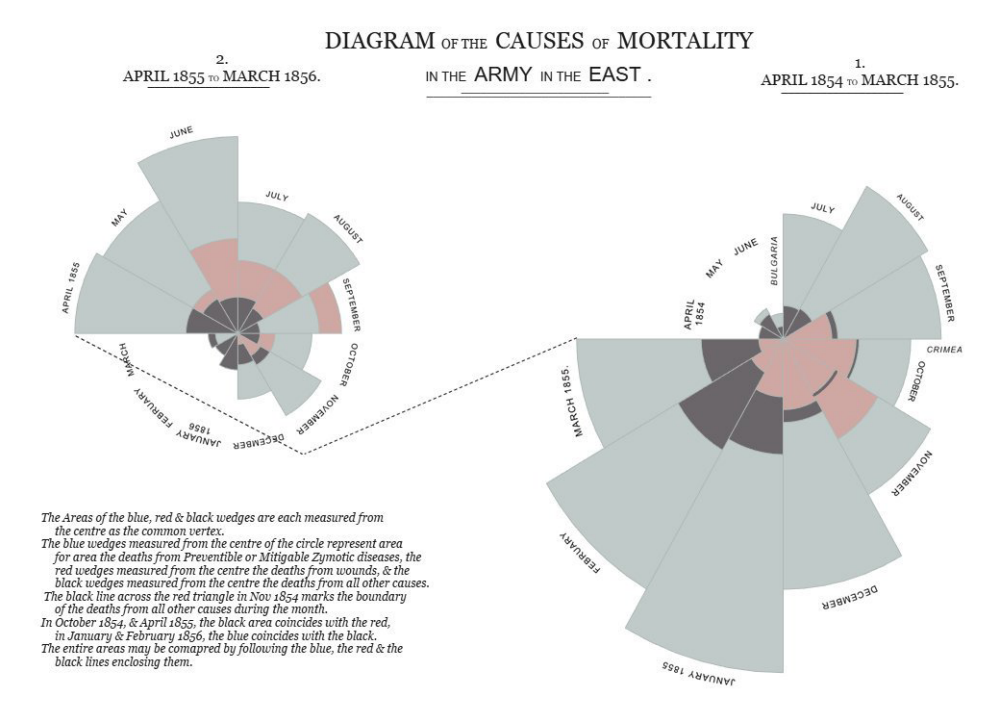

Alberto Cairo, en su libro *El arte funcional* define el concepto de visualización como «el uso de representaciones gráficas para ampliar la cognición» (p. 33).

Bajo esta perspectiva, la realización de esta actividad requiere del desarrollo de distintas etapas previas: desde la detección de las preguntas que se desean contestar por medio de la visualización, la elección y consolidación de datos a utilizar, la forma de procesar los datos, conocer las necesidades de información de los usuarios finales, los diversos procesos ligados a la percepción y los códigos visuales a los que se puedan recurrir para facilitar el acceso y la comprensión de la información.

◄ Un ejemplo del poder de la visualización de datos es el diagrama de las causas de mortalidad en la guerra de Crimea, realizado por Florence Nightingale.

#### 2.6 PROYECTOS DE DISEÑO Y SELECCIÓN DE DATOS

A su vez, para el desarrollo de la visualización de datos puede ser necesario contar con el conocimiento de distintos especialistas dependiendo del alcance del proyecto: sociólogos, ingenieros, psicólogos, diseñadores, periodistas son parte de los profesionales que pueden llegar a ser indispensables en el desarrollo de esta disciplina.

En este contexto, una de las actividades que suma relevancia es la del diseñador, ya que se relaciona directamente con el manejo y representación de los códigos visuales necesarios para hacer de los datos información accesible, entendible y significativa por las personas que la exploran, así como consciente de las interacciones que dichas personas tendrán con la visualización.

Ahora bien ¿de qué forma impacta esta concepción del diseñador en nuestro contexto académico tan particular, como es el caso de nuestra escuela? En el siguiente apartado, se utilizará como caso de estudio lo que ocurre en los proyectos de Diseño UC, teniendo de foco principal aquellos que se desarrollan en título.

El desarrollo de esta tesis contó con una gran dificultad inicial para la elección de los datos: la inexistencia de una base de datos integrada de proyectos de Diseño en Chile, así como de una base de datos referente a todos los proyectos académicos o profesionales en el país. Es más, si lo acotamos a nivel de nuestra facultad, tampoco existe un registro de todos los proyectos desarrollados en la escuela de Diseño UC, o de momento, no existe un consolidado que unifique dicha información.

Por razones de conveniencia se optó por trabajar en base a los datos de los proyectos de tesis en pregrado de Diseño UC. De este modo, se pensó en modelar a una menor escala un recurso que permitiese conocer lo que se está haciendo en diseño desde otra perspectiva. Una vez se obtenga la versión definitiva de éste, se podrá replicar su uso en otras instituciones, y en otras escalas.

Si bien hay que tener en cuenta la importancia de la generación de los metadatos necesarios que describirán a los proyectos a la hora de realizar una búsqueda, dentro del campo en el que se enmarca este trabajo no será un aspecto a profundizar dado que el foco principal estará en la planificación y proposición desde el diseño necesaria para comunicar de manera visual los datos.

Lo que sí es relevante es conocer el tipo de información obtenida y cuál es aquella a la que necesitan recurrir los usuarios para poder trabajar.

#### 2.7 INVESTIGACIÓN A TRAVÉS DEL DISEÑO

Teniendo en mente el desarrollo de un proyecto que permita mapear las relaciones existentes entre diseño y otras áreas o temáticas, cabe señalar en qué tipo de investigación se ha de enmarcar.

En la investigación a través del Diseño «el sujeto y el objeto de la investigaci ón es el propio dise ño, es decir, es parte del objeto de dise ño para generar conocimiento sobre dise ño» (Política de Fomento al Diseño, p. 44).

*«se centra en el papel del prototipo de un producto como instrumento de investigación, ello se sustenta en la comprensión de que no existe una separación fundamental entre la teoría y la práctica del diseño.»* 

*Keyson, et al. (2009)*

Un proyecto, para ser reconocido como una investigación a través del diseño, debe cumplir con tres condiciones:

- ① Debe contribuir al conocimiento del diseño.
- ② Debe contribuir a la mejora de la práctica del diseño, y por tanto de la satisfacción del usuario.
- ③ *Debe contribuir a la educación del diseño. (p. 67)*

Por el alcance temporal de este trabajo, se profundizará en el segundo punto: la satisfacción de los alumnos como usuario de esta herramienta. Sin embargo, no se descarta su utilidad para el conocimiento del diseño y para la educación, considerando el ámbito académico en el que se inserta.

## **METODOLOGÍA III**

Fue necesario incorporar tres metodologías distintas dada la tipología del proyecto:

- 1. La primera etapa, consiste en el levantamiento de información para el perfilamiento de usuarios y necesidades.
- 2. La segunda etapa va ligada con la formulación de las visualizaciones en sí a partir del diagrama de InfoVis.
- 3. La tercera etapa se enfoca en la usabildiad de la herramienta propuesta, utilizando la metodología Agile.

#### 3.1 PERFILAR USUARIOS Y NECESIDADES DE INFORMACIÓN

En la primera etapa de la investigación se utilizó una metodología de tipo mixto (cualitativo-cuantitativo) que permitió caracterizar las tipologías de uso de alumnos y docentes, así como también las interrogantes que ellos presentan a la hora de enfrentarse a los proyectos de tesis.

Para la recopilación de esta información se realizaron dos etapas de entrevistas:

- ① Conocer a los potenciales usuarios de esta plataforma (alumnos y docentes) y sus necesidades de información respecto a los proyectos de título.
- ② Tras acotar el perfil de investigación, definir el perfil de usuario en base a aspectos tales como:
	- La interfaz física o dispositivo donde realizan las búsquedas de proyectos (celular, tablet, computador de escritorio o portátil).
	- Buscadores web donde hacen consultas respecto a antecedentes y referentes del proyecto.
	- Principales redes sociales de uso.
	- Formas de búsqueda (específica con operadores booleanos o exploratoria a partir de un tema base).
	- Criterios a la hora de elegir una fuente como referente o antecedente.

Para contrastar los resultados de las entrevistas, se registró por medio de la observación participativa las formas de búsqueda de antecedentes y referentes realizada por los estudiantes de diseño. Este punto es un insumo relevante para el proyecto dado que detonó las modalidades de búsqueda que se ofrecerán en la nueva interfaz digital.

#### 3.2 METODOLOGÍA INFOVIS: VISUALIZACIÓN DE DATOS

El desarrollo de un proyecto de visualización requiere de un proceso dedicado exclusivamente a la comprensión de las distintas dimensiones que abarca. Una definición amplia de la Visualización de Datos declara que esta disciplina contempla:

*«el proceso entero de convertir los datos en el conocimiento siempre que tenga lugar una fase donde se incluyera el fenómeno de la percepción. De esta forma la Visualización actúa como vehículo para la construcción del conocimiento, revelando los patrones que subyacen a los datos» (Dürsteler, J.C. 2007)*

Las fases del proceso desglosadas a continuación corresponden a las definidas por Juan C. Dürsteler en El Diagrama de InfoVis. Es importante considerar su definición ya que fue la pauta que guió el proceso de testeo.

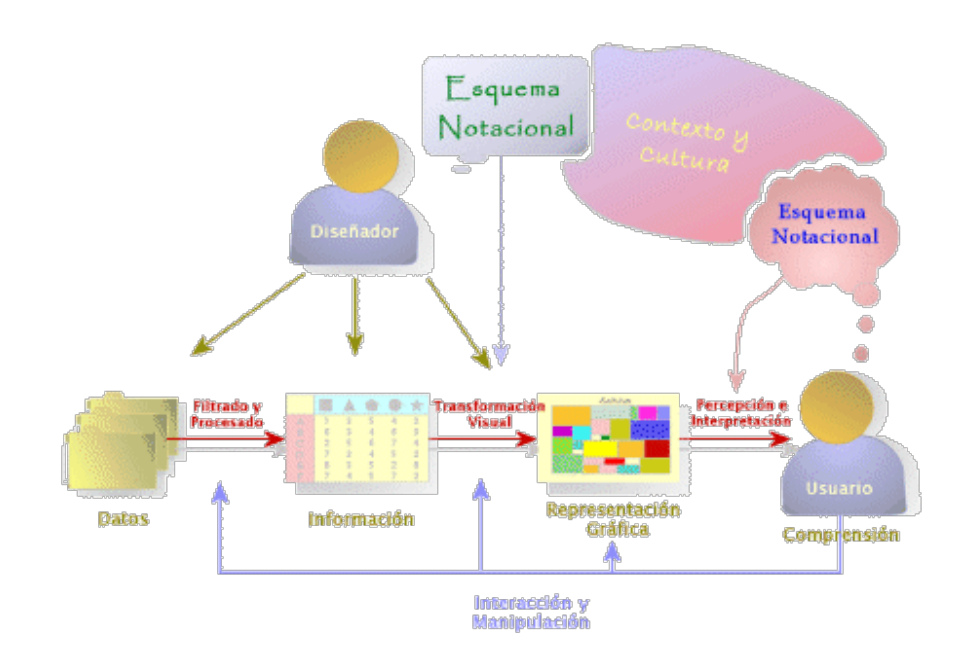

▲ El diagrama de Infovis, basado en el gráfico conjunto realizado entre Yuri Engelhardt y Juan C. Dürsteler.

#### 3.2.1 DE LOS DATOS A LA INFORMACIÓN

La Visualización de Información empieza con los datos que constituyen los bloques de construcción de la información. En esta etapa se debe transformar, estructurar y dotar de significado a la información apropiada. La conversión de datos en información tiene tres fases principales:

- ① Recolección y almacenamiento de los datos relevantes para nuestro estudio, buscándolos en la literatura o recogiéndolos directamente.
- ② Procesado y transformación de los datos para filtrar los errores, eliminando datos no relevantes, redundantes o espurios y/o derivando magnitudes secundarias de los datos en bruto, por ejemplo realizando estadísticas con ellos.
- ③ Construcción de tablas de datos que organizan los datos según su significado, convirtiéndolos en información, datos con metadatos, datos que «explican» otros datos.

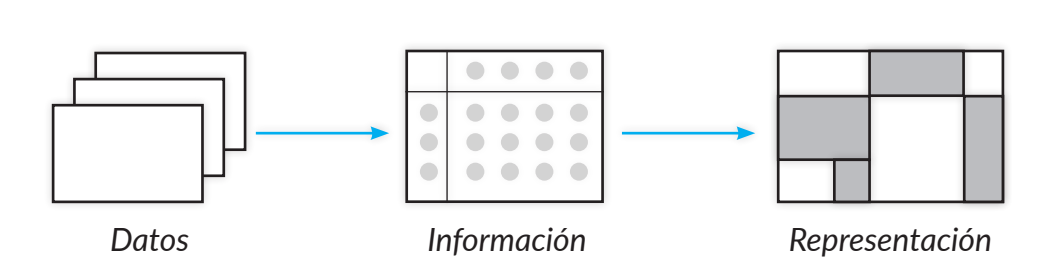

#### 3.2.2 DE LA INFORMACIÓN A LA REPRESENTACIÓN VISUAL

Se procede a convertir esta información en una representación perceptual. En esta fase tenemos que identificar la estructura gráfica o perceptiva más adecuada para representar la información de tal forma que los *patrones y estructuras fundamentales aparezcan y se puedan identificar fácilmente.*

Se pone énfasis en el esquema notacional común entre el diseñador y el usuario, es decir, un lenguaje visual específico que existe en la mente de cada individuo y sirve para convertir la información en gráficos. De esta forma, resultará cognitivamente eficaz.

Para que ambos esquemas notacionales encajen, es necesario tener en cuenta el contexto y cultura con el cual conviven. Entre más concuerden, menos habrá que recurrir al aprendizaje de nuevos esquemas y notaciones.

Para ello el diseñador de la representación puede usar los componentes elementales de las representaciones gráficas y atributos como la forma, el color, el tamaño y la transparencia entre otros, combinados con su localización en el espacio y diversos principios de composición con el fin de producir una amplia gama de representaciones tanto estáticas como dinámicas.

Esta fase incluye las etapas necesarias para construir la representación, como seleccionar la vista, el dibujo y la aplicación de las transformaciones geométricas para representar los datos.

#### 3.2.3 DE LA REPRESENTACIÓN VISUAL A LA COMPRENSIÓN

#### 3.2.4 INTERACCIÓN Y MANIPULACIÓN POR PARTE DEL USUARIO

La visualización tiene que producir un impacto perceptivo en el usuario, esto con el fin de ser efectiva en la construcción de conocimiento. Es por ello que el diseñador debe considerar «tanto las representaciones sensoriales como las representaciones convencional-arbitrarias junto con algunos aspectos de percepción visual, psicología cognitiva e incluso lingüística para desplegar un lenguaje visual» que haga sentido a los esquemas notacionales del usuario.

Tal como define C. Dürsteler, los sistemas donde los usuarios pueden interactuar con las representaciones, es decir: modificar la organización de los datos, de las estructuras y los parámetros de representación; generan un contenido guiado por los intereses del usuario ya que les permite «seleccionar lo que quieren ver y con qué vista o perspectiva». Se habla también de que la interacción permite a los usuarios hacer «el zoom físico y el semántico (viendo mayor o menor significado)».

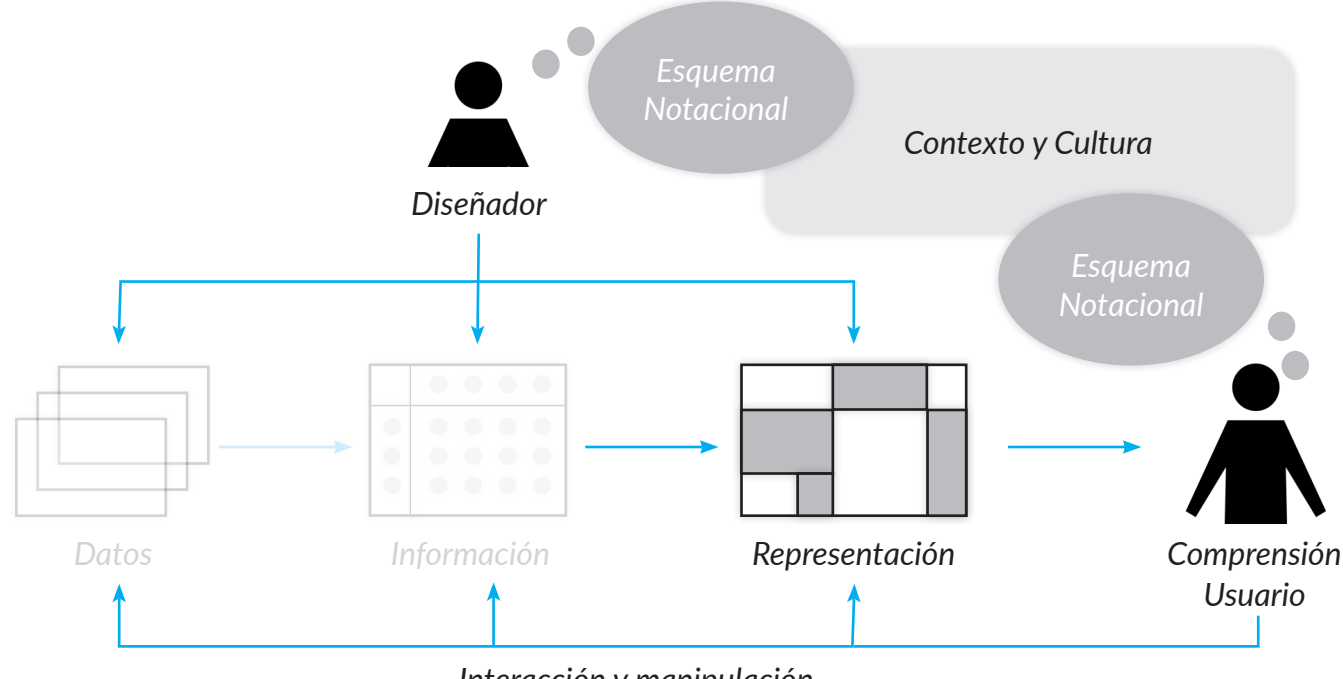

#### 3.3 EVALUACIÓN, ADQUISICIÓN Y ELECCIÓN DE DATOS

**6** Con esto me refiero a que no hubo registro que contemplase todos los datos que buscaba, ni tampoco fue posible hacer cruce entre bases de datos, ya que tampoco contenían la totalidad de proyectos de cada período analizado.

Actualmente las formas de registro de los proyectos en Diseño UC son diversas en formalidad y en tipo de información que recopilan. A grandes rasgos, en ámbitos de carácter informal suele primar el registro visual (Instagram y Facebook), mientras que en el académico-formal el registro escrito (catalogación de tesis en Sibuc y registro consolidado de Coordinación de Título). Es poco frecuente encontrar un registro mixto que integre fotografía y descripción (revista Herramientas Digitales y catálogo página de Diseño UC).

Ahora bien, para fines de los criterios establecidos de elección de una base de datos adecuada, se puede observar una falta o déficit de información<sup>6</sup> que se expresa de manera distinta en cada una de estas modalidades de registro.

Si bien son recursos donde poder acceder a esta información son variados y distintos en cuanto a los datos que recopilan, para fines de esta tesis y del objetivo general declarado al inicio de esta sección, se consideró como base de datos adecuada aquella que contenga información, al menos, sobre los siguientes aspectos:

#### **A nivel cualitativo:**

- ① el título y descripción de cada proyecto (qué) ② el autor
- ③ el objetivo general del proyecto (para qué)
- ④ el año de presentación o publicación de dicho proyecto
- ⑤ el sector o área del conocimiento con el que se familiariza el tipo de proyecto propuesto
- ⑥ debe ser una muestra lo más representativa posible del conjunto de estudiantes de diseñado

#### **A nivel cuantitativo:**

- ① el registro debe considerar en su totalidad los proyectos de diseño
- ② contar con la menor cantidad de descartes posibles de proyectos
- ③ se priorizará la completitud del registro\*, es decir, que la cantidad de proyectos registrados sea lo más representativa del total.

#### 3.3.1 REGISTRO INFORMAL: INSTAGRAM Y FACEBOOK

#### 3.3.2 REGISTRO MIXTO: PROGRAMACIÓN CREATIVA Y SITIO WEB DISEÑO UC

El primero de ellos corresponde a los registros independientes que docentes de algunos cursos han realizado y publicado en redes sociales, específicamente en Instagram y Facebook. La gran ventaja que presentan es su forma de difusión y visibilidad sin un costo a cambio.

Su desventaja es el formato de publicación que se estandarizó con ellos, concentrando los datos de solo una parte de los proyectos llevados a cabo y principalmente en cuatro aspectos:

- ① El registro fotográfico.
- ② Fecha donde se llevó a cabo.
- ③ El nombre o título del proyecto
- $\overline{a}$ ) El nombre del estudiante que los ha realizado<sup>7.</sup>

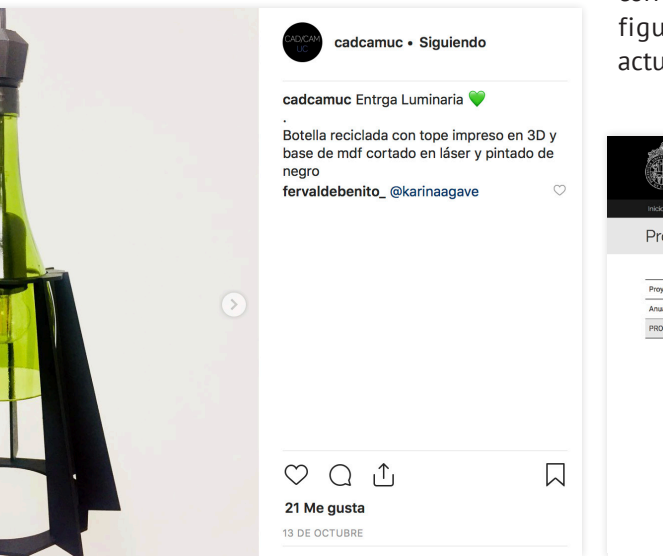

Existe un caso puntual de un curso donde se realizó un registro completo de todos los proyectos realizados durante cada semestre, incluyendo el título, la descripción de proyecto y el nombre de los alumnos que participaron. Es el caso del registro web del curso Programación Creativa para el Diseño (anteriormente, taller de Herramientas Digitales), que además cuenta con difusión impresa por medio de una revista de publicación semestral. Sin embargo, no se decidió utilizar como base de datos ya que no se ha estandarizado todavía esta modalidad en los demás cursos de Diseño UC.

Por otro lado, el caso de la página actual de Diseño UC es aún más reducido, ya que solo presenta aquellos proyectos destacados y proyectos de título cuya nota es por lo menos 6,5. Junto con ello, el último registro actualizado publicado corresponde a los proyectos del año 2016, donde todavía figuran como vigentes docentes desvinculados en la actualidad.

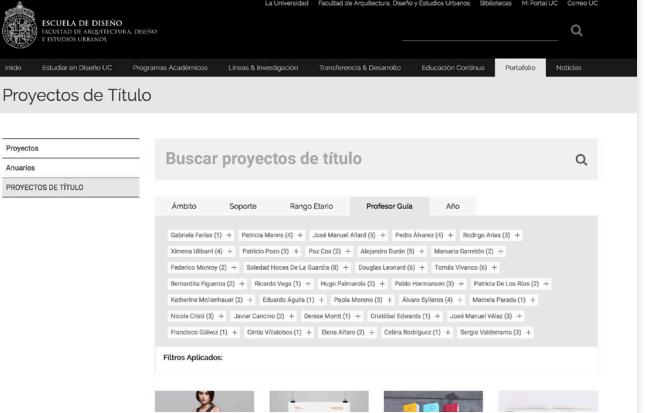

**9** Fuente: entrevista a Patricia Manns, Directora equipo Coordinación de Título, Diseño UC.

**10** No se descarta la posibilidad de extender dicho registro ya que puede servir para sumar las bases de datos de otras instituciones a largo plazo. Se busca generar un modelo que pueda ser implementado en el marco de otras facultades.

◄ Buscador de proyectos de título en la página de Diseño UC. Como se puede observar, los filtros de la página corresponden a más de la mitad de la primera vista del sitio.

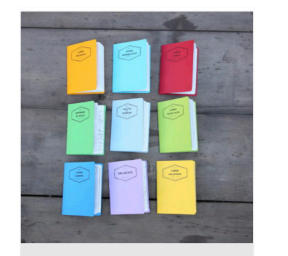

**DISEÑO DE SERVICIO DE SALIDAS EDUCATIVAS A MONTAÑAS PARA ESCOLARES** 

**Valentina Bustos** 2016

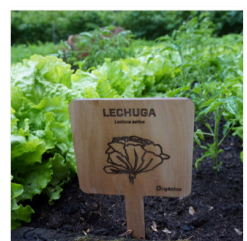

**ORGÁNICO** 

Maria Luisa Mena

**CACHILUPI** 

2016

Macarena Valdés

Realis Mágicas.

◄ Tarjetas que corresponden a los proyectos de título presentados en la página de Diseño UC. Los más recientes

corresponden al 2016

**CÁRCEL Y CALLE, COMUNICACIÓN Y EXPRESIÓN SIN REJAS** 

Josefina Palma 2016

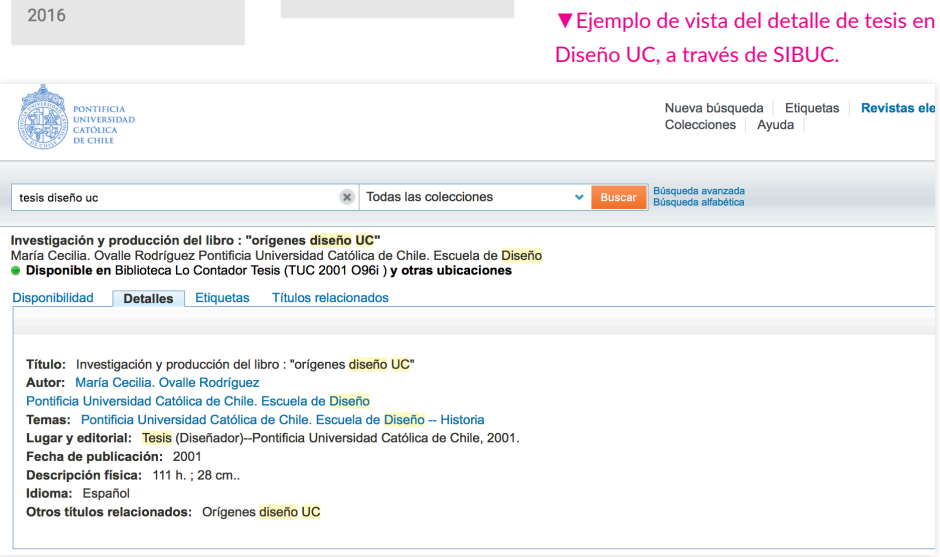

#### 3.3.3 REGISTRO FORMA: SIBUC Y REGISTRO COORDINACIÓN DE TÍTULO

Otra opción revisada fue el registro de SIBUC de las tesis de Diseño UC disponibles en la Biblioteca de Lo Contador. Si bien es el más completo en cuanto a extensión temporal, hay que considerar que no todas las tesis son aceptadas para formar parte del registro de SIBUC, siendo descartadas por el Departamento de Catalogación principalmente por no cumplir con ciertos aspectos formales mínimos exigidos. A parte de ello, una pequeña fracción de las tesis termina en otra universidad o se pierde<sup>9</sup>. Se decide descartar el uso de esta base de datos por no incluir la descripción de cada proyecto, así como los objetivos descritos para dar mayor comprensión sobre las temáticas abordadas y sus distintos enfoques.

Finalmente se decidió utilizar el registro de los datos de los proyectos de título en pregrado de la escuela de Diseño UC, en el cual se ha estado trabajando desde el año 2012 y hasta la fecha<sup>10</sup>. Con un total de 530 proyectos, la información de cada uno ha sido completada por los mismos estudiantes antes de rendir su examen de titulación, por lo cual incluye también las tesis reprobadas.

#### 3.4 CATEGORIZACIÓN DE TEMÁTICAS POR ÁREA DEL CONOCIMIENTO

#### 3.4.2 DISCIPLINAS OCDE Y MANUAL DE FRASCATI

Originalmente, los filtros considerados para el registro de Coordinación utilizaban 33 campos distintos, los cuales no son suficientes para describir la totalidad y dificultan la representación simple que se busca llevar a cabo. Es por este motivo que se decidió descartar su uso y buscar una nueva categorización que permitiera agrupar de manera general y por área del conocimiento a los distintos proyectos. En el siguiente apartado, se explorarán algunas clasificaciones.

#### 3.4.1 CLASIFICACIÓN INTERNACIONAL NORMALIZADA DE LA EDUCACIÓN (CINE)

La CINE es definido como un marco estadístico utilizado «para efectuar el seguimiento del avance de los países hacia un amplio abanico de metas en materia de política educativa, entre ellas la Educación para Todos y los Objetivos de Desarrollo del Milenio (UNESCO, 2013. p. 1*).* Clasifica las distintas áreas de formación en 3 tipos de campo, según nivel de especificidad:

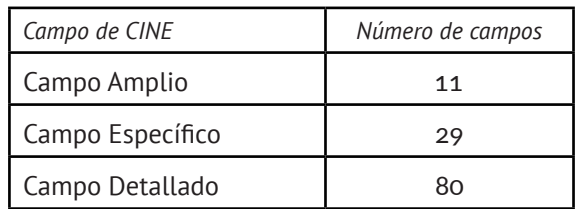

La Organización para la Cooperación y el Desarrollo Económicos (OCDE) busca promover políticas que mejoren el bienestar económico y social de las personas alrededor del mundo. Entre aquellas cosas que ofrece, fijan estándares internacionales dentro de un amplio rango de temas de políticas públicas, entre ellas las que corresponden a disciplinas del área de educación superior.

En conjunto con la distribución de áreas del conocimiento del Manual de Frascati, un estándar internacional para realizar encuestas sobre proyectos de innovación y desarrollo experimental, se establecen dos grandes grupos de clasificación:

- ◊ El primero, contempla 6 grandes disciplinas.
- ◊ El segundo, considera las 42 áreas del conocimiento asociadas a las distintas disciplinas descritas en la primera clasificación.

En vista de que la clasificación seguida desde MINEDUC corresponde al filtro utilizado por las disciplinas de la OCDE y Manual de Frascati, y para simplificar los filtros de clasificación para este proyecto, se decidió por utilizar las 6 disciplinas de la OCDE.

#### 3.5 PROTOTIPADO Y USABILIDAD DE INTERFAZ

#### Table 2.2. Fields of R&D classification

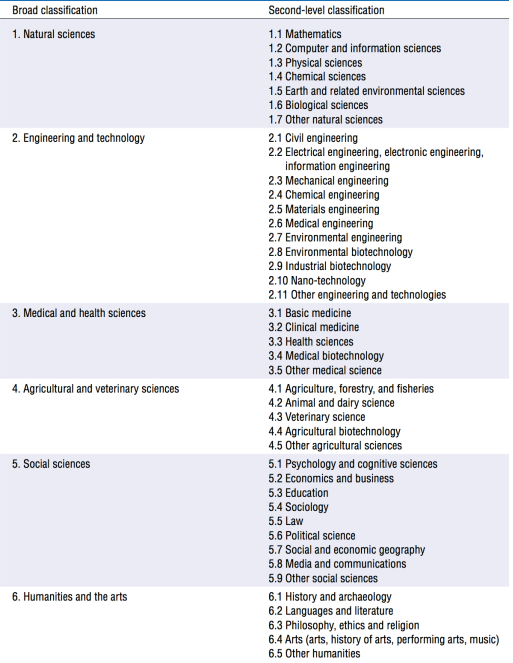

▲ Áreas y disciplinas del conocimiento clasificadas en el Manual de Frascati.

La etapa de prototipado de interfaz se basó en el enfoque de desarrollo de software *Agile, el cual* opera por medio de ciclos de desarrollo donde se itera entre prototipado y testeo. Este enfoque resulta ser el más adecuada para trabajar la interfaz considerando las características del proyecto -plazos reducidos, requisitos volátiles, basado en nuevas tecnologíasy su modalidad de trabajo -dar mayor valor al individuo, iteraciones cortas para dar mayor colaboración entre el cliente y el desarrollo, mantener un alto índice de calidad durante el proceso (Canós, J., & Letelier, M., 2012, p. 2)

Se utilizaron las siguientes 4 metodologías dentro del enfoque *Agile*:

#### 3.5.1 HISTORIA DE USUARIO (USER STORY)

Una historia de usuario es una definición de un requisito de muy alto nivel, que contiene la información suficiente para que los desarrolladores puedan realizar una estimación razonable del esfuerzo para implementarla (Ambler, S.A, s.f.).

Se utilizan para describir la funcionalidad que será valiosa para un usuario o un comprador de un sistema o software(Cohn, M., 2004). Se pretende que dicha descripción sea lo más breve posible -no supere el espacio de un post-it-historias de usuario, en un breve escenario. y, junto con ello, debe responder a las preguntas:

- ◊ Rol: ¿Quién se beneficia?
- ◊ Tarea/acción: ¿Qué se quiere?
- ◊ Beneficio/Razón: ¿Cuál es el beneficio?

#### 3.5.2 TASK SCENARIO

*«Involucre a los participantes escribiendo tareas que sean realistas, fomente una acción y no revele cómo se debe usar la interfaz» (NNGroup, 2014).*

Se busca entender qué funciona y qué no en una interfaz por medio de la observación de cómo la gente la utiliza.

*«Cuando los participantes correctos intentan actividades realistas, se obtiene información cualitativa sobre lo que está causando problemas a los usuarios. Estas ideas le ayudan a determinar cómo mejorar el diseño»*

*(NNGroup, 2014)* 

Además, se puede emplear para medir el porcentaje de tareas que los usuarios realizan correctamente, de forma tal que permita evaluar la usabilidad general de un sitio.

Para desarrollar un task scenario se debe situar las tareas consideradas como prioridad de las Esto con el fin de proporcionar contexto y una explicación respecto al motivo por el cual el usuario debe realizar dicha tarea.

#### 3.5.3 SCREENER

#### 3.5.4 TESTING:

En esta etapa es importante determinar si un potencial participante de los test de usabilidad coincide o no con las características del público objetivo que se definió a partir de las historias de usuario. NNGroup, un grupo de expertos en usabilidad a nivel mundial, dan las siguientes recomendaciones para el reclutamiento de participantes:

- ◊ Realizar una pauta que permita entrevistar y filtrar a los participantes, con el fin de que sean lo más representativos del perfil de usuario que se busca.
- ◊ Conseguir por lo menos 5 usuarios que sean representativos del arquetipo definido para el proyecto.
- ◊ Pedirles que realicen *tareas representivas* con el prototipo propuesto.

La cantidad de participantes que se necesitan para identificar alrededor del 85% de los problemas de usabilidad en una interfaz digital suelen ser 5, según explica Jacob Nielsen (1993).

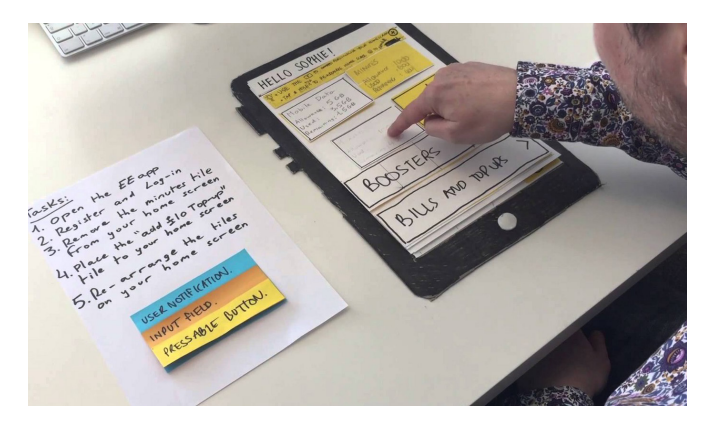

Este tipo de recurso sirve para estructurar los recorridos de cada diferente tipo de usuario dentro del sitio, definir los contenidos de cada pantalla, organizar los elementos de forma coherente, y todo se aterriza a un prototipo que considera elementos técnicos como los tamaños de los elementos y del cuerpo de texto.

En esta fase se evaluó la usabilidad del sitio con dos prototipos en distinto nivel de resolución:

#### ◊ Paper prototypes:

El prototipado en papel una técnica que consiste en crear representaciones de interfaces hechas a mano para parsar rápidamente a las etapas de diseñado, simulación y testeo.

Este tipo de prototipos son usados tanto para comunicar ideas entre distintos actores en un equipo, como una herramienta para testear la usabilidad de una interfaz antes de que sea diseñada y desarrollada en profundidad.

#### ◊ Wireframing interactions:

Son esquemas de las distintas vistas que componen la interfaz y son el paso intermedio a cómo se va a visualizar un resultado final. Funcionan como una guía visual que muestra la estructura más básica de una página y busca sintetizar la información definida previamente desde otros recursos, de modo que permite una lectura racional de las interacciones a realizar sin incorporar los estilos gráficos.

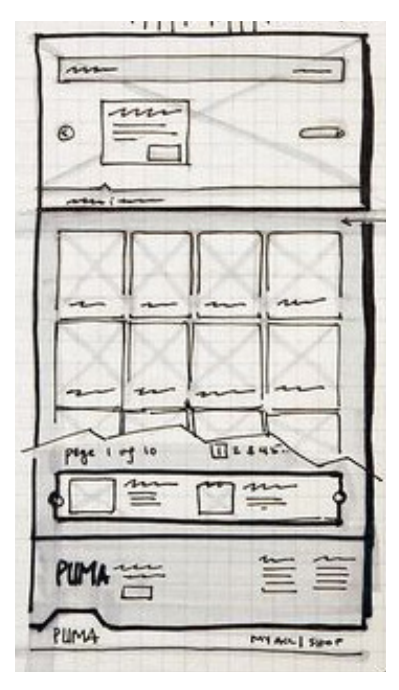

▲ Un wireframe puede ser una representación tanto en papel como generada digitalmente.

◄ Ejemplo de paper prototype de una aplicación para tablet.

## **ANTECEDENTES IV**

Desde otras instituciones ligadas al diseño se han hecho esfuerzos por presentar visualizaciones que reflejen sus proyectos desarrollados en el ámbito de la investigación. A partir de ello, se desprende no sólo el interés existente de manera internacional por visibilizar y comprender nuevos patrones desde lo que se produce en la academia, sino que además las formas gráficas con las cuales buscan dar solución a este desafío.

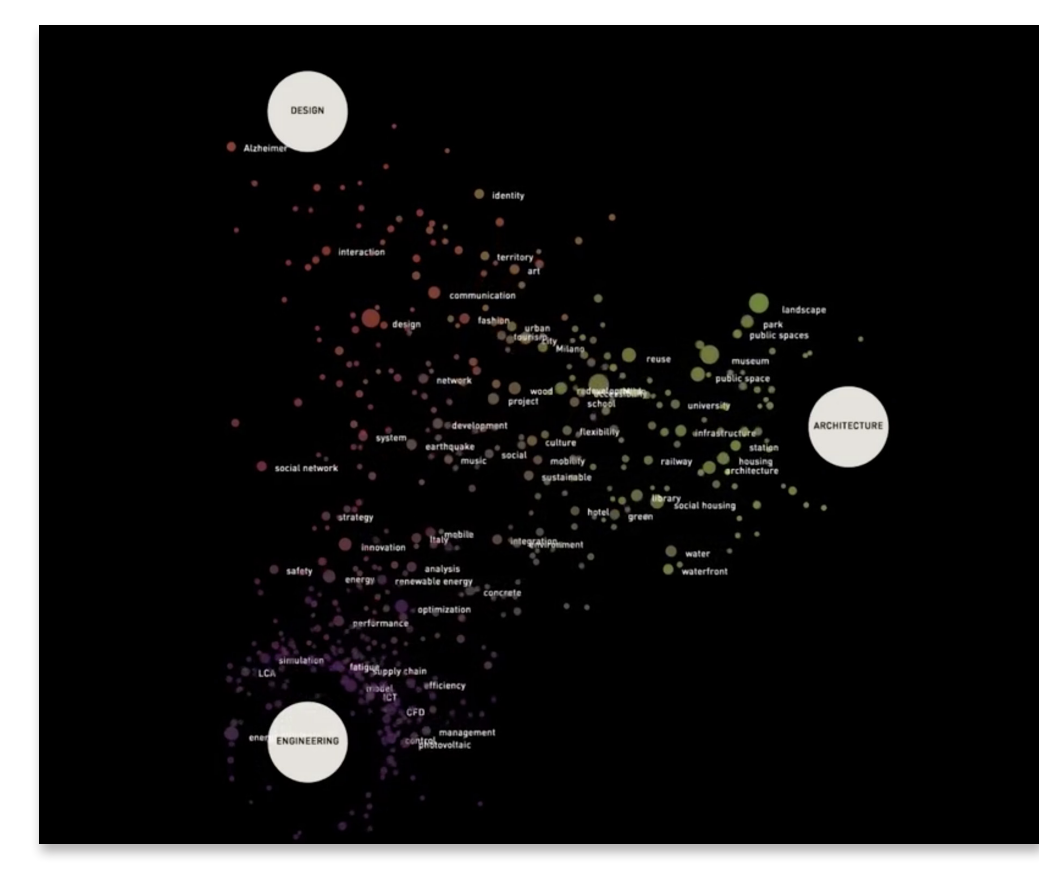

▲ Exposición realizada en el Triennale Museum of Design para el aniversario 150 del Politécnico de Milán1. Esta imagen corresponde a la tercera visualización presentada, la cual se construyó a partir de la base de datos de investigación. Recurso disponible en: https://densitydesign.org/ research/semi-di-futuro-150-years-of-politecnico-di-milano/

#### 8.1 SEMI DI FUTURO: (III) RESEARCH, POLITÉCNICO DE MILÁN

Semi di Futuro fue una exposición realizada para dar a conocer a la comunidad lo que se ha realizado desde el Politécnico de Milán en tres vistas: (I) Presencia internacional, (II) Presencia en la prensa nacional, (III) Temáticas de investigación.

El caso presentado corresponde a las temáticas de investigación. Es una visualización de las palabras clave de los proyectos de título de bachillerato y magíster desarrollados en los últimos 3 años de las distintas escuelas del Politécnico. Cada palabra puede estar más o menos relacionada con una facultad en particular, dependiendo de qué tanto se haya abordado por los alumnos. Se visualiza la correlación entre palabras clave y facultad como una proximidad espacial y de color: cada etiqueta es un círculo de tamaño variable y su color y posición en el espacio. Las facultades son los círculos blancos más grandes dispuestos en los extremos.

Este proyecto fue pensado para difundir, por lo tanto su público objetivo más bien fueron los visitantes de Triennale Museum of Design. No se exploró su potencial en el contexto académico para los estudiantes y/o docentes.
#### 8.2 ITP THESIS ARCHIVE 2018

Es una página que recopila los proyectos de tesis realizados dentro del programa ITP de la Universidad de Nueva York durante el 2018. La búsqueda sólo permite filtrar los resultados mediante un panel con conceptos asociados a los distintos proyectos donde se puede seleccionar tanto un concepto como dos al mismo tiempo, lo cual permite restringir aún más la búsqueda.

Si bien puede llegar a ser una forma interesante y sencilla de explorar proyectos, el contexto de formación específico en que se enmarca hace que no sea suficiente para un análisis de proyectos tan heterogéneos como pueden llegar a ser los pertenecientes al registro de Diseño UC.

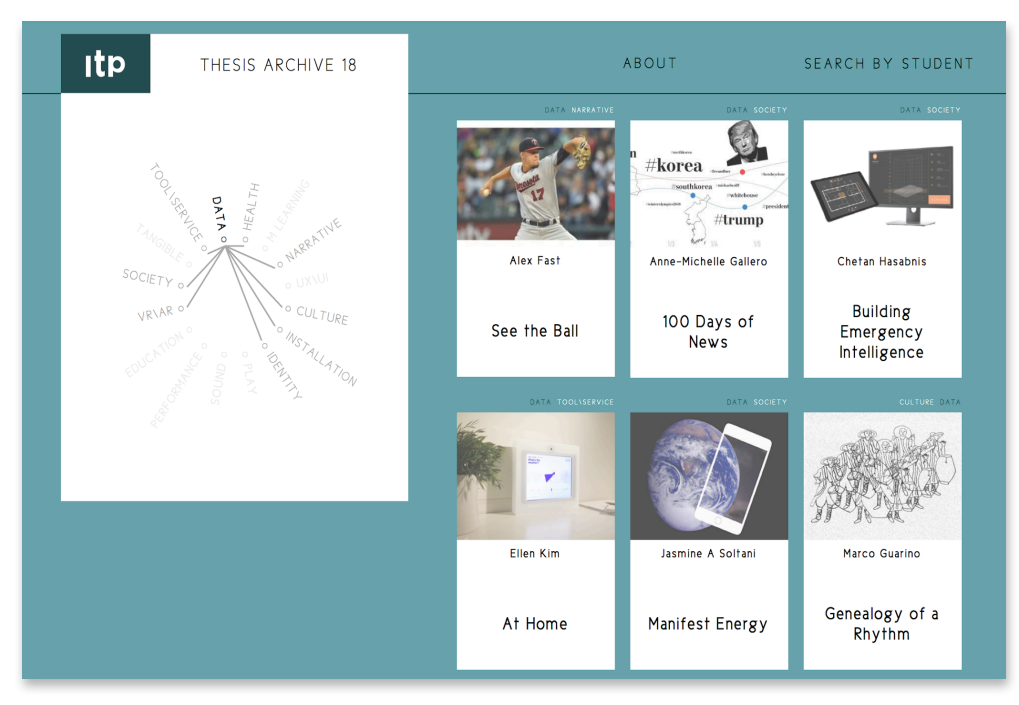

▲ Sitio web de archivos de tesis desarrolladas durante 2018 en el ITP. En la imagen aparece la presencia de un buscador que filtra los resultados por concepto seleccionado. Recurso disponible en https:// itp.nyu.edu/thesis2018

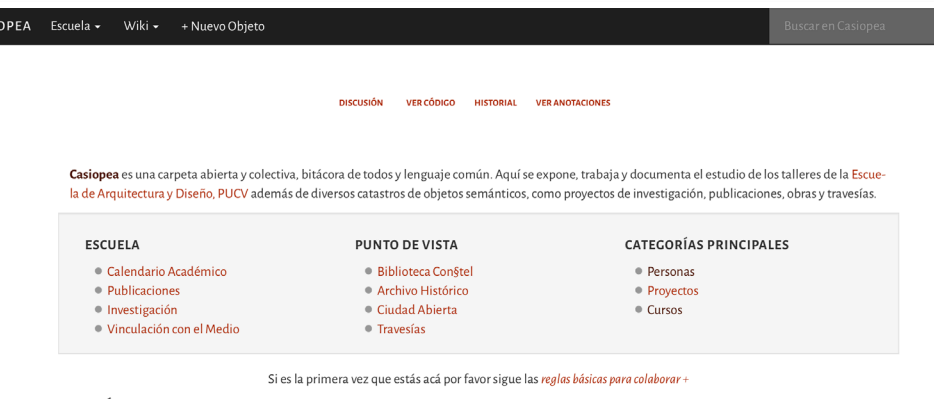

#### **PROYECTOS +**

CASI

#### Provectos de Título

- Proyecto Jetarkte (Alumnos Amelia Montt)
- Estudio nuevo equipamiento Pasaje Galvez (Alumnos Javiera Martinez Guaiardo)
- Fenómeno Corredor Biológico Reserva de Biosfera la Campana-Peñuelas (Alumnos Catalina Pérez)
- · Memoria de la Localidad de Lago Verde (Alumnos Catalina Ortúzar)
- · Diálogo de Actualización, recreación sintáctica del mobiliario Ead (Alumnos Valentina Hirane, Marcelo Massiani Klocker)

#### Estudios Avanzados

- Estudios Avanzados
- · Magister Mención Náutico & Marítimo
- · Magister Mención Ciudad & Territorio

#### Provectos de Investigación Activos

- 1. Cualidades espaciales Escuela María Gaete de Arauco
- 2. Fondart 2018: Refiguración de un vacío lúdico: Observar y transformar la habitabilidad de un espacio público de estimulación para la primera infancia.

▲ Espacio de registro digital desarrollado para alumnos y docentes de la escuela de Arquitectura y Diseño de la PUCV. La imagen corresponde al home del sitio, que presenta distintas secciones de contenido. Recuperado de https://itp.nyu.edu/thesis2018

#### 8.3 CASIOPEA: USO DE LAS TIC EN EL TALLER

Casiopea es un espacio de registro y documentación, de carácter colectivo y colaborativo para la escuela de Arquitectura y Diseño PUCV. Iniciado el 2007 por el investigador y docente Herbert Spencer, fue basado en la práctica ya adquirida desde su facultad en cuanto al uso de las Tecnologías de la Información y las Comunicaciones (TIC) en el aula, lo cual permite documentar procesos proyectuales realizados en el ámbito formativo, tanto de parte de académicos como estudiantes.

El material que se publica en este sitio es de muy diversa índole: «desde documentación formal relativa a los programas de estudios de la escuela hasta proyectos, tareas y borradores publicados por los alumnos, en diverso grado de finiquito» (Casiopea, 2018)

El registro de esta plataforma es bien completo y marca un panorama futuro ideal para lo que se busca con la plataforma de Diseñopedia, sin embargo, es un registro que todavía se mantiene en un nivel tradicional respecto a cómo mostrar la información respecto a la documentación de las iniciativas realizadas en su contexto académico particular. A partir de los antecedentes mencionados podemos ver que existen registros que pretenden dar a conocer la información respecto a lo que se está haciendo de distinta manera: algunos se dedican solo a exhibir la documentación generada a partir de los proyectos desarrollados, otros expresan de manera más abstracta la existencia de los proyectos en sí al codificarlos en términos de concepto, pero no se percibe una utilidad real para usuarios del ámbito académico como estudiantes y docentes, más allá de ser un medio que presta difusión a sus proyectos.

Por otro lado, tampoco se perciben formas de generar síntesis de lo visto. El panorama global de los proyectos y el detalle de éstos no suelen convivir en un mismo recurso este tipo de antecedentes, donde por su carácter expositivo solo se limitan a mostrar un extenso detalle del documento completo o arrojar listas textuales con contenido.

Lo otro que llama la atención de estos recursos es que en ningún caso se hace referencia a la totalidad de proyectos del registro, por lo que se invisibiliza la relación entre lo que se filtra y su relación con el total. Pueden surgir las siguientes dudas respecto a esto: ¿qué tan representativo o no es lo que estoy filtrando en relación al total?, ¿

En síntesis, se necesita de un recurso que permita:

- ① Servir como una herramienta de exploración sin perder contexto del total.
- ② Ser útil para el conocimiento de la comunidad académica, además de servir como plataforma de difusión.
- ③ Generar un recurso que permita la visibilidad tanto del panorama completo como del detalle concreto de un proyecto, sin llegar a sobrecargar de contenido.

# **REFERENTES V**

Corresponden tanto al ámbito académico como al profesional. Lo importante de ellos es que fueron desarrollados con un enfoque en la visualización de datos de grandes registros de información y cómo disponerla para su consulta de manera visual. Es relevante para mi proyecto no solo la cantidad de datos representada, sino la forma en que se representan los elementos y la capacidad de sintetizar esta información en una búsqueda selectiva por parte de los usuarios que consultan estos recursos.

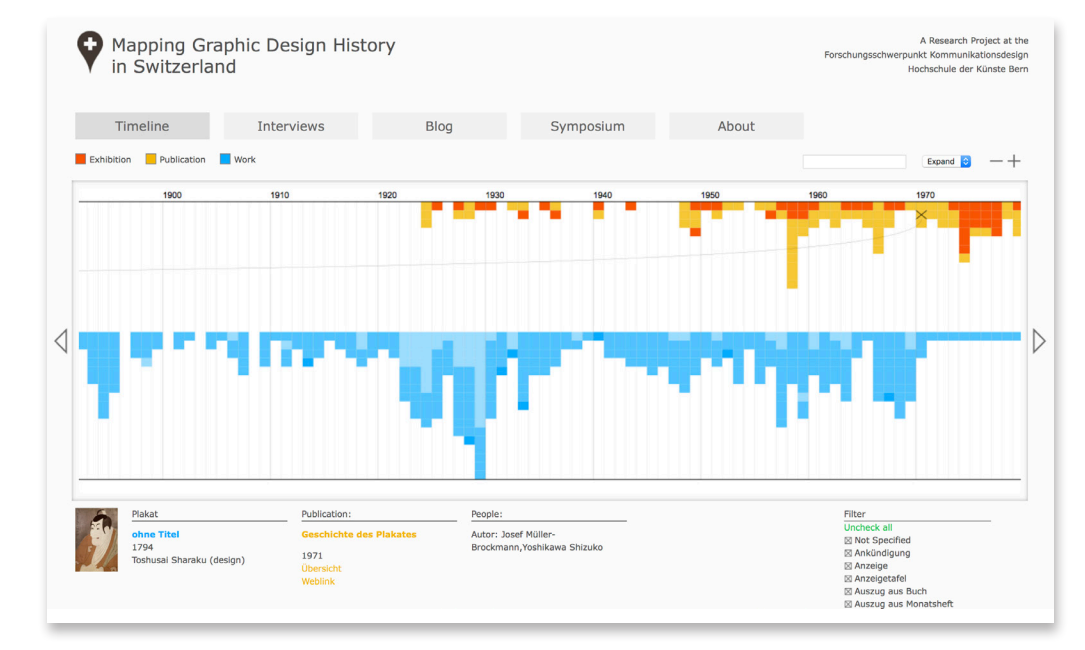

**17** El término original que es visible desde la página es Forschungsschwerpunkt Kommunikationsdesign (FSP KD), una traducción en inglés podría ser Communication Design **18** Hochschule der Künste Bern (HKB) = Bern University of the Arts

▲ Mapping Graphic Design History in Switzerland es una visualización interactiva que permite recorrer las distintas piezas gráficas Suizas y cuándo fueron exhibidas entre 1800 - 2010.

## 5.1 MAPPING GRAPHIC DESIGN HISTORY IN SWITZERLAND (MGDH).

El MGDH fue un proyecto de investigación realizado en el área de Comunicación y Diseño*17* de la *Hochschule der Künste Bern18,* el cual fue publicado en libro y en web. Para el proyecto se registraron más de 300 publicaciones y exposiciones históricas de diseño gráfico editadas o curadas en Suiza.

Esta herramienta de referencia web basada en una extensa investigación sobre la escritura de la historia del diseño gráfico moderno en Suiza, busca proporcionar una historia digital y una base de datos para investigaciones historiográficas, editoriales y curatoriales.

Es un recurso que logra sintetizar en una sola vista una gran cantidad de datos, conexiones entre obras y exposiciones de manera simple, otorgando la posibilidad de explorar entre los distintos recursos y llegar a información más específica sobre lo seleccionado, sin sobrecargar innecesariamente los resultados.

#### 5.2 GE ANNUAL REPORTS 1892-2011

Es un proyecto encargado por General Electric Company (GE) a Fathom. Es una visualización que representa un overview de todos los reportes emitidos por la GE en 120 años, separados por extensión de páginas en el eje vertical, y por año en el eje horizontal, otorgando la posibilidad de hacer un recorrido histórico del registro.

Dentro de las interacciones más relevantes que permite esta interfaz gráfica de visualización está el observar cómo se han mencionado ciertos conceptos a lo largo del tiempo, evidenciando la tendencia, aparición y desaparición de ciertos tópicos a lo largo de más de un siglo de historia en GE. Además, el overview generado permite mapear esta relación de palabras en la totalidad de los reportes contenidos en la base de datos en una sola vista.

El fuerte de esta visualización no solo reside en poder mostrar el panorama general, sino que también permite ir al detalle de las páginas filtradas de cada reporte, para su lectura y revisión.

Resulta ser un recurso interesante de búsqueda y consulta respecto a qué elementos particulares de cada reporte hacen referencia al concepto que le interesa explorar al usuario. El problema reside en el formato: al estar presente en una exhibición, no es un recurso de consulta fácil y a la mano que esté disponible a todo público. Por otro lado, tampoco permite búsquedas más acotadas en caso de querer filtrar la búsqueda a resultados más específicos.

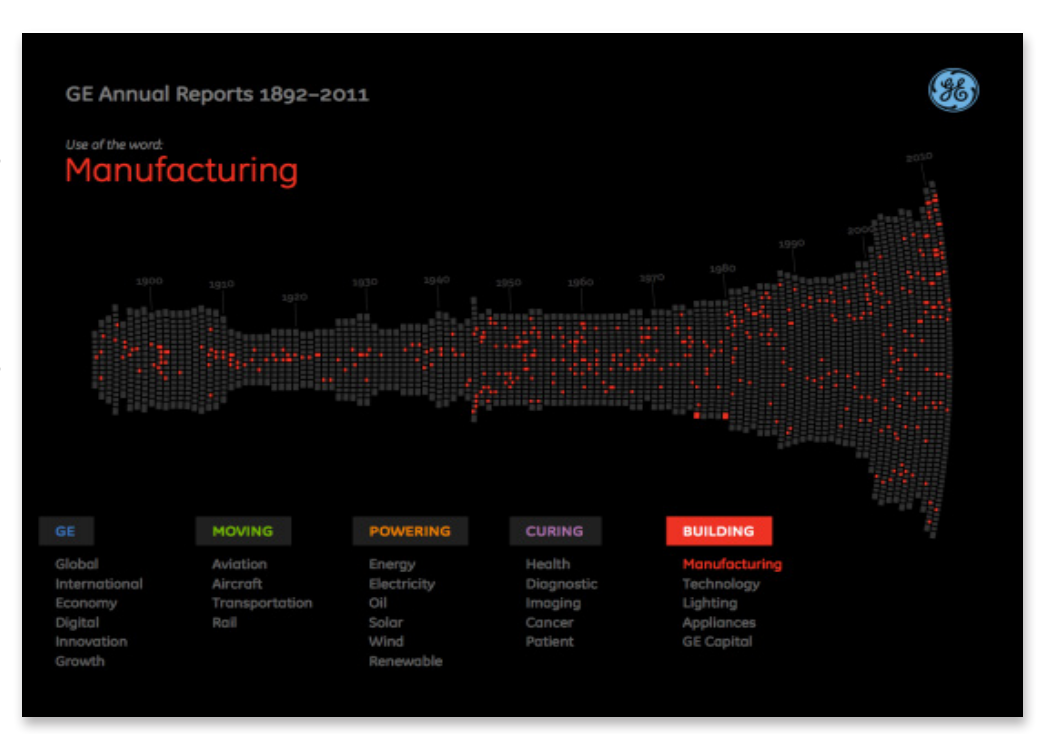

▲ El proyecto GE Annual Reports 1892-20111 desarrollado por Fathom fue exhibido en pantallas táctiles, donde los participantes podían explorar el registro seleccionando una serie de palabras clave dispuestas en la misma vista.

Imagen recuperada de: https://fathom.info/notebook/2237/

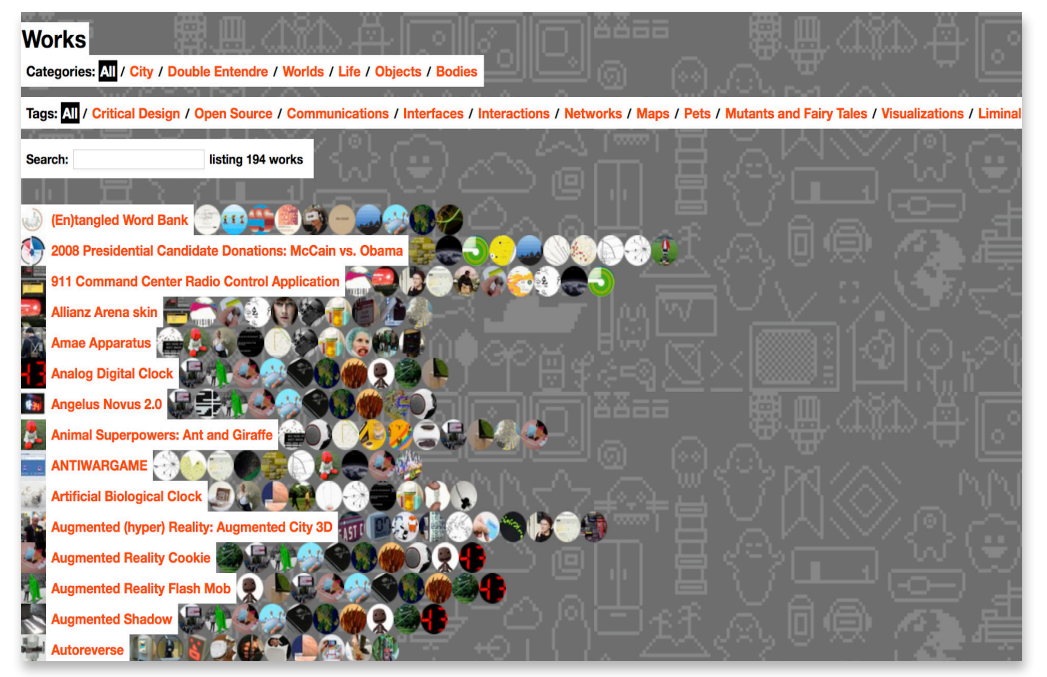

▲ *Talk to Me fue una exposición del MoMA donde distintos diseñadores pueden subir sus proyectos y clasificarlos según categorías y tags predefinidos.* Recurso de: https://www.moma.org/interactives/exhibitions/2011/ talktome/objects/

# 5.3 TALK TO ME, MOMA (2011)

Es un sitio que permite generar visualización y categorización de proyectos de diseño según filtros propios que eligen los usuarios. Además contiene una ficha donde cada persona puede registrar datos de su proyecto en particular (tiene esta mirada desde la estructura general vista por acumulación hasta la ficha con la descripción y una foto del proyecto en detalle)

Lo interesante de este proyecto es cómo desde la comunidad se levanta interés en participar y publicar sus recursos. Sin embargo, al existir tantas formas de enlistar los proyectos, se vuelve a perder noción de la totalidad. Existen varios conceptos que a simple vista requieren de pertenecer a un nicho en particular para conocer a qué hacen referencia

# 5.4 THEMAIL: A VISUALIZATION OF EMAIL ARCHIVES AND COMMUNICATION PATTERNS

Themail consiste en una visualización que retrata las relaciones utilizando los historiales de interacción conservados en los archivos de correo electrónico. Usando el contenido de los mensajes intercambiados, muestra las palabras que caracterizan la correspondencia de uno con un individuo y cómo cambian durante el tiempo, representando la naturaleza esporádica de las relaciones vía mensajería.

Las interacciones que permite esta interfaz se dividen en dos: una imagen general que permite explorar tendencias y temas en los correos electrónicos, y una de exploración más detallada con el contenido de un mensaje seleccionado —❶ panel izquierdo—o de un usuario seleccionado —❷panel derecho—.

Las palabras más recurrentes en los mensajes se organizan en columnas, organizándose en sentido descendente a la cantidad de repeticiones en los mensajes de un periodo de tiempo. Las columnas agrupan el contenido de los mensajes por año. Los espacios en blanco entre columnas de las palabras representan meses en que no se intercambiaron mensajes entre el usuario y el contacto de correo electrónico seleccionado.

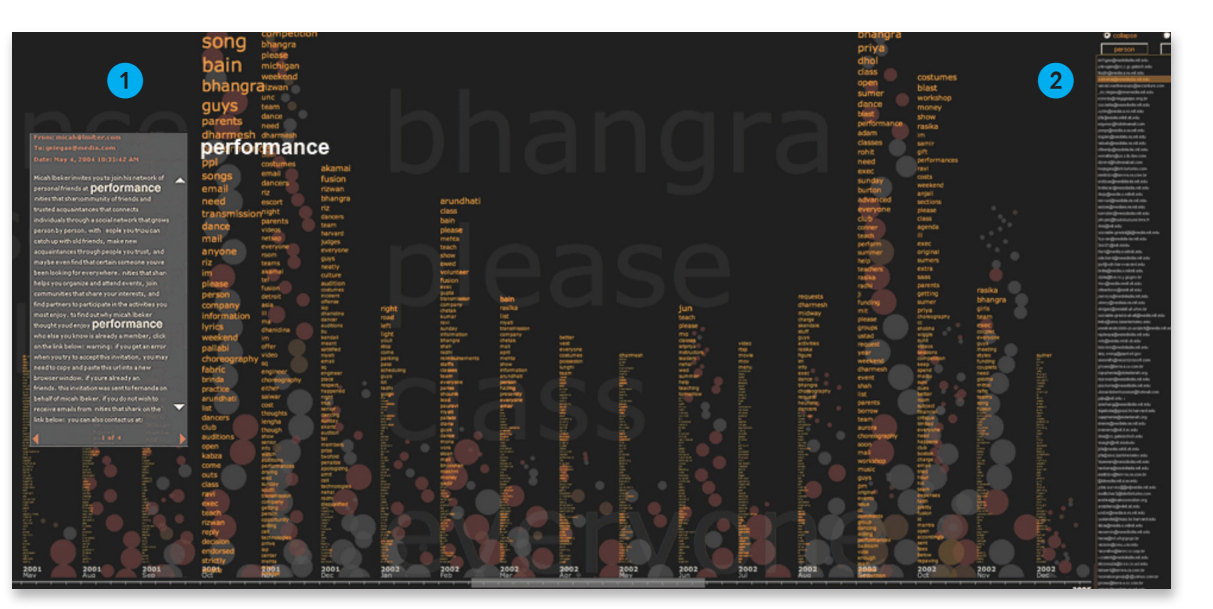

▲ Wordcount, Interfaz de visualización de texto de Jonathan Harris. Presenta las 86,800 palabras en inglés de uso más frecuente, clasificadas por orden de coincidencia.

Recuperado de: http://www.wordcount.org/main.php

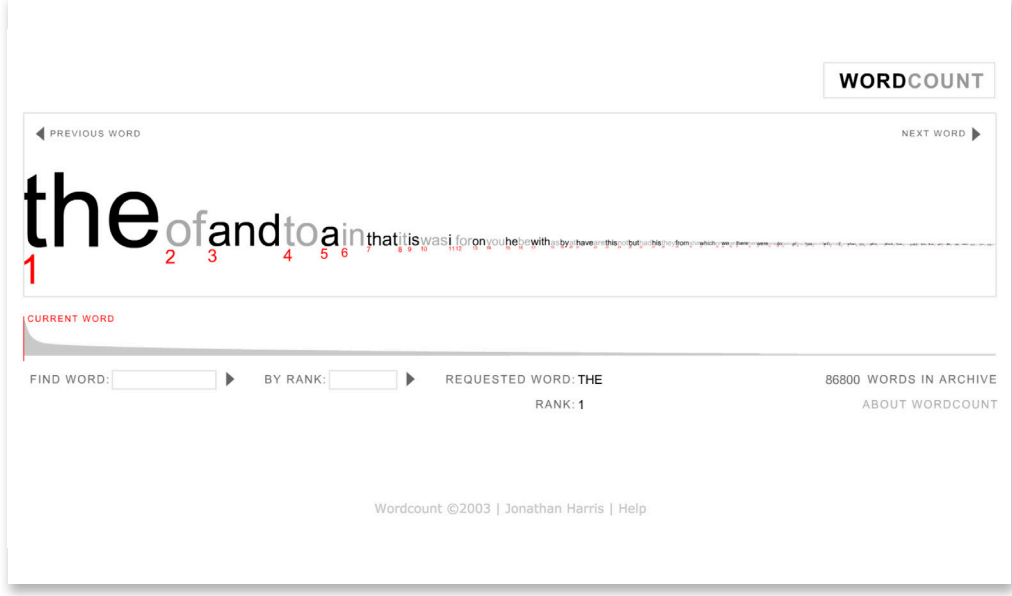

▲ Themail, proyecto de Fernanda Viégas que usa el contenido de los archivos de correo electrónico recibidos y enviados para generar visualización de texto.

## 5.5 WORDCOUNT (2003)

Wordcount es una visualización de la forma en que se usa el lenguaje inglés, basado en datos del British National Corpus®, una colección de 100 millones de palabras de lenguaje escrito y hablado de una amplia gama de fuentes, diseñada para representar una sección transversal precisa del uso actual del inglés<sup>2</sup>.

Para el desarrollo de esta visualización las palabras se relacionan en función de la frecuencia con que se encuentran, lo cual determina su tamaño -entre más grande es, mayor es su uso-. Esto permite generar un ranking lineal-horizontal de las palabras más usadas en la base de datos del BNC.

Es un excelente ejemplo de la visualización de texto, pero falta contextualizar respecto a en qué idea u oración se encontraba para poder hallar su sentido, no solo de manera literal, sino que también a nivel connotativo.

Al consultar los referentes propuestos para este proyecto, se desprenden exploraciones visuales interesantes que pueden surgir a partir de la información, los conceptos y temas representados y de qué manera al hacerlos visibles se puede levantar nueva información.

Si bien en los referentes se desprenden principios que se aplicarán para las nuevas propuestas , también se plantea la idea de incorporar otro tipo de información que pueda haber enriquecido el análisis de manera tal que permita a los usuarios de la visualización descubrir nuevos patrones de información.

Ahora bien, todavía queda explorar respecto a los potenciales usuarios de la nueva propuesta formal, sus necesidades de información y formas de interacción con la información y los medios digitales que más utilizan.

# **DEFINICIÓN DE USUARIO VI**

Este proyecto consideró principalmente a estudiantes de Diseño UC que se encuentran en etapas de pre-seminario<sup>12</sup>, seminario y título. Se evaluaron aspectos de cada perfil de acuerdo a qué acciones realizan a la hora de buscar antecedentes y referentes, en qué aspectos ponen foco al momento de realizar sus búsquedas y qué recursos digitales consultan con dicho propósito.

Adicionalmente, se consideraron potenciales usuarios dado el alcance que podría llegar a tener esta herramienta para la comprensión de los proyectos de diseño en otras instituciones.

# 6.1 DEFINICIÓN GENERAL DEL ARQUETIPO

**12** Fue necesario representar con este concepto a todos aquellos alumnos que tengan planificado realizar seminario el próximo semestre al que actualmente cursan, debido a que algunos durante su octavo semestre deciden irse de intercambio, realizan prácticas o deciden aplazar el inicio de su seminario por razones de distinta índole (salud, problemas económicos, entre otros).

**13** Un problema transversal declarado por alumnos y ex alumnos entrevistados fue el no sentirse capaces de enfrentar el proyecto de tesis debido al carácter individual de éste, considerando que la modalidad de trabajo a lo largo de la carrera ha sido principalmente grupal. Esta sensación se ve agudizada en título, donde se manifestó un sentimiento de soledad.

Son estudiantes de la carrera de Diseño UC que se encuentran en etapas de pre-seminario<sup>12</sup>, seminario y título en pregrado. A la hora de enfrentarse a encargos académicos la modalidad de trabajo suele ser grupal y con alumnos de la misma disciplina, lo que puede repercutir en inseguridad a la hora de enfrentarse al proyecto de título en su último año de carrera<sup>13</sup>. En ese sentido, quienes manifestaron poder sobrellevar de mejor manera esta etapa son aquellos que logran establecer lazos de trabajo con otras instituciones o profesionales ligados al ámbito de trabajo de su proyecto.

Pese a no venir de una formación conducente a una especialidad en diseño, son alumnos que pueden sentirse inclinados hacia ciertas áreas del diseño por gusto personal o por su trayectoria de trabajos realizados tanto en taller como en optativos de profundización, rasgo que se agudiza con mayor énfasis durante las prácticas profesionales. Sus temas de investigación y las soluciones que proponen suelen ir influenciados por esta tendencia. A su vez, sus preferencias de elección de profesor guía pueden ir en función de esta aproximación, por el tema que desean abordar o por afinidad con el docente —en el mejor de los casos, coinciden en estas tres opciones—.

> ► Alumnos de diseño UC en exposición de proyectos de título dentro del campus Lo Contador.

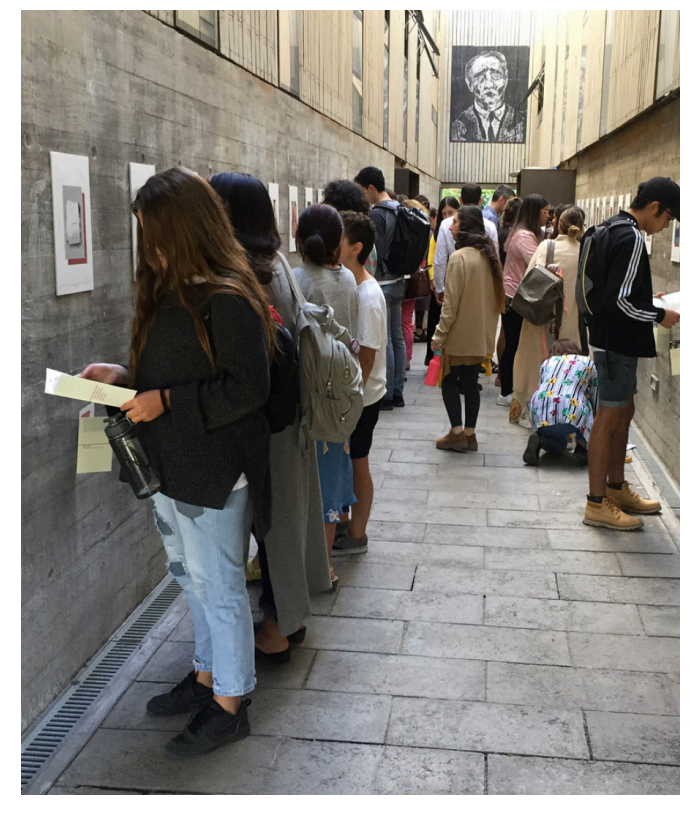

#### 6.2 USO DE DISPOSITIVOS, SISTEMA OPERATIVO Y PROGRAMAS

## 6.3 RECURSOS DIGITALES DE CONSULTA

Al momento de tener que realizar una actividad ligada al ámbito académico, especialmente la búsqueda de antecedentes y referentes, los estudiantes utilizan principalmente sus computadores personales portátiles. Esto es importante de considerar a diferencia de perfiles de alumnos de otras instituciones, dado que en algunos casos se utilizan computadores de escritorio o propios de la institución en cuestión, lo cual repercute en que las formas de recopilar información sean distintas.

Los sistemas operativos que utilizan los alumnos son principalmente iOS y Windows. Dentro de los entrevistados, ninguno utilizaba otro tipo de sistemas como Linux. Los modelos de computador portátil suelen ser principalmente Macbook Air en el caso de los usuarios iOS, mientras que los de Windows pueden ser variados (Acer, ASUS y HP son algunos de ellos). Los programas de uso común suelen ser la suite de Adobe (principalmente Photoshop, Illustrator; en menor grado Indesign, After Effects y Premiere) y los navegadores que utilizan son Chrome y Safari.

Los tipos de búsqueda que frecuentan los alumnos suelen ser inicialmente de exploración, a partir de un tema general. Dado esto, dentro de los principales recursos digitales que consultan los estudiantes para la búsqueda de antecedentes y referentes se encuentran:

- ◊ Google (sin filtros de búsqueda avanzados)
- ◊ Behance
- ◊ Pinterest
- ◊ Instagram

Al buscar documentación que refiera a una temática particular o área de interés durante el proyecto de título, los recursos varían:

- ◊ Google Académico
- ◊ Sibuc
- ◊ Scopus y Scielo
- ◊ Repositorio de otras instituciones

De lo anterior, se puede reconocer dos patrones de búsqueda que ayudan a filtrar los resultados de los alumnos:

- ① Prioridad a los resultados de carácter visual, en el caso de antecedentes y referentes. Obtienen información a partir de lo que observan en las imagenes y pueden distinguir si lo que ven se relaciona con lo que necesitan.
- ② Contenido escrito para recopilar información sobre un tema a abordar y distinguir el enfoque de algún proyecto similar al propuesto por el estudiante.

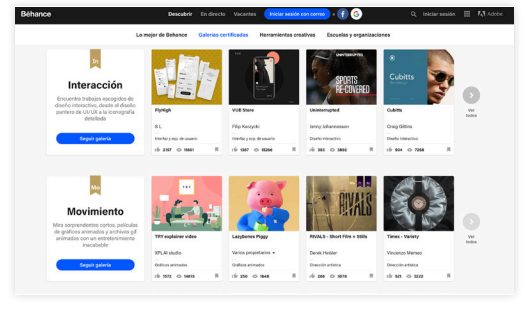

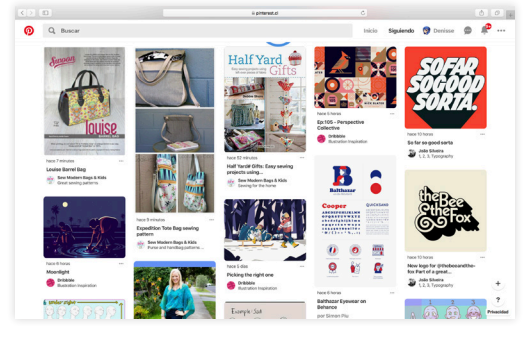

▲ Recursos usados para buscar antecedentes y referentes, donde la imagen prima y es el contenido principal de consulta de los usuarios.

#### 6.4 PRIORIDAD EN LOS CRITERIOS DE BÚSQUEDA

**14** Para los proyectos relacionados a historia, es relevante contar con un registro de distinta temporalidad.

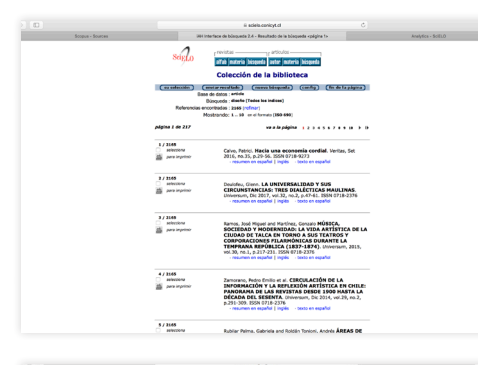

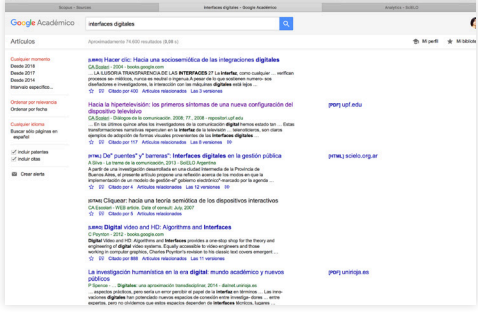

▲ Para profundizar sobre el conocimiento de un tema, utilizan recursos donde prima el texto por sobre la representación gráfica.

A la hora de buscar antecedentes y referentes, estos son aquellos aspectos en que primero ponen atención al momento de realizar sus búsquedas:

① Registro fotográfico o de imágenes:

Siendo una carrera donde prima lo visual, es el campo que lleva un peso importante a la hora de discernir si el proyecto es de utilidad o no. Una foto o ilustración perteneciente al proyecto buscado puede sintetizar de manera rápida otras cualidades de éste.

② Descripción del proyecto:

Revisar qué tan similar a lo que estoy buscando es este proyecto, o qué otros conceptos desconocidos en una primera búsqueda pueden servir para filtrar aún más los resultados.

③ Fecha de publicación:

Dependiendo del tipo de proyecto a realizar<sup>14</sup>, pueden parecer menos relevantes los resultados más antiguos. Los alumnos prefieren aquellos resultados que sean más recientes.

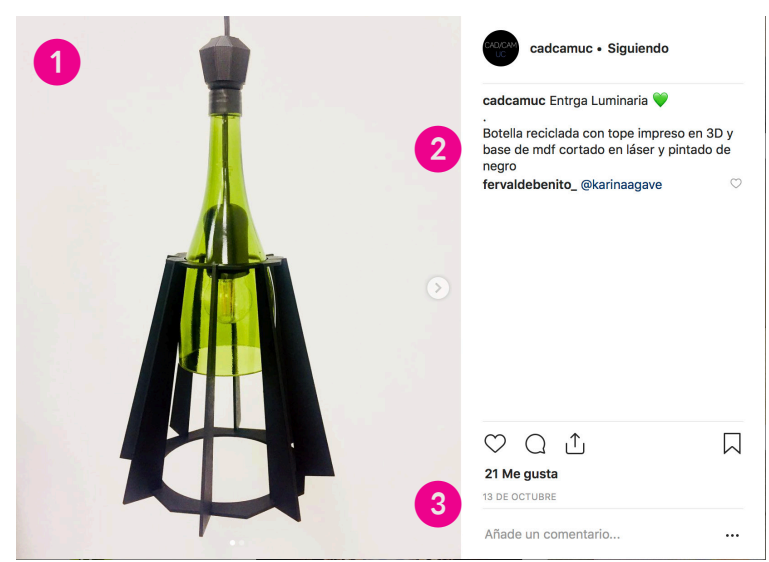

# 6.3 USUARIOS POTENCIALES

Dentro de este grupo, hay que considerar que el modelo propuesto es perfectamente replicable en otro tipo de instituciones de enseñanza donde se de formación sobre el Diseño. Esto quiere decir que podría escalar a todos los estudiantes del sector, los cuales llegaron durante el 2016 a un total de 18.516 para todos los años que dura la carrera, tanto en el nivel profesional como en el técnico, según indica la publicación Política de Fomento del Diseño (p. 29). Todo esto, sin contar a aquellos profesionales que consideran algún tipo de formación complementaria como posgrados, magíster y diplomados, que no necesariamente provienen de una formación como diseñadores de pregrado.

Adicionalmente, podrían incorporarse académicos ligados al diseño interesados en conocer los temas que se han estado abordando desde los proyectos de tesis de los nuevos y futuros diseñadores.

A modo de resumen, podemos señalar que una forma rápida de filtrar los resultados ocurre de manera gráfica y visual, donde los alumnos distinguen si el material que están consultando cumple o no con las condiciones que ellos estiman necesarias para sus proyectos. Una vez seleccionados los resultados de esta forma, se complementa y profundiza en su contenido por medio del texto.

Es en ese sentido que hay que generar un recurso híbrido, que permita conectar las formas de búsqueda visuales con contenido en detalle de la descripción de proyectos.

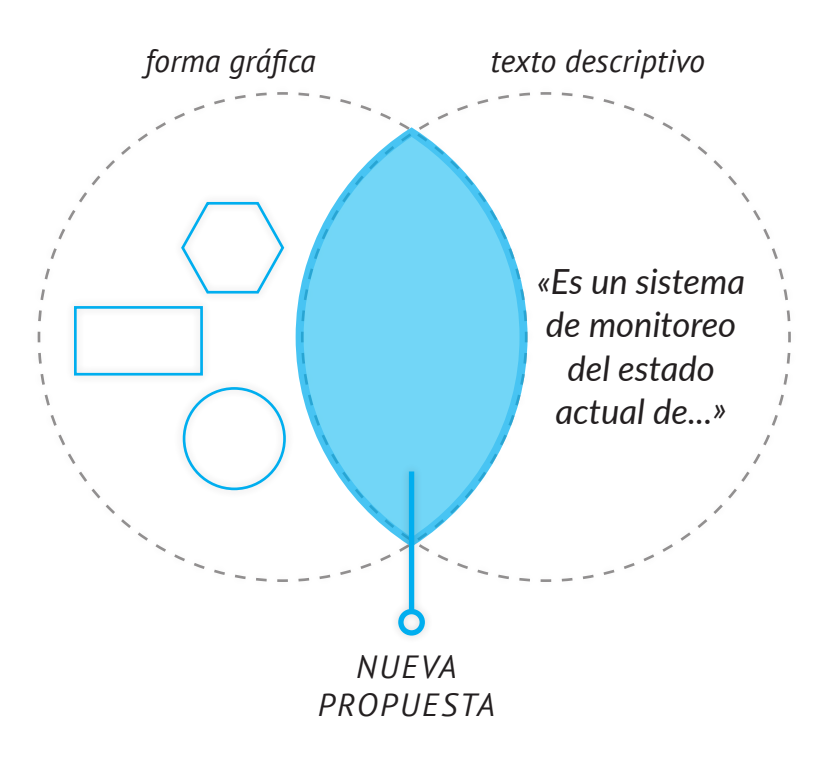

# **LEVANTAMIENTO DE OPORTUNIDAD VII**

En esta sección se resumen aspectos claves en los que se basa mi proyecto, tales como las conclusiones respecto a los antecedentes y referentes, así también como las necesidades de información de los usuarios y los aspectos relevantes de su perfil para la nueva propuesta.

#### 7.1 NECESIDADES DE INFORMACIÓN

A partir de las entrevistas realizadas a académicos en guiatura, se desprendieron las siguientes ideas claves:

- ① Existe un desafío inicial sobre cómo orientar a los alumnos en la búsqueda de una temática, principalmente con aquellos alumnos que llegando a seminario no saben por dónde comenzar su elección.
- ② En cuanto a los proyectos que conocen fuera de su guiatura, solo saben de aquellos que fueron guiados por docentes que trabajan en la misma oficina. Desconocen el panorama general de cada generación.
- ③ Existe una preocupación por innovar desde las temáticas que abordan los alumnos y cómo no repetir proyectos a partir de los intereses de los estudiantes.
- ④ Sobre historial de proyectos, dominan aquellos que correspondían a su propia experiencia en guiatura, y casos puntuales de proyectos fuera de ello.
- ⑤ Se considera importante el seguimiento posterior al título que puedan haber tenido los proyectos.

Por otro lado, las interacciones críticas detectadas desde las observaciones de los estudiantes sobre el proceso:

- ① Desconocen en gran parte los proyectos de título anteriores, así también como los de sus propios compañeros.
- ② Los alumnos antes de rendir seminario desconocen el proceso de guiatura de los profesores y sus metodologías para ello.
- ③ No suelen conocer los trabajos guiados por los académicos en guiatura en periodos anteriores.
- ④ Tampoco dimensionan la cantidad de proyectos que puedan estar abordando problemáticas y temas similares a los suyos.
- ⑤ Durante su proceso de tesis, buscan conocer proyectos pasados que les sirvan como antecedentes y/o referentes de consulta para orientar sus búsquedas.

#### 7.2 SÍNTESIS Y LEVANTAMIENTO DE OPORTUNIDAD

Considerando la existencia de información consolidada de periodos anteriores que puede llegar a contestar inquietudes y necesidades respecto a los proyectos de tesis, y su poca presencia o disponibilidad en los medios para consulta tanto de alumnos como de docentes, es que surge una oportunidad en torno a disponibilizar esta información para la comunidad académico-estudiantil en Diseño.

Pero para ello no basta solo con tener los datos. Como fue expuesto en el perfilamiento de usuarios, los estudiantes de diseño poseen patrones de búsqueda que los hacen preferir en primer lugar los resultados gráfico/visuales, de los cuales extraen información esencial para distinguir si el recurso consultado es de utilidad para su investigación o debe ser descartado. En segundo lugar, tratan de complementar lo que observan con información textual adicional sobre aquellos temas con los que deciden trabajar. Finalmente, si se enfrentan con un proyecto similar al que proponen, deben poder distinguir el enfoque de ese antecedente para diferenciarlo de su trabajo.

Como se vio en los antecedentes y referentes, la visualización de datos nos permite obtener distintas aproximaciones de la información, lo cual genera nuevos niveles de conocimiento de ella al permitir revelar patrones que antes no eran perceptibles cognitivamente a simple vista. A su vez, permite que los usuarios puedan tener distintos grados de aproximación a los datos, siendo clave este aspecto debido a que pese que existen rasgos que definen un perfil de alumnos para el proyecto, el grupo que representa tal descripción también presenta distintas necesidades de búsqueda dependiendo del grado de avance o de claridad respecto al tema que desea trabajar<sup>15</sup>

En este sentido, se pensó en un recurso que sea híbrido en las formas en que presente los resultados, que priorice lo visual pero lo complemente con descripciones de texto, permitiendo extraer nuevos patrones que pueden ser relevantes a la hora de tomar decisiones frente a un proyecto.

Finalmente, este recurso debe ser de libre acceso a todos los estudiantes de diseño, de forma que no solo contribuya a la difusión, sino que también al conocimiento sobre los distintos proyectos de diseño, cuál es su relación con otras disciplinas de interés, qué temas abordados en los proyectos son los más frecuentes por periodo, y si existen tendencias respecto a ellos.

**15** En ese sentido, no es lo mismo el alumno que llega a seminario con un tema definido y que necesita resultados específicos en sus búsquedas que el estudiante que tiene áreas de interés, pero no sabe muy bien qué hacer. Este último necesita de una búsqueda donde prime la exploración libre en base a temas amplios y ámbitos de interés globales, que le permitan conocer un panorama general.

# **FORMULACIÓN DE PROYECTO VIII**

Ya que esta información puede llegar a ser un importante insumo para la investigación y la exploración del *estado del diseño en pregrado* en la escuela de Diseño UC, es que el proyecto toma relevancia también como punto de partida para el ámbito de *conocimiento en diseño*. A su vez, podría llegar a ser un recurso de consulta para los docentes a la hora de orientar a los alumnos, por lo que también estaría aportando con ello a la enseñanza en diseño.

## 8.1 POR QUÉ U OPORTUNIDAD DE DISEÑO:

Existe un desconocimiento del estado general de los proyectos de diseño desarrollados en la escuela de Diseño UC, principalmente en título, situación que desaprovecha el potencial vinculante que puede presentar nuestra profesión a través del trabajo en pregrado redundando en un desconocimiento de las áreas que quedan inexploradas desde el Diseño

# 8.3 QUÉ O DEFINICIÓN DEL PROYECTO:

Interfaz de exploración visual de información respecto a los proyectos de tesis en pregrado de Diseño UC en el periodo *2007-2018*, permitiendo reconocer la evolución y distribución de los temas abordados en éstos.

## 8.2 PARA QUÉ U OBJETIVO GENERAL:

Disponer la información estructurada de manera visual, accesible y sencilla al servicio de las necesidades de la comunidad académico-estudiantil ligada a la disciplina del Diseño. Esto permite explorar los proyectos de diseño con distinta granularidad, además de posibilitar el reconocimiento del potencial articulador del diseño para nuevas exploraciones en el ámbito proyectivo.

#### 8.4 OBJETIVOS ESPECÍFICOS

① Permitir la exploración de los proyectos a través de la interfaz de visualización según las necesidades detectadas en cada usuario $^{16}$ .

*IOV: Al menos el 70% de los estudiantes durante el test, utilizan distintos filtros de búsqueda dependiendo de la especificidad de la tarea propuesta.* 

- ② Identificar y levantar las temáticas más recurrentes en los proyectos de tesis en Diseño UC por año. *IOV: Al menos el 70% de los estudiantes pueden describir la frecuencia con que un tema se abordó por periodo anual.*
- ③ Descubrir patrones sobre las tendencias anuales en las temáticas de tesis por medio de la visualización. *IOV: Al menos el 70% de los estudiantes puede reconocer si una tendencia está al alza o no en un periodo de 5 años.*

**16** De la segunda etapa de entrevistas se detectaron cuáles son las principales formas de búsqueda por parte de los estudiantes: filtrar por disciplina de interés, por forma final del diseño (digital, industrial, teórico, etc), por tema (ej. migración, niños), y que las búsquedas son más de carácter exploratorio que específicas.

**CONTEXTO DE IMPLEMENTACIÓN IX**

### 9.2 CONTEXTO POLÍTICO NACIONAL

#### 9.1 DISEÑO UC

El objeto de investigación para el desarrollo inicial de esta herramienta son los proyectos de título de pregrado en Diseño UC durante el periodo 2013-2017. El periodo mencionado se debe a que el registro consolidado por Coordinación de Título normaliza su base de datos a partir del 2013.

El presente proyecto viene a permitir la exploración visual e interactiva de los proyectos pero desde la perspectiva de la visualización por medio de una plataforma web que contemple diversos factores que de otra manera no han sido evidentes hoy como la vinculación interdisciplinar, las temáticas abordadas y tendencias o patrones temporales en los temas seleccionados por los estudiantes. De esta manera, se busca tener un panorama más completo de los diversos factores tanto temáticos como académicos relacionados a los proyectos en Diseño UC.

Considerando la base de datos y el levantamiento de información inicial que ha tenido este proyecto desde la escuela de Diseño UC, la implementación en el contexto físico correspondió a nuestra facultad como tal. Adicionalmente, existe un contexto virtual del soporte para los estudiantes y académicos en diseño quienes pueden ingresar a explorar por medio de una interfaz digital.

Por otro lado, el Estado ha estado fijando su mirada en el Diseño para potenciar su actividad, dado que:

*«Desde allí es que el diseño se puede reconocer como un sector que cumple un papel estratégico en la generación de valor y diferenciación de las organizaciones, en el crecimiento económico de un país, y en la consolidación y difusión de su imagen y cultura.Un atributo característico del sector es que se orienta a la solución de problemas y a la satisfacción de necesidades de una sociedad o de un cliente-ciudadano, lo que lo posiciona como un sector que no solo responde a la necesidad de expresión artística, sino que en gran parte surge a partir del mercado (oferta y demanda)»*

#### *Política Fomento al Diseño, 2016*

Hay que considerar que dentro de la Política de Fomento del Diseño 2017-2022, el Ministerio de las Culturas, las Artes y el Patrimonio ha fijado objetivos específicos y ámbitos de acción que tendrán un impacto posteriormente en la demanda de diseñadores en los distintos sectores, como por ejemplo «Incentivar el conocimiento y la valoración del diseño en el trabajo interdisciplinar y en el ámbito productivo, a través de la academia» (objetivo 2 de la Política de Fomento del Diseño, 2016, p. 70).

# 9.3 CONTEXTO VIRTUAL: INTERFAZ DIGITAL

Es importante comprender que el mundo de las interfaces digitales va más allá de ser un espacio aparentemente neutro, invisible y donde todo ocurre de manera fluida. Comprender de esta forma el desarrollo de interfaces podría entorpecer la riqueza de las interacciones y dinámicas que ocurren al generar un mediador entre los procesos cognitivos de aprehensión de las personas y la información que podría provenir de un servidor externo y que no está presente en nuestro espacio físico, como por ejemplo el contenido de una API (Scolari, 2004).

Dada la complejidad presente tanto en el desarrollo como en los flujos de interacción presentes en las interfaces digitales, es necesario distinguir entre los tipos de interfaces que se pueden generar en el mundo virtual. Según el autor Carlos Alberto Scolari (2004), se pueden distinguir el mundo de las interfaces en tres:

- ① Las interfaces de usuario: median entre la persona y el computador. A su vez, se subdividen en dos:
	- desde el Hardware, como las pantallas táctiles o el mouse de un computador.
	- desde el Software, la pantalla gráfica de un programa.
- ② Las interfaces físicas: median entre dos dispositivos. Como el USB.
- ③ Las interfaces lógicas: median entre dos programas, como la API o el DOM (Document Object Model).

Considerando todas las variables desde donde se podría evaluar una interfaz es que ha sido un campo de interés para distintas disciplinas, entre ellas la del diseño<sup>17</sup> (Scolari, 2004)

# 9.4 CONTEXTO VIRTUAL: CONTENIDO Y EXPLORACIÓN

Se planteó usar los medios digitales para la interfaz dado que permite generar visualizaciones en distintos niveles, de tal forma que los usuarios puedan explorar de lo más genérico a lo más específico y viceversa, estableciendo otros niveles de profundidad del estado de los proyectos de tesis en diseño.

Por otro lado, fue relevante levantar cuáles serían las preguntas a ser consultadas a la base de datos, con el fin de identificar la información clave de ser representada y mostrada a los usuarios finales. Las tres aristas de exploración fueron definidas a partir de lo que se detectó como principales ejes de desconocimiento sobre los proyectos de diseño y las formas de clasificación responden a una necesidad de simplificar *los estados* en los filtros de búsqueda.

**17** *«las interfaces digitales establecen narrativas y textos que hay que analizar desde la perspectiva de disciplinas como la teoría cognitiva, la semiótica o la lingüística, hibridadas con otras más técnicas como la informática o el diseño».* 

*(Scolari, 2004)*

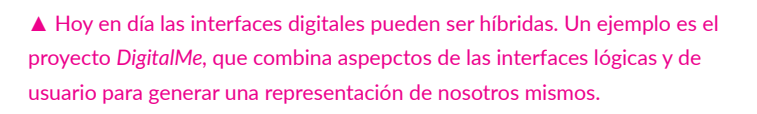

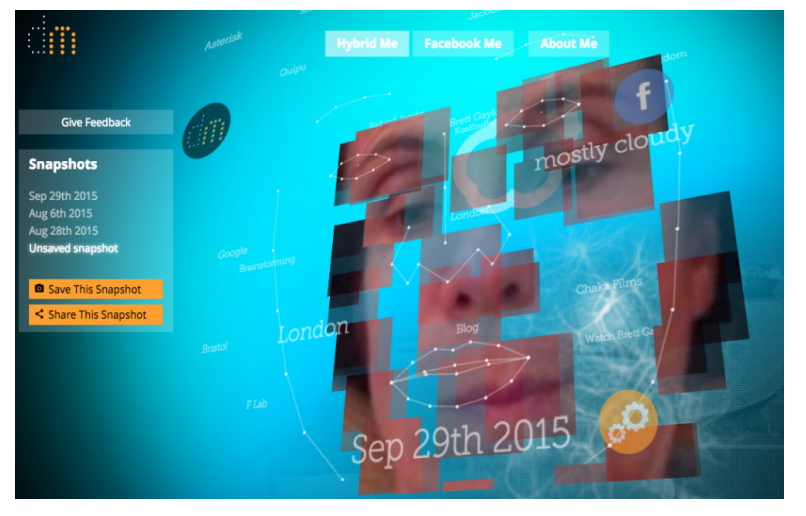

#### 9.4.1 EXPLORACIÓN POR PROYECTO

Se generó una forma de explorar que pudiese ser más específica a partir de la búsqueda de un proyecto en particular basada en filtros de:

◊ DISCIPLINA CON POTENCIAL DE CONEXIÓN: Este criterio a partir de la categorización de cada

proyecto y del marco de conocimiento con el cual se esté vinculando para el desarrollo del proyecto.

◊ TIPO DE SOPORTE FINAL O *FORMAS* DEL DISEÑO:

Dependiendo del área del diseño con el que los alumnos sientan mayor afinidad, prefieren filtrar los resultados por diseño multimedia, teoría, textil, servicios, gráfico o industrial. Esto en la literatura se conoce como *forms of design* (Rodgers, P., & Yee, J.,2014)

◊ POR PALABRA O CONCEPTO CLAVE:

Dependiendo de la temática inicial en la que se deba ahondar, existe un buscador de palabras clave asociadas a cada proyecto de tesis. De momento, se utilizaron los ámbitos de implementación definidos por proyecto, pero se pretende a futuro contar con una definición de tags que describa en un máximo de tres alternativas las formas de encontrar las tesis.

# 9.4.2 EXPLORACIÓN POR TEMÁTICAS

Este ítem responde a la pregunta: ¿cuáles son las temáticas más abordadas por generación en los proyectos de título en Diseño UC?. Se expresó esta idea en relación a los 530 proyectos, que corresponden al total que contiene la base de datos. Esto con el fin de dar una idea más aterrizada y completa del resultado.

# 9.4.3 EXPLORACIÓN POR TENDENCIAS

La pregunta a responder fue ¿cuáles son las tendencias temáticas detectadas durante los últimos 5 años en los proyectos de tesis en Diseño UC?. Para ello, se hizo un análisis de texto de las *definiciones de proyecto* (en nuestro contexto, definidas como el QUÉ del proyecto) identificando los conceptos que más se repiten por año, dejando de lado palabras como conectores y artículos que no aportan a la búsqueda.

Una vez indentificados los aspectos relevantes del contexto de implementación del proyecto, se decidió buscar antecedentes de repositorios digitales de tesis y proyectos de diseño académicos con el fin de comprender de qué manera se ha estado realizando. Los referentes del proyecto están ligados al ámbito de la visualización y de qué manera se podría responder gráficamente a las tres preguntas que orientan el proyecto.

# PROCESO DE DISEÑO

**X**

Para este proceso se realizaron prototipos conceptuales en papel tanto de la interfaz como de las visualizaciones, testeando en paralelo su uso y comprensión por parte de los estudiantes. Tras las iteraciones del proyecto se propusieron los lineamientos gráficos y el logotipo de la herramienta.

Se presenta el resultado final de las tres vistas de la maqueta conceptual de la plataforma y la validación realizada por estudiantes, docentes y la directora de Coordinación de Título.

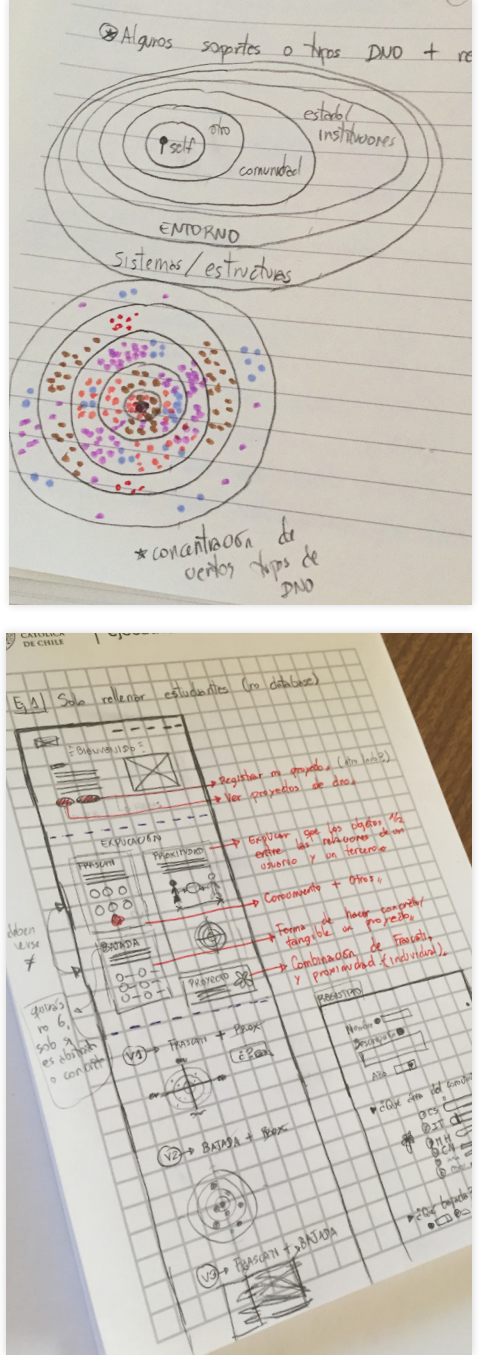

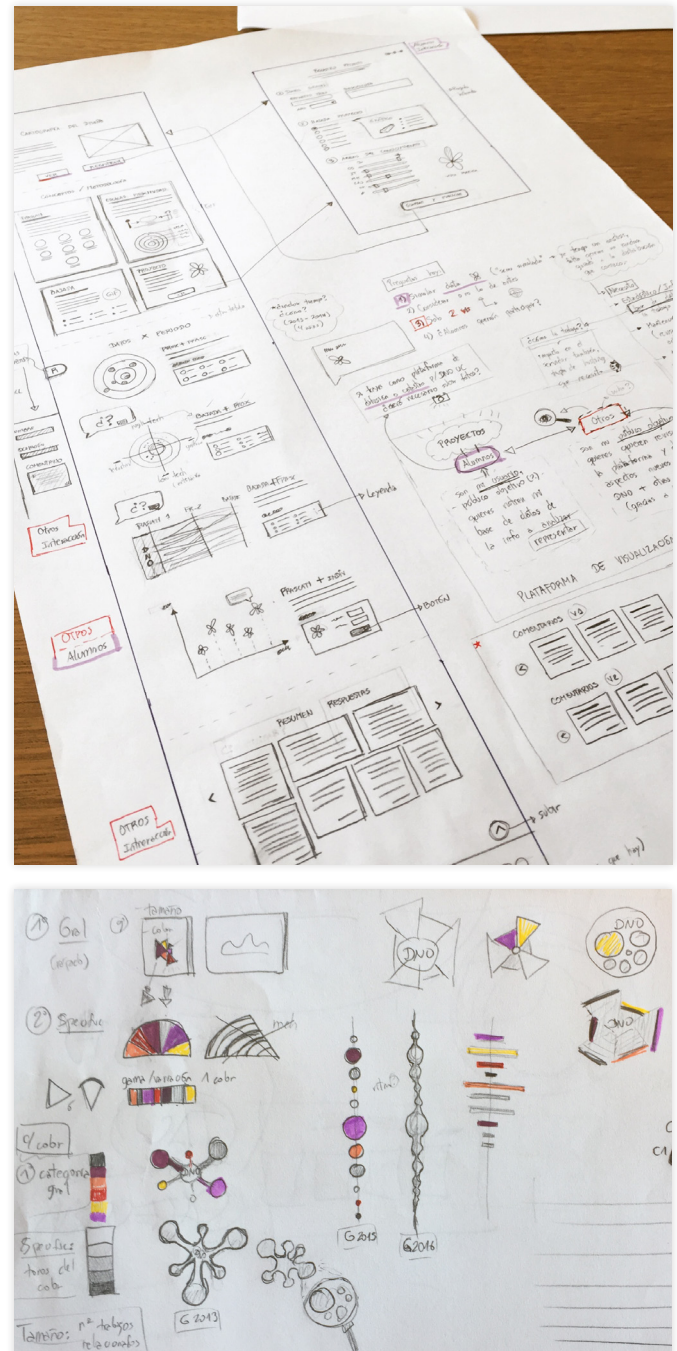

# 10.1 PROTOTIPADO Y PRIMER TESTEO

# 10.1.1 ETAPAS PREVIAS DE IMPLEMENTACIÓN

Luego de haber procesado los datos y comprendido las necesidades de información que debía responder la propuesta, se procedió a la etapa conceptual de prototipado.

Se trabajó en paralelo tanto las propuestas de visualización como de interfaz. Ambas consideraban dos ideas importantes:

- 1. En el caso de la interfaz, generar una navegación que fuese sencilla para que los usuarios no tuviesen problemas en acceder a las distintas secciones del contenido del sitio.
- 2. En el caso de las visualizaciones, simplificar el número de variables a representar para generar un resultado que fuese sencillo de procesar y fácil de captar.

#### 10.1.2 PRIMEROS PROTOTIPOS DE VISUALIZACIÓN

A partir de la etapa conceptual se procedió a desarrollar los primeros prototipos en mayor fidelidad.

- ① Para explorar las vinculaciones se decidió utilizar un diagrama con coordenadas polares, con el fin de determinar hacia dónde se situaban con mayor frecuencia los proyectos de un periodo.
- ② Para analizar la evolución en búsqueda de tendencias, se utilizó un gráfico que incluyese la cantidad de proyectos por superposición, utilizando el color como recurso para distinguir a qué disciplina podrían incorporarse potencialmente.

## **Aspectos positivos:**

◊ El uso de una categoría con 6 variables permite simplificar los filtros de búsqueda, se puede comprender de forma rápida si un proyecto pertenece o no a una categoría en particular.

#### **Contras:**

- ◊ En la primera visualización la superposición de lenguajes y de una nueva escala genera confusión y dificulta la elección de otros recursos.
- ◊ El disponer previamente de un color en la segunda visualización, si bien cumple el objetivo de mantener sencilla la representación, no permite que el usuario siga explorando y descubriendo nuevas relaciones.

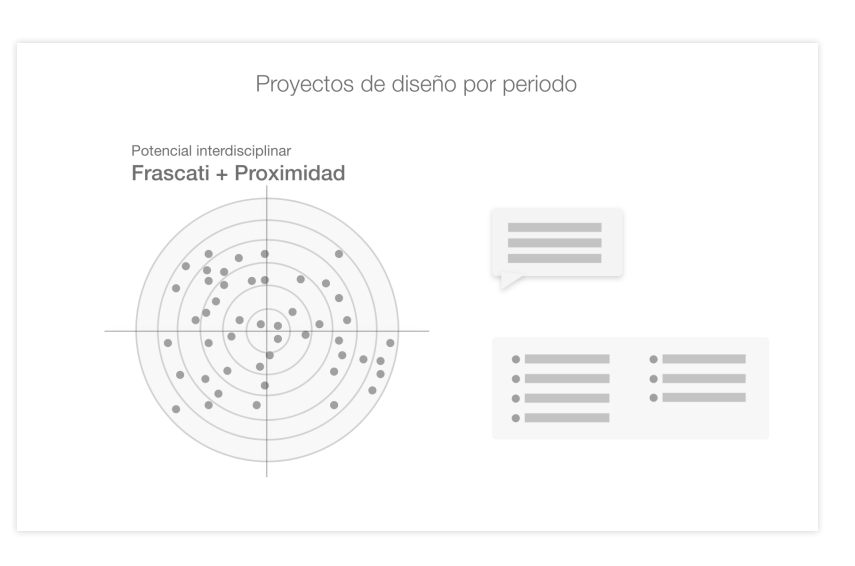

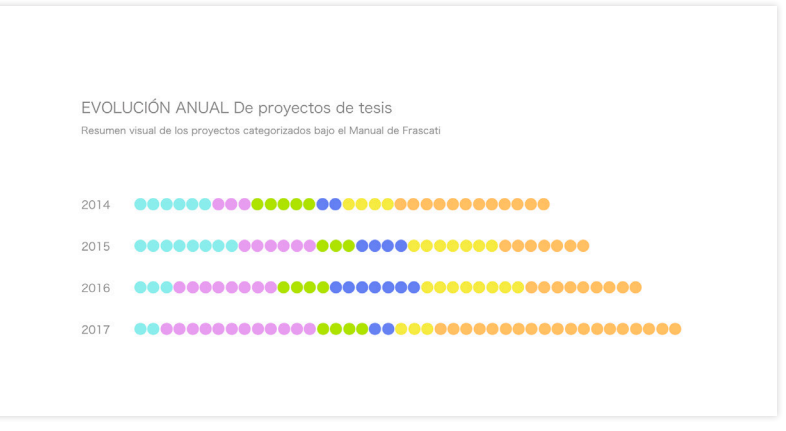

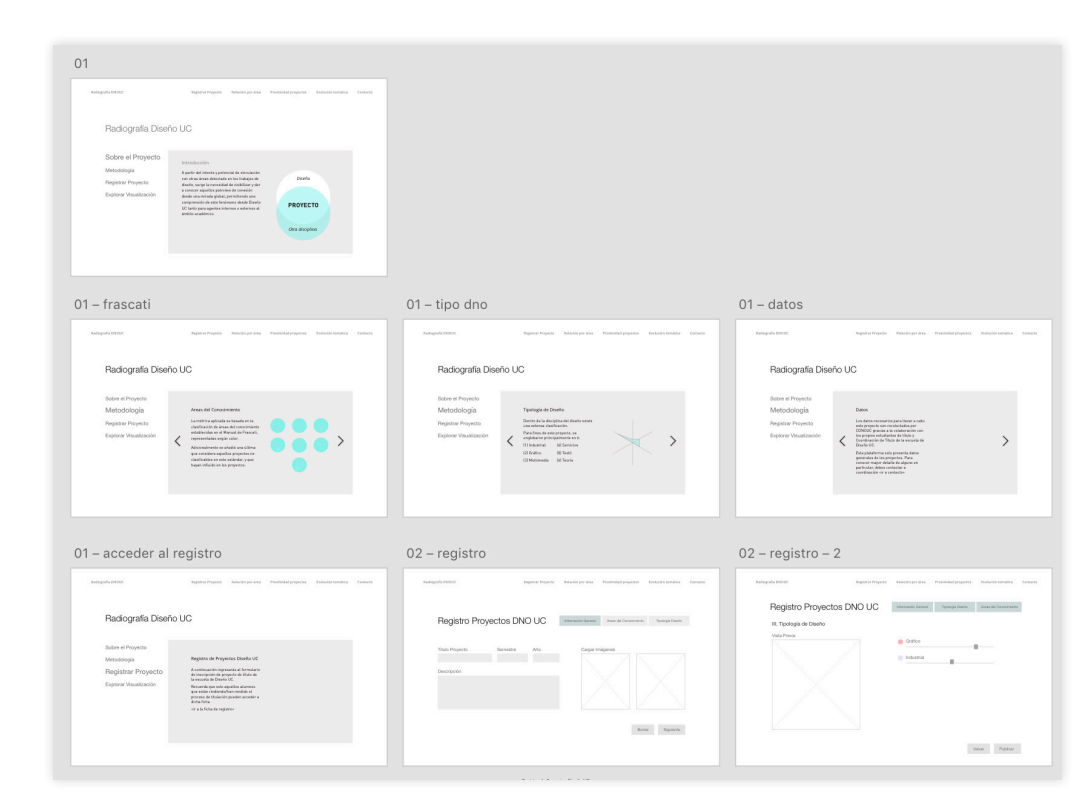

#### 10.1.3 PRIMEROS PROTOTIPOS DE NAVEGACIÓN

A partir de los componentes necesarios para explorar la interfaz, se trabajó en un menú que incorporara 5 secciones:

- ① Inicio y explicación del proyecto
- ② Registro de proyecto
- ③ Exploración por área o disciplina del conocimiento (posteriormente, ítem de fichas de proyectos)
- ④ Evolución de las temáticas (posteriormente, ítem tendencias)
- ⑤ Contacto

Si bien se consideró como un aspecto importante para el proyecto el transparentar la metodología empleada, es información que es necesaria de ser consultada solo en una primera visita a la página. Bajo esta idea, situar la metodología en el inicio del sitio para visitas posteriores solo extendería innecesariamente el flujo del sitio, es decir, son demasiados los pasos que se necesitan para poder llegar finalmente a las visualizaciones, que serán las más consultadas por los usuarios. Con esto, se decide dejar la metodología como un ítem secundario en la navegación.

Por otro lado, la sección *(2) Registro de proyecto* se decidió descartar evaluando la falta de incentivos por parte de los estudiantes de título de completar el registro para la base de datos. En ese sentido, esta dificultad se logra sortear por medio de la exigencia de la ficha de registro de título para la entrega de la memoria, como requisito establecido por el área de Coordinación de Título. Si bien no se continuó profundizando este ítem, sí se espera en etapas posteriores poder incorporarlo.
#### 10.1.4 PROTOTIPOS DE INTERFAZ Y PRIMER TESTEO

Para este primer testeo de usabilidad se realizaron las primeras maquetas en Adobe XD, un software que permite generar tanto los esquemas gráficos como la simulación de interactividad de la interfaz -se puede simular desde un *scroll* vertical hasta los *clics* para cambiar de sección en el sitio-.

#### **Objetivos del testeo:**

El objetivo de este testeo fue más bien heurístico, dado que se buscó levantar información respecto a:

- ◊ la comprensión en la navegación a través de la interfaz, donde los usuarios pudiesen recorrer el sitio sin problemas hasta llegar a las visualizaciones.
- ◊ de qué manera la visualización hacía sentido o no a los alumnos en función de sus búsquedas.

#### **Participantes:**

Se testeó con 6 estudiantes de Diseño UC, distribuidos de la siguiente manera:

- ◊ 2 alumnos en etapa de seminario.
- ◊ 2 alumnos en etapa de taller de título.
- ◊ 2 alumnos en pre-seminario<sup>18</sup>.

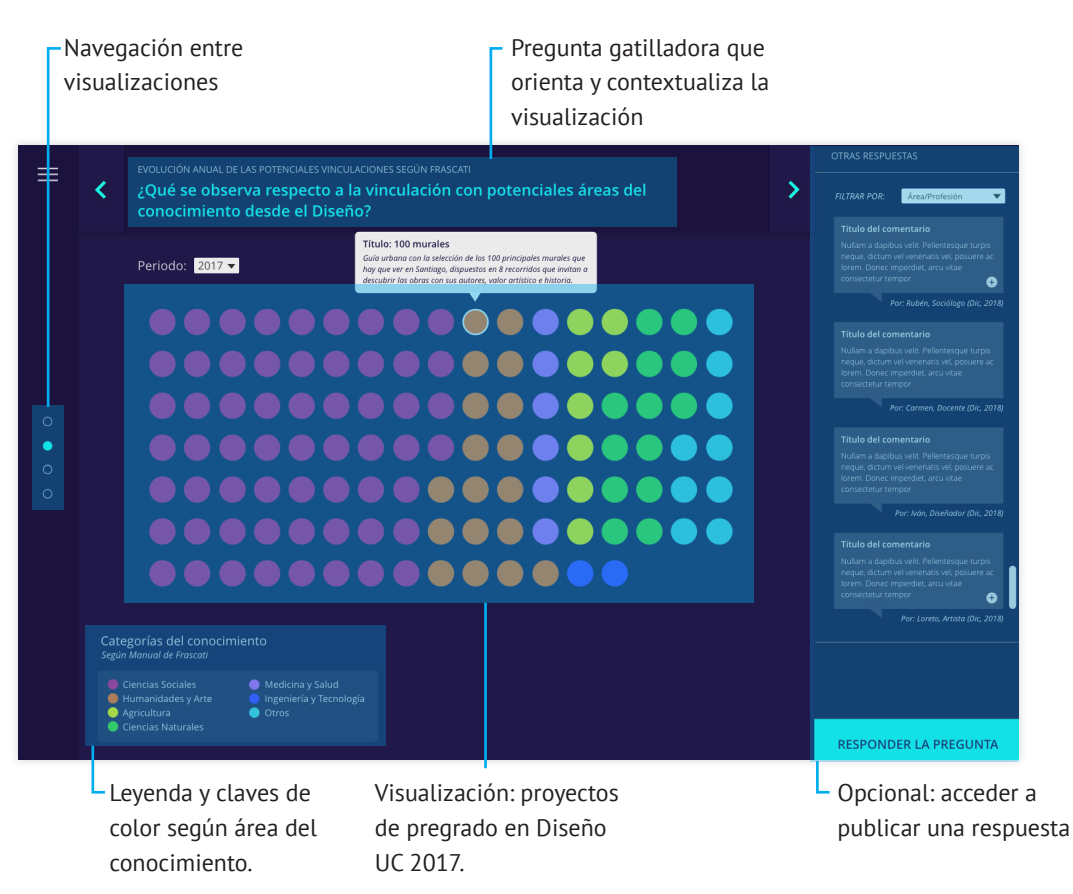

▲ Figura X: partes de la interfaz testeada, específicamente el panel de las visualizaciones. **18** Pre-seminario fue una forma de clasificar a aquellos alumnos que manifestaron que el próximo semestre a cursar ingresarían a Seminario de título.

En orden de izquierda a derecha,y de arriba hacia abajo:

- ◊ Diagrama de coordenadas polares con escalas de proximidad, para detectar tendencias por la distribución de los proyectos.
- ◊ Tree map con las potenciales áreas de vinculación pertenecientes a la disciplina Ciencias Sociales, de los proyectos de título en Diseño.
- ◊ Diagrama que representa las distintas disciplinas a las que se pueden asociar los proyectos de título, representadas por color.
- ◊ Diagrama de Rayo de sol (Sunburst Diagram), que representa la distribución de disciplinas y áreas asociadas.

Un caso interesante de observar es el de las dos visualizaciones inferiores, donde se aprecia que el potencial de vinculación más frecuente en los proyectos ocurre con la disciplina de Ciencias Sociales.

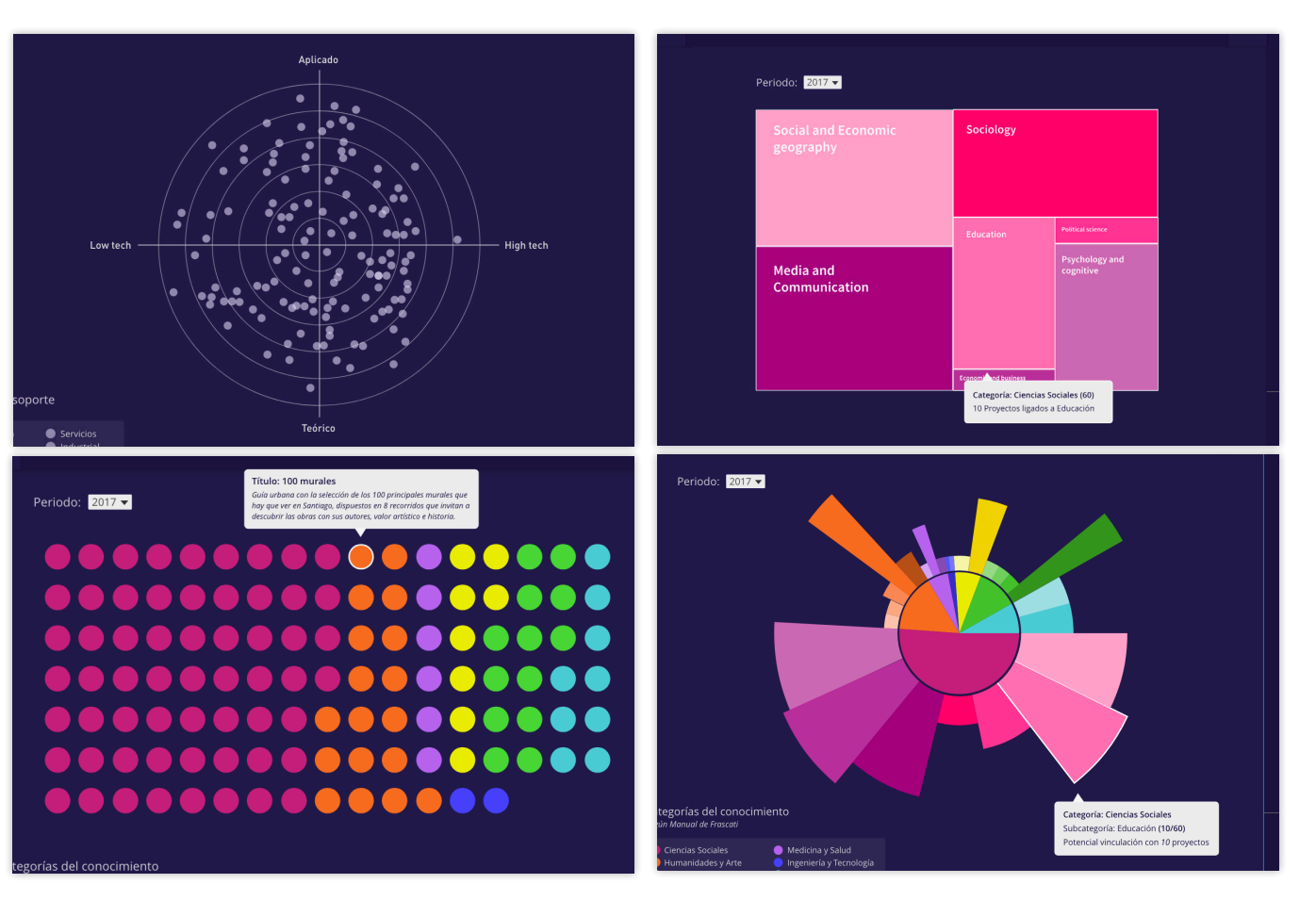

Cuatro visualizaciones propuestas a partir de la información de los proyectos de título en diseño UC, periodo 2017. Se planteó la idea de generar un espacio de diálogo respecto a lo que los usuarios observaban y a las conclusiones que podían desprender de cada visualización. Para complementar

la visualización, se emplearon preguntas gatilladoras (en el extremo superior de cada vista, en celeste) y un área donde se pudiese acceder a las reflexiones que otros usuarios ya habían realizado, con la posibilidad de aportar con un comentario personal.

#### **Modalidad:**

Se testeó con cada participante de manera presencial e individual utilizando la maqueta generada. El usuario comentaba en voz alta aquellas acciones que iba a realizar y sus reacciones producto de la interacción y observación. Se hicieron preguntas respecto a las visualizaciones generadas. exactamente es difícil generar comprensión.

#### **Resultados:**

La navegación resultó confusa para los participantes, donde solo 2/6 llegaron a completar el recorrido con las vista de las cuatro visualizaciones. Algunos aspectos que destacaron los participantes fue:

- ◊ No asociar la pregunta a la visualización, tampoco el cuadro de respuesta.
- ◊ Por su cuenta, no habrían podido llegar a ver las cuatro visualizaciones, ya que solo se quedaban en la primera vista sin bajar por medio del scroll.
- ◊ La forma de explorar propuesta (partiendo desde una visualización general hasta la elección de un proyecto en detalle) fue bien recibida. Es una manera de filtrar que los estudiantes valoran, pero necesitan incorporarse otros campos para responder a sus necesidades y formas de búsqueda.
- ◊ El contar con la descripción y el título de cada proyecto es un recurso valioso, ya que permite llegar al detalle de un proyecto. Se hechó de menos una fotografía que permitiese aterrizar de mejor manera el tipo de bajada o soporte final, dado que la descripción no daba grandes luces respecto a qué podría ser.

Sobre las visualizaciones en sí, las que fueron más difíciles de comprender fueron el diagrama de rayo de sol, y el diagrama de coordenadas polares. Sin una explicación inicial de qué aspecto de los proyectos se está representando

Las visualzaciones más sencillas de comprender fueron la de las disciplinas asociadas a cada proyecto por color, y el treemap. Sin embargo, ambas presentaron los siguientes problemas:

#### ◊ DISCIPLINAS ASOCIADAS:

Si bien es el que mejor funciona, el disponer previamente de colores no permite mayor interacción con la visualización, donde su carácter termina siendo meramente informativo y no permite a los usuarios descubrir nuevos patrones en la exploración.

#### ◊ TREEMAP:

Es difícil de comprender que lo que se está viendo corresponde a resultados de solo una disciplina. El uso de una gama de colores hace más complicado poder distinguir esto, dando la impresión a los participantes de estar hablando de áreas diferentes y sin un punto en común entre sí.

Considerando los resultados, se descartaron aquellas visualizaciones que dada su complejidad eran difíciles de entender, y se buscaron otras formas de representar las tendencias, incorporándose además la dimensión de los filtros de búsqueda por proyecto. Respecto a la navegación de la interfaz, se decidió incorporar los elementos en una sola vista sencilla para no generar confusión en el recorrido.

## 10.2 SEGUNDA ITERACIÓN

Se generó una segunda propuesta de interfaz, la cual concentra los aspectos esenciales del proyecto en dos ítems de navegación:

# **1. Exploración de Proyectos:**

Corresponde a la primera vista a la que se accede desde la interfaz. Se divide en dos secciones:

- *◊ Filtros de búsqueda:* 
	- a) Disciplina Asociada
	- b) Soporte de Diseño
	- c) Palabra o Concepto clave
- *◊ Tarjetas de cada proyecto con:*  a) Imagen referencial
	- b) El título y autor del proyecto
	- c) Botón: detalle del proyecto
	- d) Botón: guardar el proyecto.

#### **2. Exploración por Tendencias:**

Permite visualizar de manera general la frecuencia con la que una temática se ha abordado en un periodo de 5 años. Se organiza de manera lineal, donde en el eje horizontal se distribuyen los proyectos por año, y en el eje vertical la cantidad de proyectos abordados por semestre. Debajo de cada año los tres temas más abordados en cada año en forma de botones. Al seleccionar uno, se asocian los proyectos que abordan dicho tema con un color.

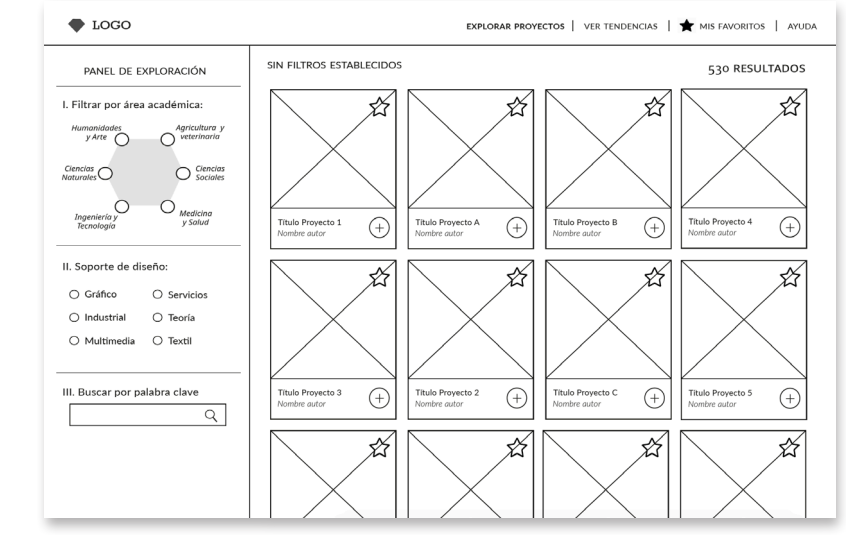

#### ▲ Primera vista: exploración de proyectos según filtros.

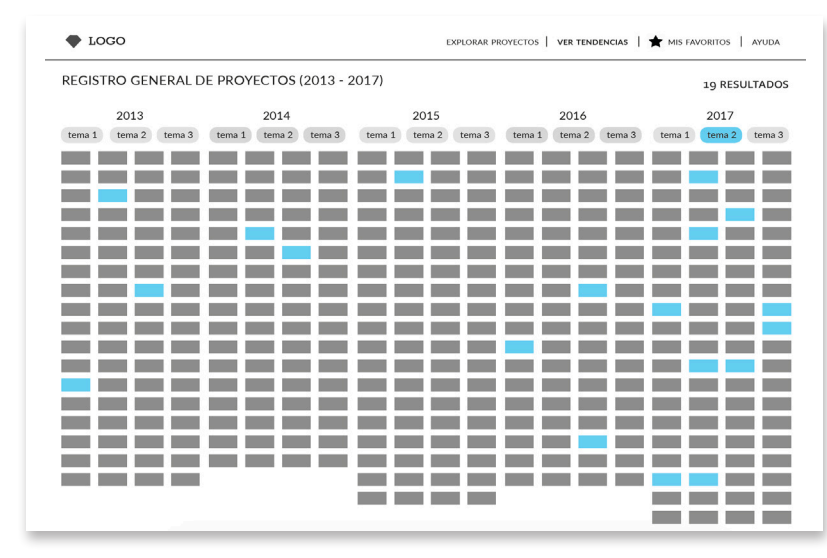

▲ Segunda vista: exploración de proyectos según tendencias

#### 10.2.1 SEGUNDO TEST DE USABILIDAD

# El segundo test contó con 7 participantes, donde un estudiante de seminario por motivación personal decidió incorporarse.

# **Objetivos del testeo:**

Probar que el sitio permita realizar de manera exitosa las tareas propuestas a estudiantes de diseño en pregrado.

# **Modalidad:**

Se requirió de un monitor para guiar a cada participante en el uso simulado de la interfaz. Para ello leía el enunciado de cuatro tareas que proponían casos de aplicación reales y que permitían contextualizar la acción a los participantes.

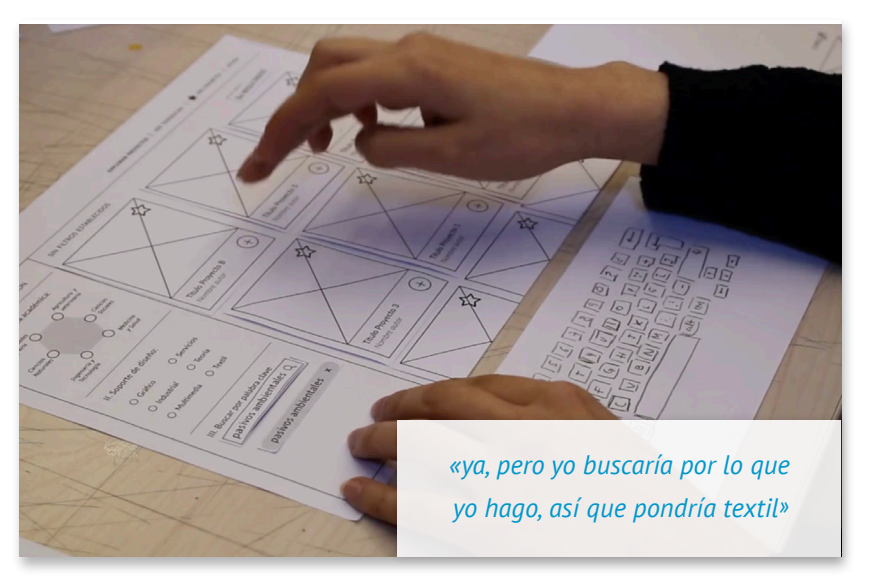

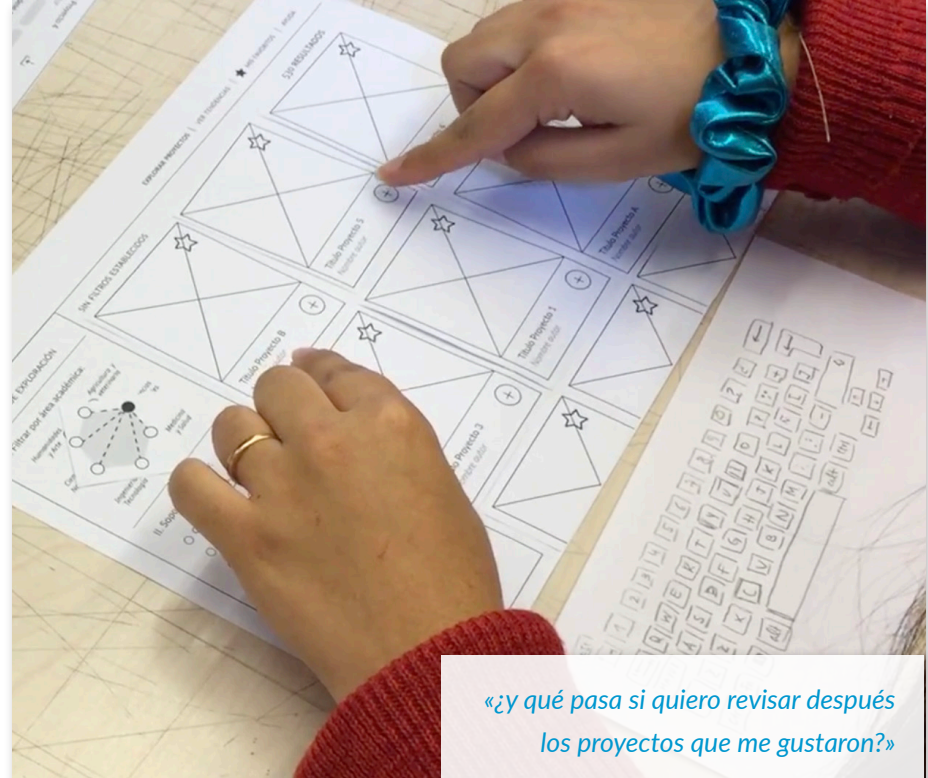

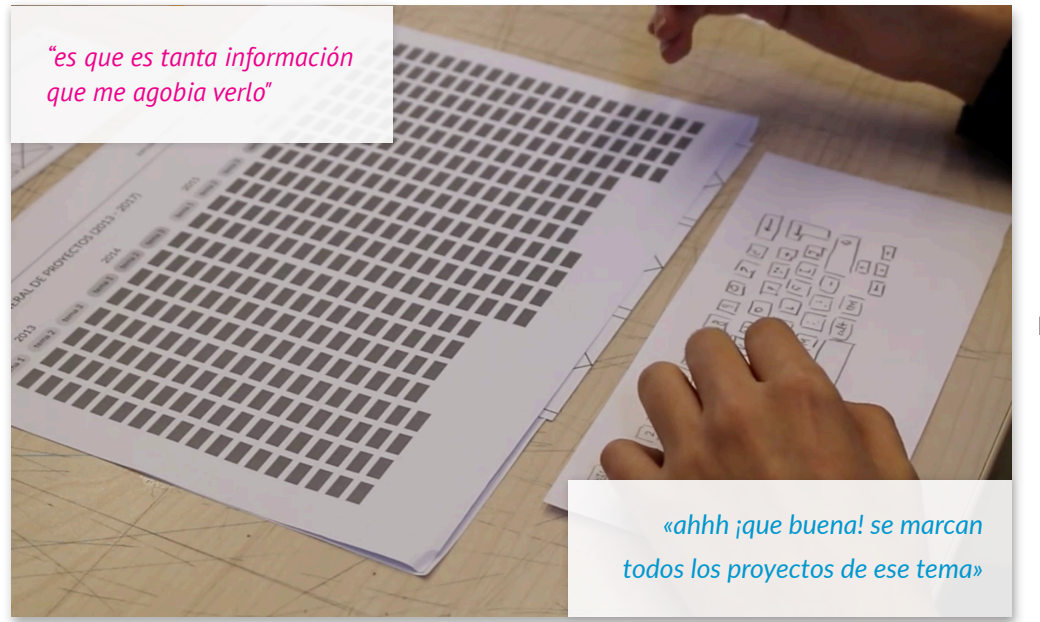

# **Resultados Tarea 1, 2 y 3:**

- ◊ Si bien se "aprecia" la existencia de "mis favoritos", no se utiliza a la hora de descargar los dos proyectos que se piden, y se prefiere hacer desde la ficha individual de cada proyecto en gran parte de los testeos (6/7).
- ◊ La forma de búsqueda fue variada: se solía usar dos o tres filtros para refinar los resultados.
- ◊ Los principales criterios de selección mencionados por los estudiantes son la fotografía, para saber si corresponde a un proyecto similar al resultado que imaginan, el año para buscar los proyectos recientes y la descripción de proyecto para distinguir el enfoque original de su autor.

# **Resultados Tarea 4:**

- ◊ En general hubo mucha ansiedad y confusión en esta parte, principalmente porque se percibía como una vista muy densa en información.
- ◊ No se entendía a qué correspondía cada rectángulo gris. Si es que se entendía que eran la representación de cada proyecto, se asociaba cada columna con la temática destacada.
- ◊ Tras filtrar por tema el total de proyectos, vuelve la sensación de entender

Las palabras que describen esta sección generaronn una expectativa distinta de la cantidad de contenido a la que se enfrentarían los participantes después: Explorar tendencias puede significar que verán algo más resumido, sin embargo ofrecemos una vista saturada.

Con los resultados anteriores, se dio prioridad al rediseño de la propuesta de visualización que fue la que presentó mayores problemas a los usuarios: se modificó el nombre (*temáticas más abordadas*, en vez de *tendencias*) y se trabajó con la forma de jerarquizar los proyectos para evitar en lo posible la ansiedad causada por la densidad de información.

Una vez obtenido el resultado se realizó un test AB donde se presentaron las dos versiones de la visualización de temáticas abordadas, con el objetivo de comprobar si el nivel de ansiedad disminuía con la nueva versión. Las preguntas medían percepción y trataron sobre cuál versión contiene más proyectos y cuál de ambas los ponía tranquilos.

La nueva vista cumplió con los objetivos planteados, de forma que se adaptó para las versiones posteriores. Adicionalmente, se incorporó una tercera vista que correspondiese a tendencias, pero con un seguimiento de la evolución de la temática abordada en un periodo de 5 años.

Las temáticas más abordadas por periodo se levantaron a partir de la descripción de proyecto del registro de Coordinación de Título. Se contabilizaron los conceptos más utilizados y se realizó un ranking anual de ellos. Este insumo fue utilizado tanto para la visualización de temáticas como la de tendencias.

◊ DISTRIBUCIÓN DE PROYECTOS POR TEMÁTICAS

Se invirtió el orden de los ejes, quedando en el vertical los años y en el horizontal la cantidad de proyectos por semestre. Se añadió un filtro que permitiese seleccionar los temas más abordados por año. Una vez elegido un tema, se destacan en color los proyectos que contengan dicho concepto.

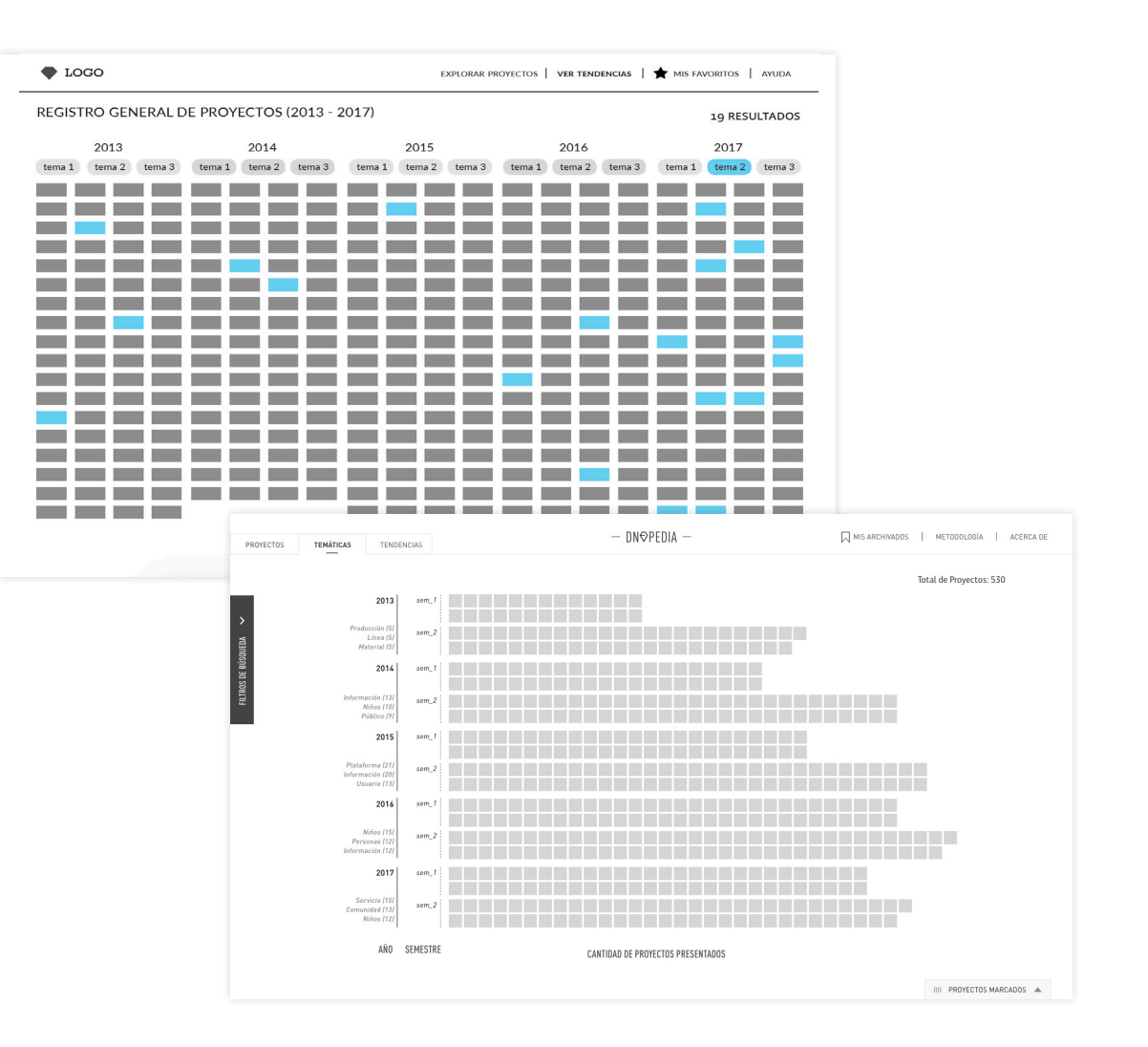

▲ *¿Qué versión tiene más proyectos?* Según los participantes, la primera. Sin embargo, la versión de arriba posee solo 480 proyectos a diferencia de la nueva versión.

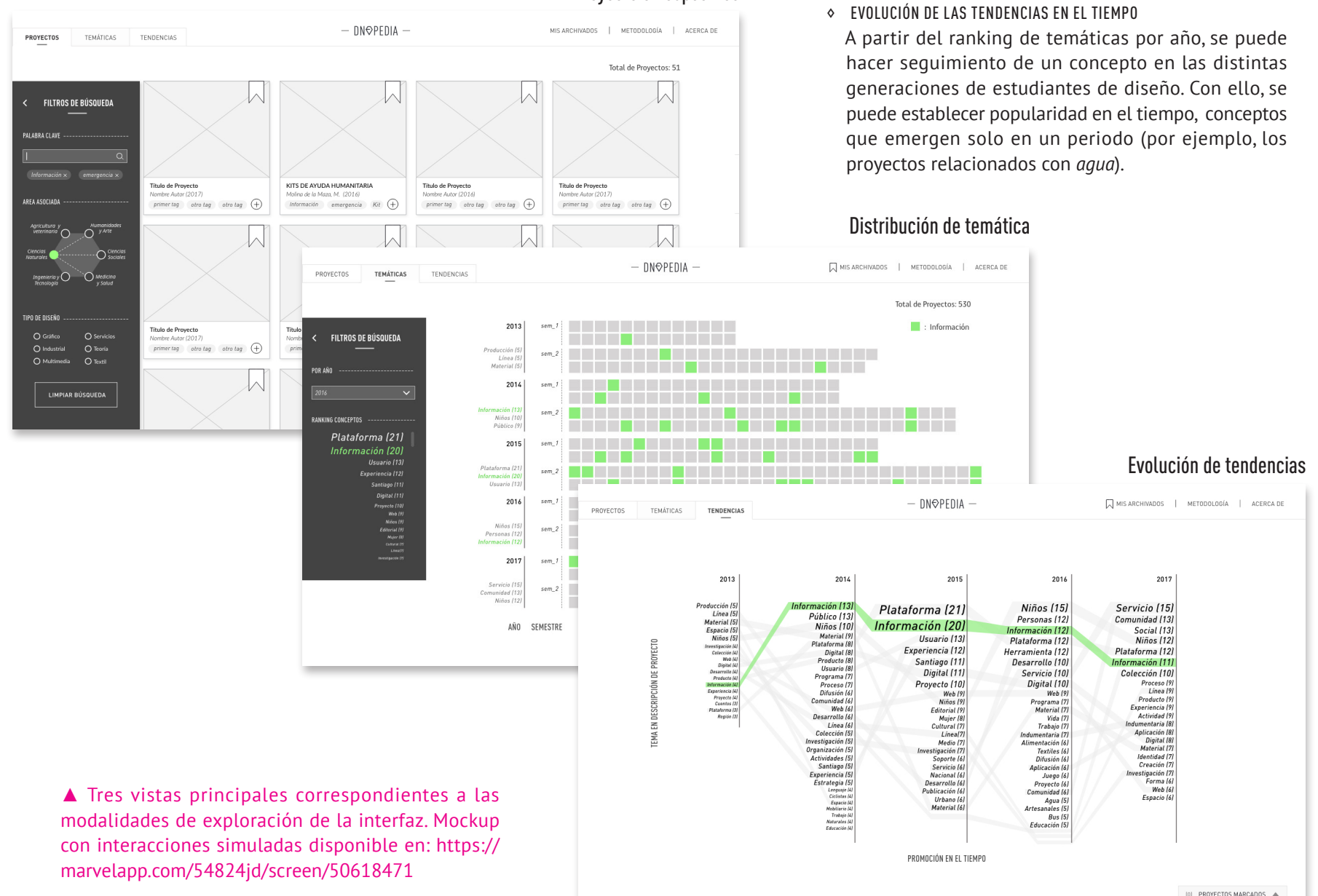

# Proyecto en específico

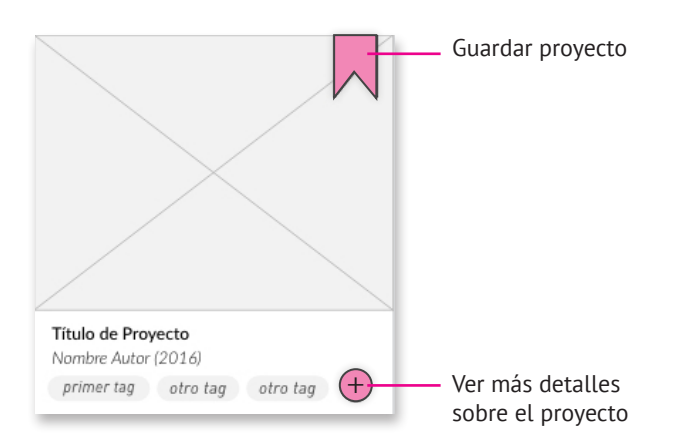

*«¿Cuál es la diferencia entre la cinta y el más? No es tan fácil darse cuenta»*

#### **Resultados:**

Un aspecto que no había sido considerado fue que la simbología utilizada para las fichas podía llevar a confusiones al momento de buscar dónde descargar la información, ya que representaban las acciones de "guardar" y "ver más".

Otro aspecto importante que se levantó fue respecto a qué sería lo primero que los usuarios verían al ingresar a la interfaz, dado que en una primera aproximación y sin conocimiento previo del contenido del sitio no es tan fácil que puedan comprender sus ventajas y diferencias respecto a otras formas de búsqueda convencionales.

 Considerando los resultados destacados, se trabajó en la simbología para que represente de manera certera las acciones definidas. Junto con eso, se definió el contenido necesario para una landing page que permitiese contextualizar las prestaciones relevantes de la interfaz y una página de inicio que mostrase las tres modalidades de exploración de proyectos de diseño. Finalmente, fue momento de incorporar lineamientos gráficos a la propuesta para su validación final con estudiantes de diseño, coordinación de título y académicos de la escuela de Diseño UC.

# **DISEÑOPEDIA** Plataforma de exploración<br>visualización de proyectos<br>de tesis en Diseño UC DISTINTAS FORMAS DE EXPLORAR PRO

Filica los resultados que bus<br>de mierceix simple y vigida se<br>bus nos de bushes y formas de

FOR TEMÁTICAS Descubre qué temes han side<br>abordados con mayor frecuencia<br>partir de les conceptus más<br>asados en la descripción de cada

Maz seguimiento de la ovo<br>de un concepto y concor-<br>onhous con di que se ha

**Digital** 

 $\frac{1}{2}$ 

◄ *Landing page* de la interfaz. Posee un *header*  con un *banner* de inicio y un botón de acceso a la interfaz, luego tres secciones donde se mencionan sus prestaciones más valoradas por los usuarios. Antes del *footer*, aparece de nuevo el botón de acceso.

#### 10.4 NUEVAS SECCIONES INCORPORADAS

Se incorporó una *landing page*, cuyo objetivo es dar a conocer en qué consiste la interfaz propuesta, sus ventajas por sobre otras formas de búsqueda a los nuevos visitantes de la plataforma. Esta página debe ser capaz de captar el interés de los visitantes para que accedan a la interfaz, donde el flujo de visitantes de ella se transformarán en los usuarios de la plataforma propuesta. Desde la *landing page* se puede acceder a la dirección de la interfaz.

Una vez se haya ingresado a la interfaz se podrá ver una indicación para que el usuario seleccione una modalidad de exploración. Al pasar sobre una de las opciones se desplegarán recomendaciones para la elección.

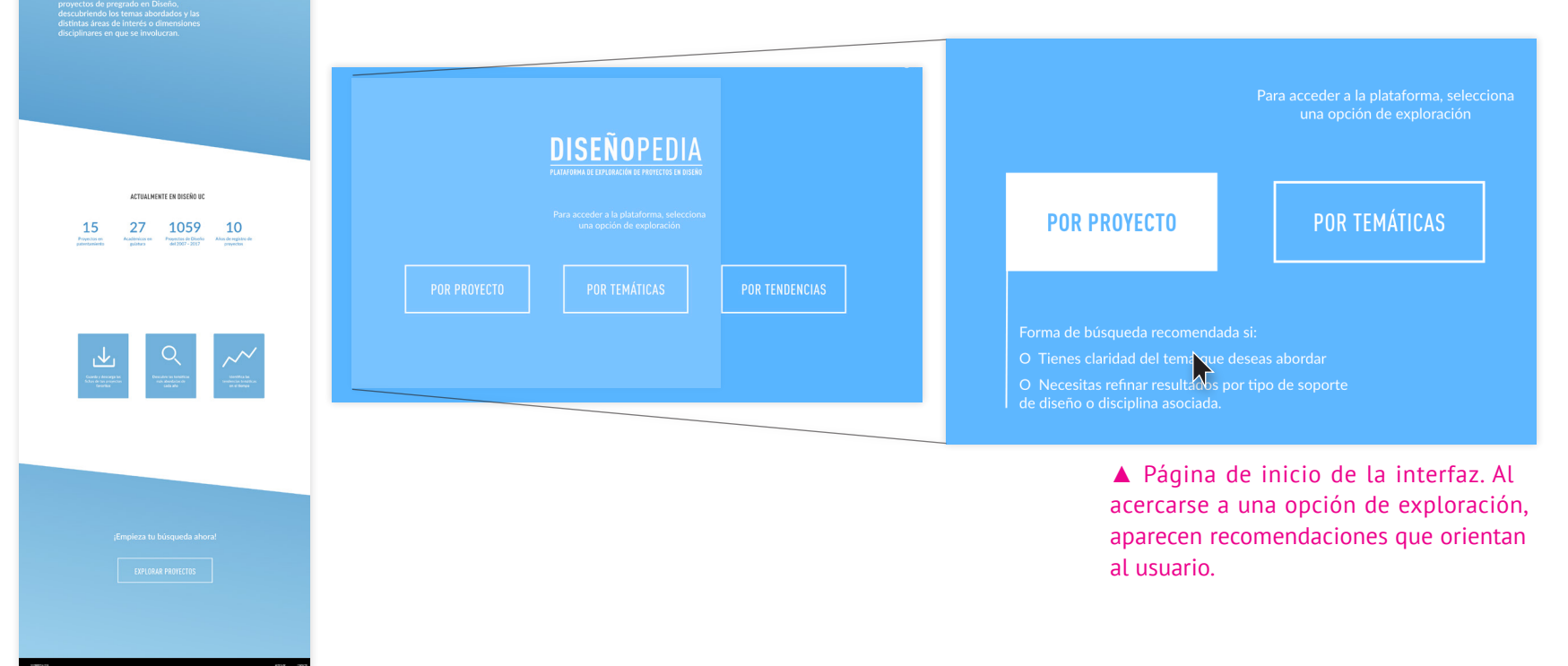

# 10.5 PALETA DE COLORES

La paleta de colores de la plataforma se basó en los colores que suelen vestir los estudiantes de Diseño UC, así también como de los colores que se ocupan en los lineamientos gráficos del sitio web de la UC.

Considerando las tonalidades de ambas, se generó una tercera paleta que fuese más clara para representar una plataforma juvenil y más cercana a los estudiantes que son el usuario principal.

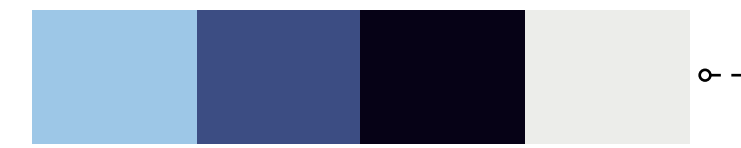

Paleta a partir de colores usados por alumnos.

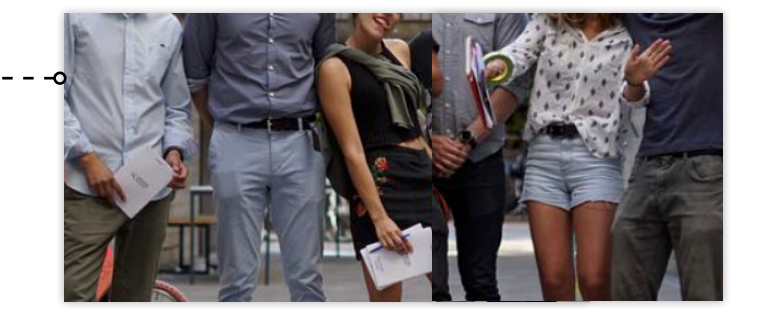

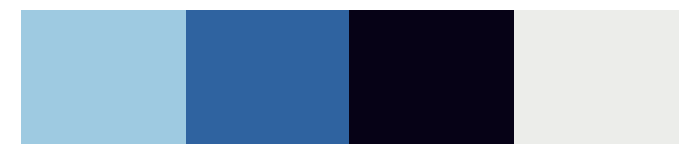

Paleta a partir de los colores de la UC.

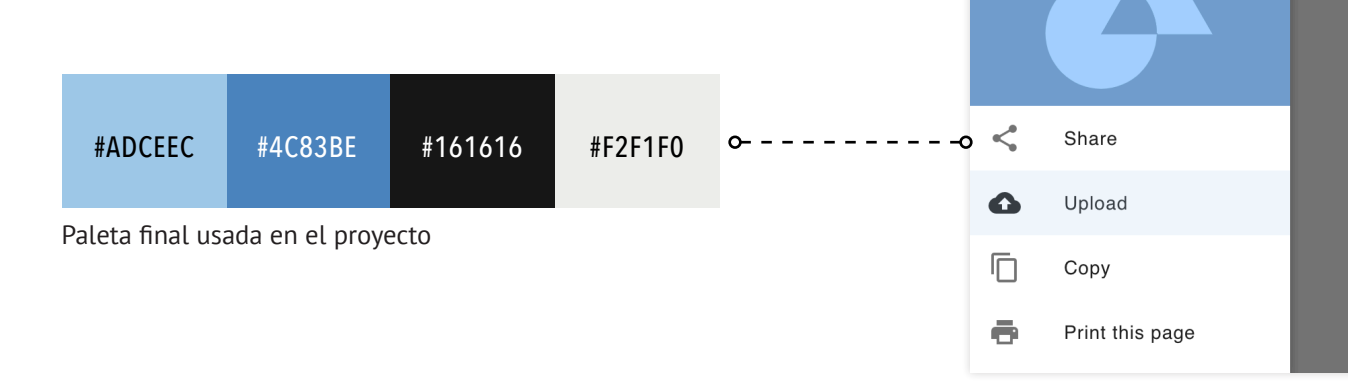

Ejemplo de aplicación de colores en una interfaz simulada.

# Lato *Italic* / Regular / Medium

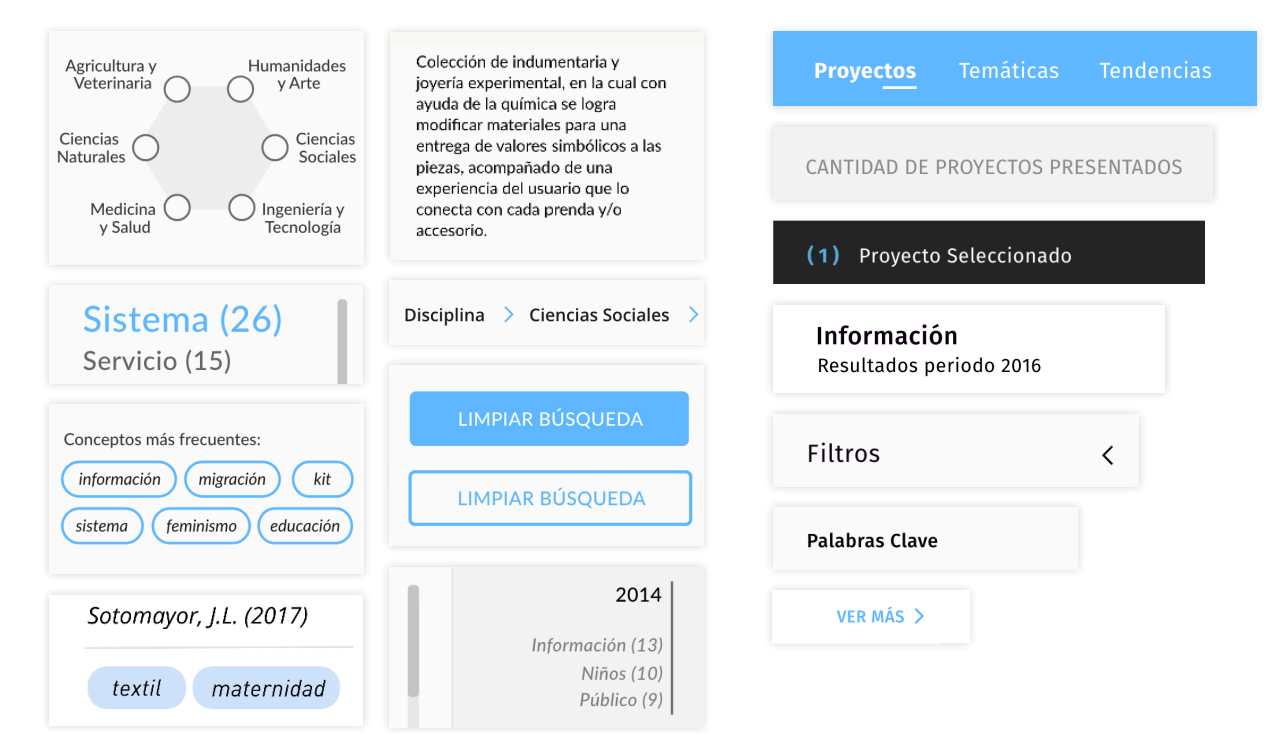

# Fira Sans Regular / Medium / **SemiBold**

**Condensed Bold**

DIN PRO

**Sistema Textil PARN** 

#### 10.7 LOGOTIPO

Se buscó un nombre que fuese descriptivo y claro sobre el contenido de la interfaz propuesta. Para ello, se mezclaron los conceptos de *diseño* y el sufijo *pedia*, que proviene del griengo *paideia* el cual significa *cultura, educación.* 

Si bien se pensó en *designapedia*, buscando la etimología de la palabra *diseño* (del latín *designare*, que derivó en castellano a *designar* como *dar a algo un nombre o destinarlo a un fin*), fonéticamente no tuvo aceptación por parte de los estudiantes y era más fácil de asimilar *Diseñopedia.*

Se utilizó la tipografía DIN PRO Condensed Bold y Condensed Regular. La familia DIN se caracteriza por su legibilidad y versatilidad en aplicaciones tanto para diseño editorial y logotipos como para el diseño web.<br> **DIN PRO** 

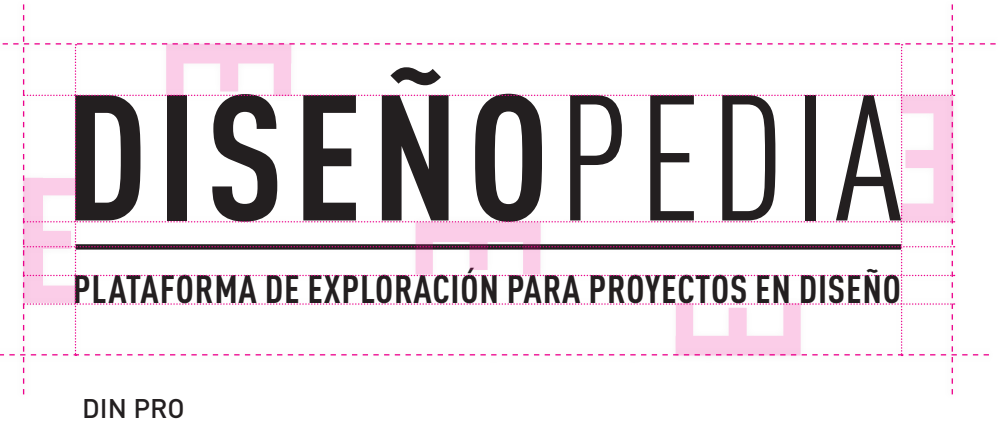

**CONDENSED BOLD |**CONDENSED REGULAR

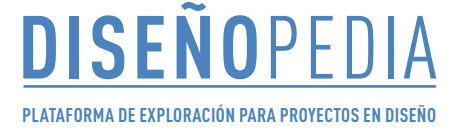

**DISEÑO**PEDIA  **PLATAFORMA DE EXPLORACIÓN PARA PROYECTOS EN DISEÑO**

**DISEÑO**PEDIA  **PLATAFORMA DE EXPLORACIÓN PARA PROYECTOS EN DISEÑO**

**DISEÑO**PEDIA  **PLATAFORMA DE EXPLORACIÓN PARA PROYECTOS EN DISEÑO**

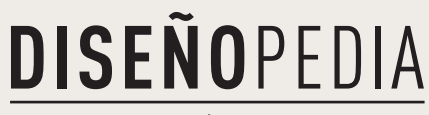

 **PLATAFORMA DE EXPLORACIÓN PARA PROYECTOS EN DISEÑO**

# **DISEÑO**PEDIA

 **PLATAFORMA DE EXPLORACIÓN PARA PROYECTOS EN DISEÑO**

#### 10.8 MAQUETA FINAL

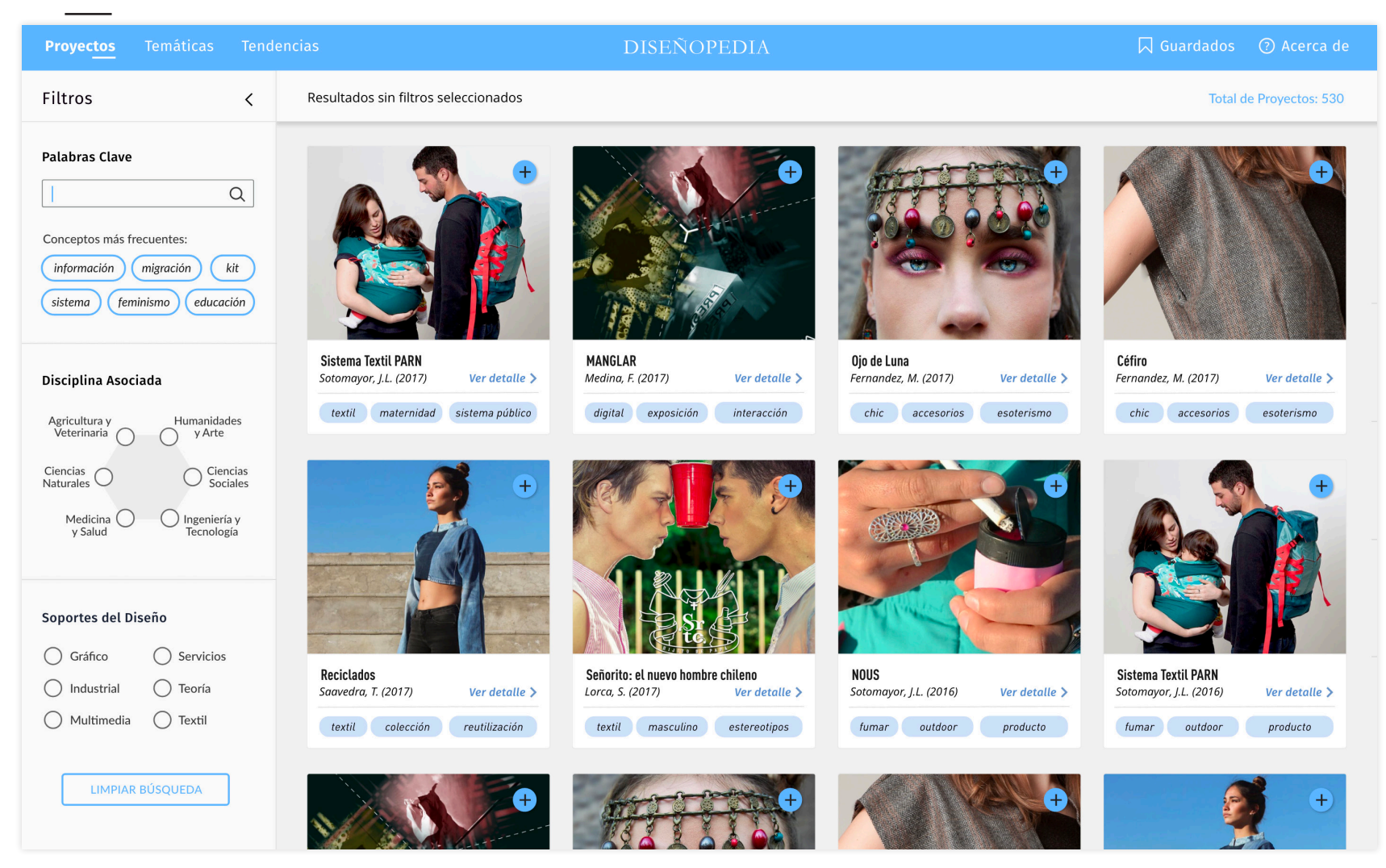

▲ *Búsqueda por proyecto específico.*

Por medio de los filtros de *disciplina con potencial vinculante, soportes del diseño y palabras clave,* se realiza un refinamiento en la consulta de los proyectos. Los usuarios pueden indicar la granularidad de los resultados obtenidos.

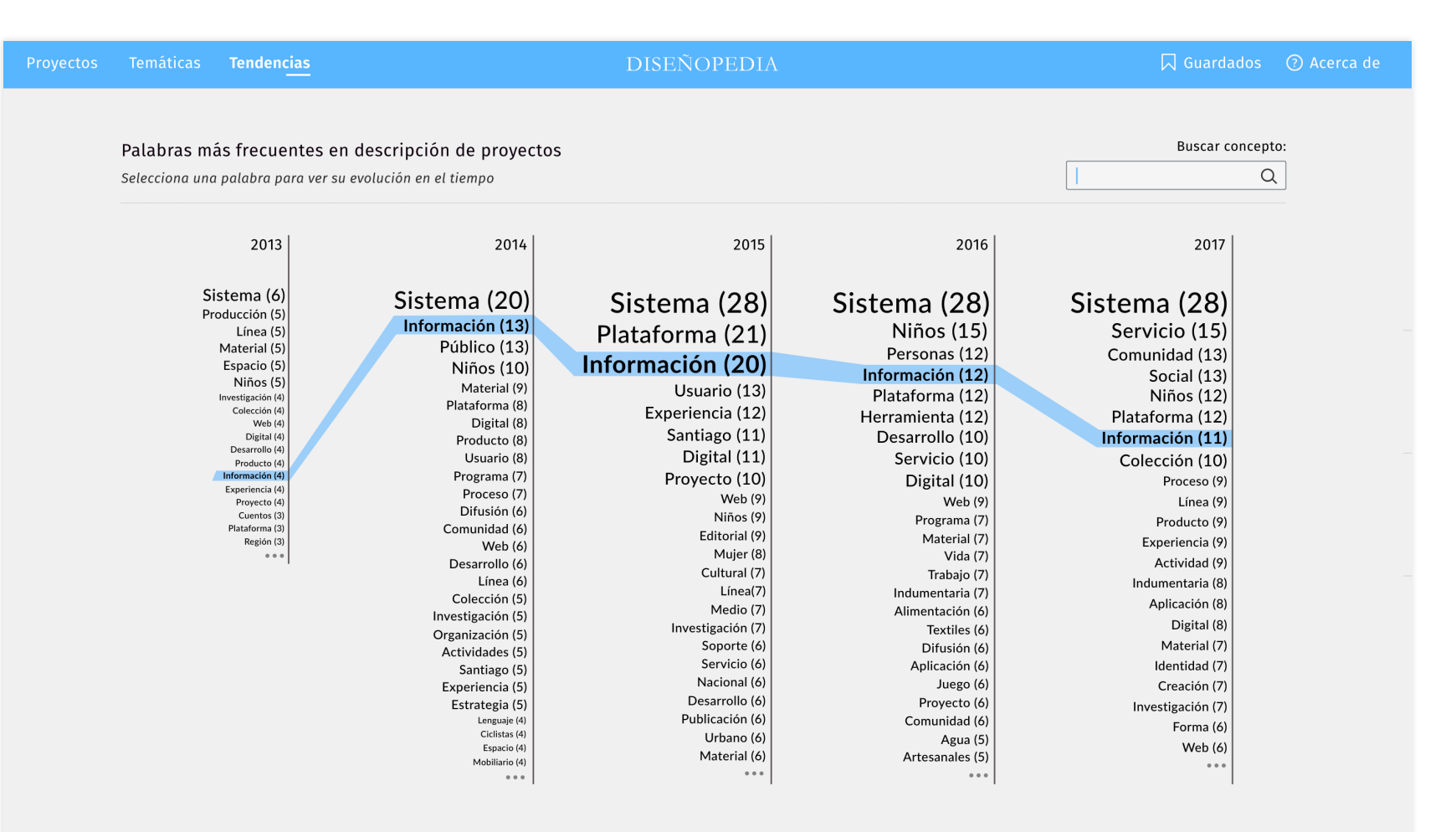

#### ▲ *Explorador de proyectos por tendencias.*

Determinando un periodo de tiempo, es posible hacer seguimiento a la evolución de un concepto. Al seleccionar el concepto, también se puede ver un listado con las descripciones de proyecto en que aparece mencionado.

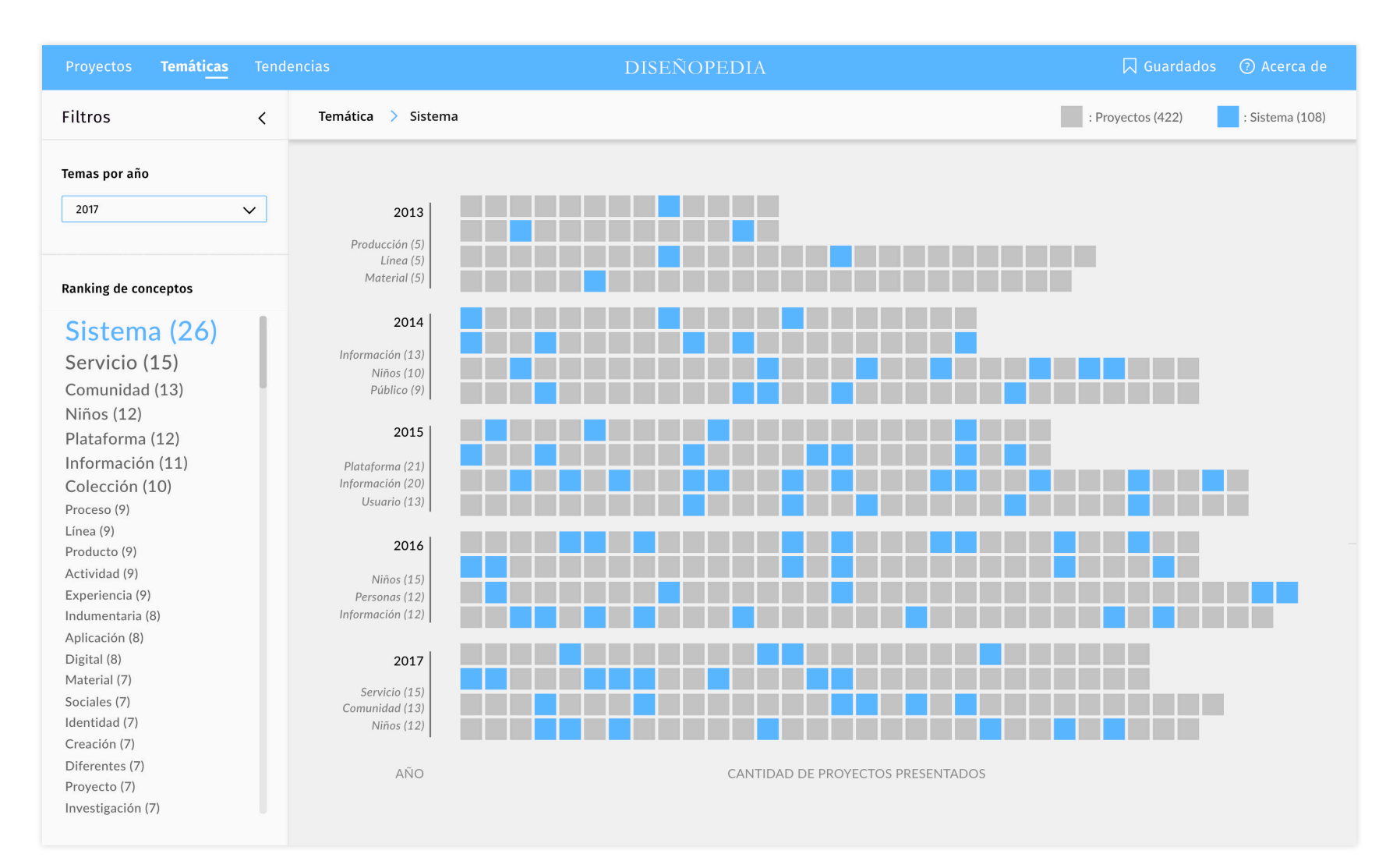

▲ *Distribución de proyectos por temáticas.*

A partir de los conceptos más usados en la descripción de cada proyecto (disponibles en el panel lateral izquierdo) se puede observar qué temas han sido abordados con mayor frecuencia por parte de los alumnos.

Si bien los principales usuarios y participantes de los test son los alumnos de Diseño UC, fue importante conocer la opinión de académicos y de Coordinación de Título con el fin de evaluar su utilidad para ellos.

#### 10.2.1 CON ALUMNOS

Luego de presentar el último mockup desarrollado y de alta fidelidad a los alumnos, se les pidió que evaluaran los siguientes cinco aspectos:

- ① Permite la exploración de los proyectos según mis necesidades de búsqueda. (evaluar del 1-10). ¿Qué filtro fue el que más ocupaste?
- ② Pude identificar las temáticas más abordadas en los proyectos de tesis en Diseño UC. (evaluar del 1-10).
- ③ Descubrí patrones en la información respecto a las tendencias en los temas abordados (1-10)
- ④ Descubrí aspectos que desconocía de los proyectos de título en Diseño UC (1-10).
- ⑤ ¿Qué tan útil es para tí esta herramienta? (1-10). Si tienes un comentario adicional al respecto, por favor escríbelo a continuación.

Link a maqueta disponible en: **marvelapp.com/ad67d80/screen/51659031**

# ❶ **EXPLORACIÓN SEGÚN DISTINTAS NECESIDADES. (9/10)**

#### **Positivos:**

Los participantes reconocieron la utilidad de cada filtro según la etapa o el grado de seguridad respecto al tema a trabajar en título.

◊ Por ejemplo, para estudiantes con inclinación por un área del diseño en específico, el filtro de Soportes de Diseño era clave.

*Si tuviera menos claro lo que voy a hacer elegiría soportes del diseño al tiro porque tengo claro que hay cosas que no me gustan como industrial o multimedia, pero servicios y textil me interesa más.*

◊ En cuanto a los tesistas que cuentan con temas de interés definidos, la búsqueda por palabras claves es la mejor opción.

*Creo que iría directo a la búsqueda de palabras claves si tengo algún tema de interés (lo pienso considerando la etapa en la que aún no sabía en qué trabajar para seminario pero si tenía unos temas que me interesaban, como patrimonio, educación y diseño de información).*

◊ Para aquellos en seminario que todavía no están seguros respecto al ámbito, una buena opción es explorar por disciplina asociada.

*La parte de abajo (filtro por disciplina asociada) sirve para ver temas un poco más generales pero lo considero pertinente si uno está más disperso a los temas que quiere buscar, desde mi punto de vista sirve para tener un panorama más general.*

#### **Por mejorar:**

En algunos casos, puede no ser tan fácil distinguir respecto a las disciplinas asociadas entre sí. Una opción es incorporar información adicional respecto a las áreas que pertenecen a cada disciplina.

*¿Cúal es la diferencia entre humanidades y artes y ciencias sociales? Me haría preguntas así, entonces tal vez apreté alguna pero como para probar.*

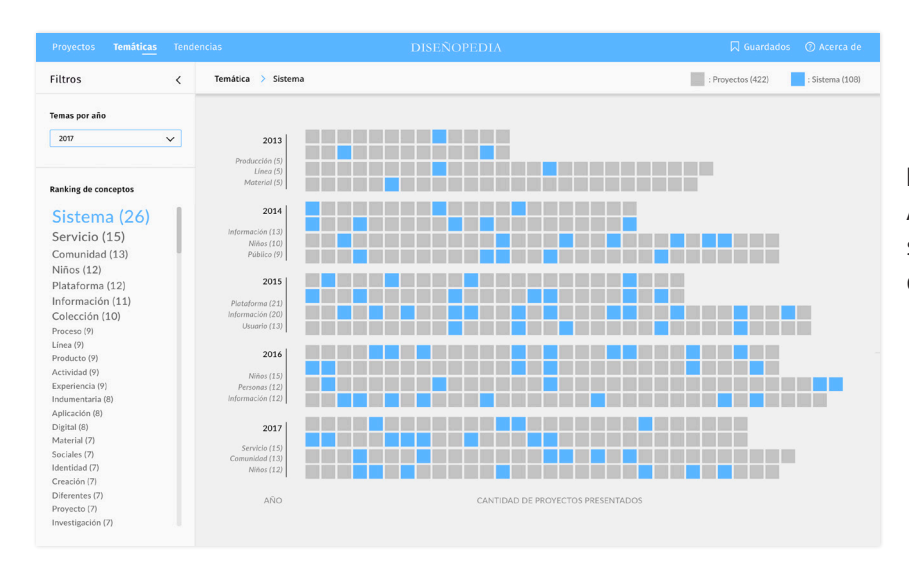

#### ❷ **IDENTIFICAR LAS TEMÁTICAS MÁS ABORDADAS (7,5/10)**

## **Positivos:**

Los participantes pudieron identificar las temáticas más abordadas en los proyectos de tesis de Diseño UC, pero no sin dificultades iniciales.

*Si pude identificar la temáticas más abordadas pero al inicio fue más confuso. Me costó como 5 segundos ver que había una sección para filtrar por año (creo que eso fue lo que más me confundió).* 

*Al inicio, cuando intenté realizar la tarea que se me pedía pensé que debía hacer click en los cuadros grises para ver las tendencias, pero como vi que no ocurría nada cuando pasaba el mouse sobre ellos (como que apareciera una etiqueta tipo overview, que cambiaran de color o tamaño) busqué algún cuadro de búsqueda. Así llegué a la parte de filtros.*

#### **Por mejorar:**

Al no estar visibles los filtros de búsqueda de temas, se ocasionó una confusión inicial. La solución es dejar disponibles los filtros en una primera vista a la visualización.

*Creo que la parte más confusa/compleja fue al inicio, mire al extremo a la izquierda por inercia (creo que eso mira uno primero cuando no sabe cómo empezar) y me imagine que la tres rayitas eran los filtros porque no funcionaba apretar 2017 y decía ningún filtro seleccionado pegado a ella. Cuando apareció los filtros fue fácil de entender y llegar a sistema.* 

## ❸ **DESCUBRIR PATRONES EN LAS TENDENCIAS (7,5/10)**

#### **Por mejorar:**

Si bien se entiende una parte importante de los códigos visuales, cumpliendo el objetivo de descubrir patrones en las tendencias por año, existen claves visuales que pueden generar otras asociaciones equivocadas.

*Entendí que la línea se engrosa cuando hay más proyectos de cierto tema y lo mismo pasa con el tamaño de letras. Pero por ejemplo en el año que clickee (creo que 2016) información estaba más arriba que en el año de al lado siendo que este tenía más proyectos de información, entonces es extraño. Me imagino que la altura tiene que ver con la ubicación en cada año y solo con eso, pero la barra me hace pensar un gráfico. Como en los gráficos de barra o línea las cosas que están más arriba suelen significar "más de algo", es confuso que la línea no responda a eso.*

*Pude ver cuál era la tendencia de ese año y si ha variado su puesto en el resto de los años, pero siento que poner las palabras en distintos tamaños aporta pues las palabras que están más abajo casi no las puedo leer. En ese caso creo que poner un top como del 1 al 20 puede ser suficiente, sin cambiar los tamaños del texto.*

Habrá que realizar cambios respecto a la posición de cada término, dado que puede conducir a interpretaciones erradas. De esta forma, la línea que marca la tendencia podrá tener su correspondencia con la cantidad de veces que se encontró una temática particular en las descripciones de proyecto de los proyectos.

#### ❹ **DESCUBRIR ASPECTOS DESCONOCIDOS (8,5/10)**

La forma de clasificación fue un aspecto valorado de este ítem, ya que permitió un análisis enriquecedor que en algunos casos complementa las nociones de ciertos proyectos, y en otros permite informar respecto a lo que se ha trabajado hasta el momento en Diseño.

*Creo que justo mucho de los proyectos que se vieron en más detalle si los conozco pero a la ves poder clasificarlo y como verlo formalizado resulta más enriquecedor.*

*Pude ver qué es lo más y lo menos trabajado en un año en particular. Pero cuando apareció la ventana con distintos usos de la palabra información quedé un poco confundida, no entendía porqué me aparecieron esas descripciones y qué hacer con ellas.*

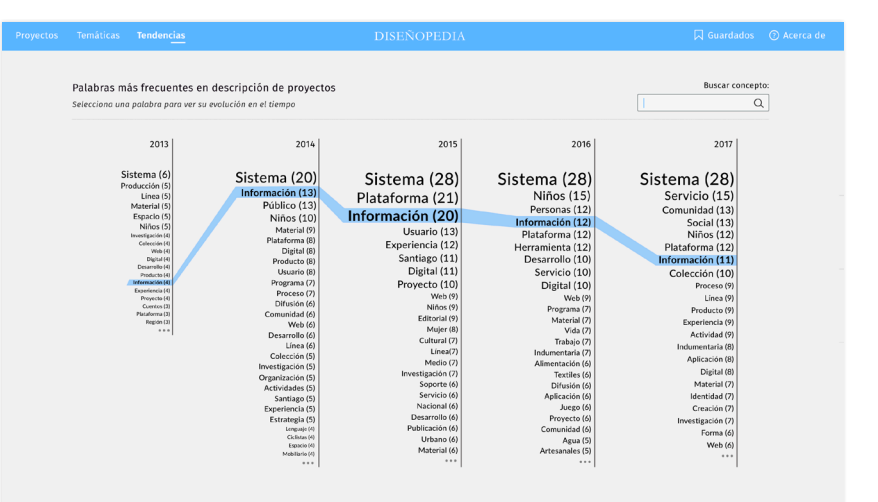

# ❺ **UTILIDAD PERCIBIDA DE DISEÑOPEDIA (9,3/10)**

Fue el ítem mejor evaluado y el más valorado. Diseñopedia resulta atractiva tanto para alumnos que ya se encuentran en tesis o que están a poco tiempo de iniciar este proceso:

*Creo que es una buena herramienta de exploración de tesis que puede ayudar mucho a la búsqueda de antecedentes y referentes desarrollados por la escuela; en ver tendencias para saber en qué temas falta innovar en la escuela o qué temas se han desarrollado menos (a mi profe guía le importaba mucho, puso mucho énfasis en eso). (G.O, título)*

*Creo que me resultaría muy útil tenerlo ahora ya, porque me serviría para saber qué hacer con mi título, tener al menos una dirección (G.G, pre-seminario)*

*Esta plataforma debería haber existido cuando estaba en seminario. Me habría servido muchísimo para discernir el enfoque de mi proyecto desde un comienzo que fue lo más difícil de trabajar en mi caso (V. R, ex-alumno)*

10.2.2 CON ACADÉMICOS

Se presentó el *mockup* de la interfaz al docente Rodrigo Ramírez, quien cuenta con experiencia en la guiatura de proyectos de título en la escuela de Diseño UC, además de haber aportado al repositorio de Casiopea como ex alumno de la PUCV.

Los aspectos que mencionó como positivos se destacan a continuación:

- *◊ Permite no caer en lugares comunes:* es una herramienta que puede servir al momento de guiar a los alumnos en su proceso de seminario y título, ya que se puede reconocer aquellas áreas en que todavía no se ha explorado desde las propuestas en diseño.
- *◊ Forma de búsqueda que prioriza lo visual:* Permite explorar de forma distinta los proyectos, por medio de un recurso que sea visual.

Dentro de los que vió como proyecciones está:

- ◊ Interés por poder hacer seguimiento de los proyectos luego de terminado el proceso de título. Sería interesante poder saber del total de alumnos cuántos dan continuidad a sus proyectos y cómo han ido evolucionando en el tiempo.
- ◊ Podría llegar a incorporar más adelate los proyectos de talleres y otros cursos que se realizan en Diseño, como por ejemplo lo hace el proyecto Casiopea de Herbert Spencer.

#### 10.2.3 CON COORDINACIÓN DE TÍTULO

El *mockup* de Diseñopedia se mostró a Patricia Manns, directora de Coordinación de Título de Diseño UC. Dentro de los resultados mencionados se puede mencionar:

- ◊ Incorporación de un nuevo consolidado, que contiene los proyectos del periodo 2007-2018.
- ◊ Diseñopedia ofrece una forma de búsqueda que resulta adecuada tanto para coordinación como para alumnos. Se destacó la visualización de tendencias, que podría tener un gran impacto si se incorporaban otros campos del registro como el rango etario de los usuarios, los ámbitos de implementación y quizás la distribución por notas.
- ◊ Es posible modificar e incorporar campos de la ficha de registro de título. Por ejemplo: sobre la interdisciplina, dado que el listado actual cuenta con 35 campos donde los estudiantes deben seleccionar de un listado desplegable).
- ◊ Existe un interés en incorporar a este análisis la información respecto a los ámbitos de implementación de los proyectos, es decir, el dónde o en qué disciplina impacta finalmente la propuesta de los estudiantes.

Gracias a las maquetas presentadas, se acordó trabajar en conjunto a partir del mes de enero 2019 para llevar a cabo Diseñopedia.

# **IMPLEMENTACIÓN DE LA PROPUESTA XI**

En esta sección se revisarán aspectos esenciales para el proyecto definidos en el modelo CANVAS, el cual se complementa con el desarrollo de la propuesta de valor enfocada en el usuario principal —los estudiantes en proceso de seminario y título en pregrado de Diseño UC—. A continuación un breve análisis de las fortalezas y debilidades que se observan para enfrentar el desarrollo del proyecto, y finalmente se enuncian proyecciones y escalabilidad del modelo propuesto para Diseñopedia.

# O SEGMENTACIÓN DE CLIENTES Y USUARIOS

- CLIENTES Son equipos directivos de instituciones académicas ligadas a la formación en diseño, ubicados en la región metropolitana de Chile. Necesitan un portal de difusión sobre los proyectos desarrollados en título por alumnos pertenecientes a su unidad académica, así también como poder observar tendencias respecto a los ámbitos de intervención de los proyectos y las disciplinas a las que se pueden vincular potencialmente.
- USUARIOS Diseñopedia tiene una gran variedad de usuarios, enfocándose en la necesidad de educar, informar y difundir conocimiento sobre los proyectos de diseño.

El público definido son de estudiantes de 22-28 en educación superior incompleta en Diseño que estudian en la PUC, campus Lo Contador en la comuna de Providencia.

Los une la necesidad de conocer y dar a conocer sobre sus proyectos de título en pregrado, así como también utilizar dicha información como referente y punto de partida para tomar decisiones a la hora de orientar su investigación y diferenciar se de versiones similares con temáticas similares.

#### ❷ CANALES DE COMUNICACIÓN

Contará con una *landing page* que tendrá el propósito de informar respecto a las principales prestaciones de la interfaz, así también como servir de recurso para transformar a los visitantes en usuarios potenciales de la plataforma. Además, para lograr una efectiva difusión de Diseñopedia se plantea la participación activa y presencial en los eventos de diseño en la universidad para lograr llegar a la mayor cantidad de usuarios.

## ❸ RELACIÓN CON CLIENTES Y USUARIOS

- $CLIENTES$  De manera personal, donde se habló directamente con Patricia Manns, directora de Coordinación de Título de la escuela de Diseño UC.
- $USUARIOS$  Diseñopedia enviará información a los usuarios por medio de correo electrónico para mantener al tanto de asuntos administrativos ligados a la publicación y divulgación de sus proyectos.

A su vez, para cualquier eventualidad o consulta que tengan los usuarios existirá una sección de preguntas frecuentes que pueden consultar, o escribir directamente al correo eletrónico de la plataforma.

## **4** RECURSOS CLAVES:

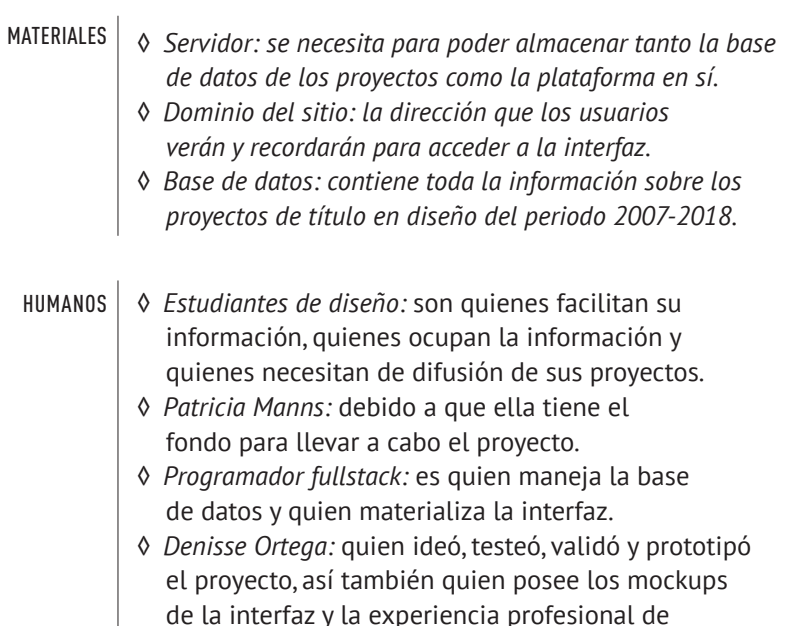

trabajar en proyectos digitales previamente

# **O** ACTIVIDADES CLAVE:

- ◊ Captación de usuarios a través de un tercero, ya que utilizaremos los medios de difusión que ya existen en Diseño UC —Boletín y página de Facebook—. Adicionalmente se hará difusión presencial utilizando los eventos de diseños para entregar boletines impresos —OpenDay, feria Artesanía UC, exposiciones del MADA, feria Postulante UC, etc—.
- ◊ Actualización de los nuevos proyectos en la plataforma de Diseñopedia.
- ◊ Términos y condiciones del uso de la información de los proyectos para la divulgación en Diseñopedia.
- ◊ Enviar correos electrónicos informativos para no perder el vínculo con los usuarios.
- ◊ Mantención semestral de Diseñopedia.
- ◊ Respaldo de la base de datos.

# *O* RED DE PARTNERS:

- *◊ Patricia Manns:* posee los fondos para llevar a cabo el proyecto, además de brindar la base de datos actual.
- *◊ Escuela de Diseño UC:* quienes dirigen el programa de estudios, facilitan los docentes para la guiatura de proyectos y ayudan a difundir por medio de las actividades y boletín.
- *◊ Alumnos:* el servicio está pensado principalmente para cubrir sus necesidades de búsqueda, exploración y difusión. A su vez, la información de sus proyectos es un insumo clave para la base de datos de Diseñopedia.

# ❼ ESTRUCTURA DE COSTOS:

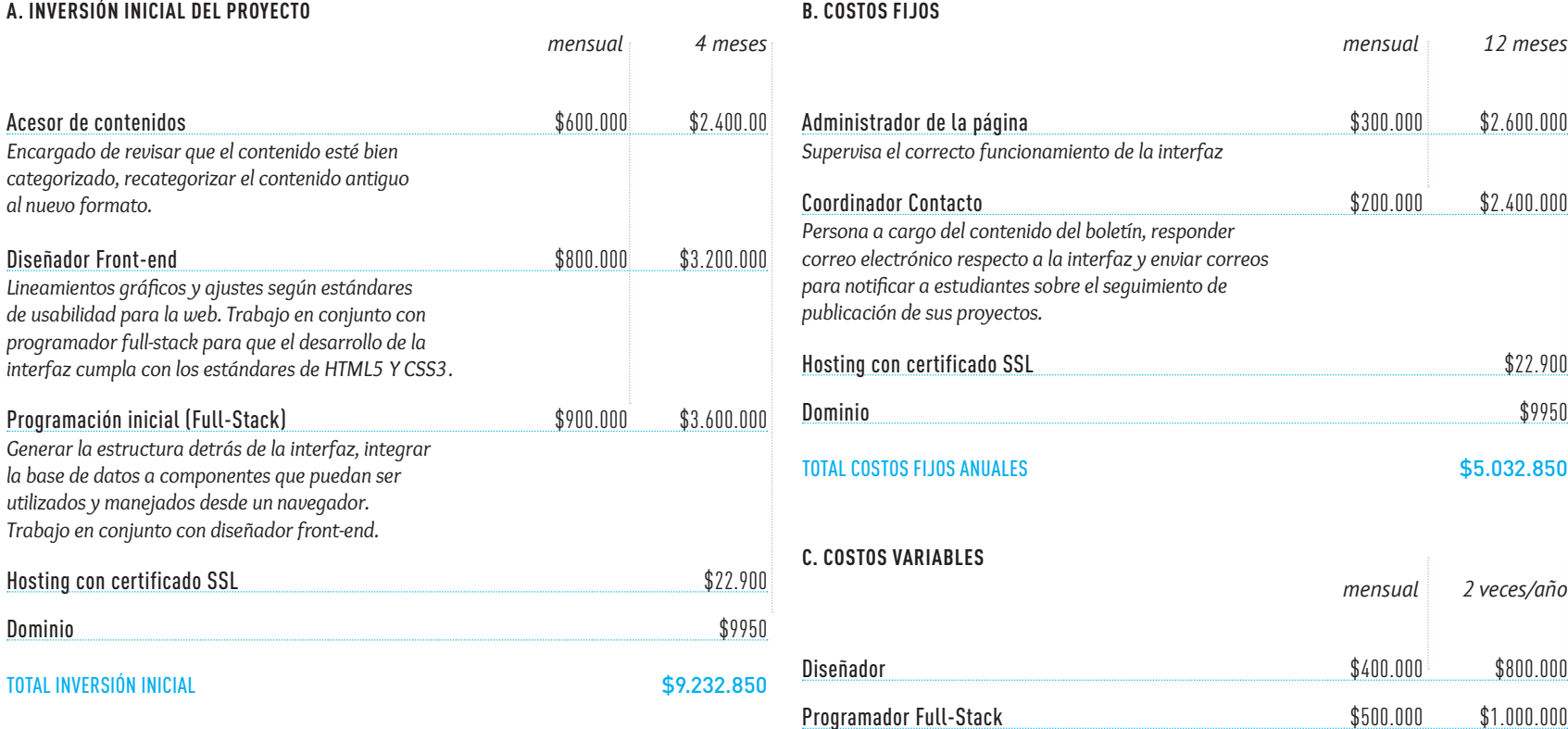

TOTAL COSTOS VARIABLES ANUALES **\$1.800.000** 

TOTAL COSTOS ANUALES (VARIABLES + FIJOS) \$6.832.850

#### ❽ FLUJO DE INGRESOS:

- *◊ FONDEDOC:* Fondo de Desarrollo a la Docencia (adjudicado por Patricia Manns). Adicionalmente, se optará a los siguientes Fondos Concursables:
- ◊ Proyectos de Difusión<sup>21</sup> e Investigación<sup>22</sup> Fondart Nacional, Línea de Diseño.
- ◊ Concurso de Artes & Tecnologías, Ciencias y Humanidades 2019 (ArTeCiH) de la Vicerrectoría de Investigación (VRI)<sup>23</sup>

#### ❾ PROPUESTA DE VALOR:

Diseñopedia se origina por la necesidad latente de información relevante respecto a proyectos de tesis de Diseño UC. Actualmente no existe un acceso rápido, integrado y directo por parte de los usuarios a la información respecto a los proyectos de tesis ni tampoco una estructura que aporte desde la visualización nueva información sobre los proyectos en diseño, sus tendencias y potencial de vinculación con otras áreas.

Es por esto que se origina Diseñopedia, con el fin de dar respuesta a esta carencia de información por medio de una interfaz de exploración de proyectos en Diseño, la cual permite publicar información respecto a los proyectos de los alumnos en título, así como también facilitar un punto de referencia sobre lo que ya se ha hecho anteriormente y puedan filtrar el enfoque de los proyectos consultados.

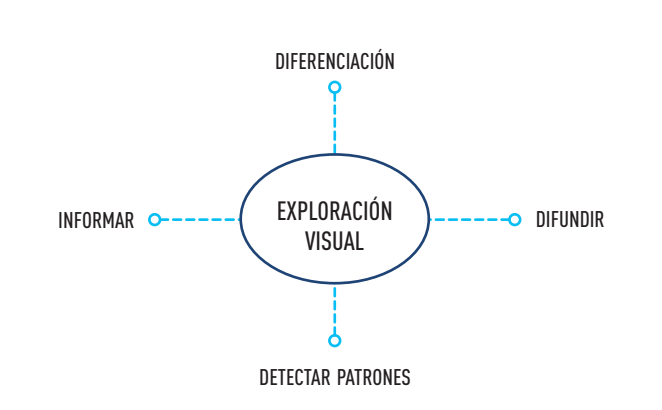

En conclusión, Diseñopedia buscará generar un impacto en el área de Diseño UC ya que se quiere realizar algo nunca antes hecho y lograr el objetivo principal: disponer la información sobre los proyectos de diseño al servicio de la comunidad académico estudiantil.

**21** *«(...) aquellas postulaciones destinadas a la promoción y profundización del ámbito disciplinar del diseño a nivel nacional, que aporten al desarrollo cultural del país a través de esta disciplina. Considera (...) piezas audiovisuales, radio y web (...)»*

**22** *«(...) aquellas postulaciones vinculadas al ámbito de la investigación teórica y desde la práctica disciplinar (investigación sobre técnicas, materiales, entre otras) y estudios vinculados a las áreas del diseño con relevancia nacional, que consideren una difusión coherente con la propuesta.»*

*Monto máximo por proyecto: \$20.000.000.-*

▲ **Bases Fondart Nacional, Línea de Diseño CONVOCATORIA 2019:** *http://www.fondosdecultura. cl/diseno-fondart-nacional-2019*

**23** *«Su objetivo es financiar proyectos enfocados en la generación de conocimiento a partir del trabajo interdisciplinario de otras disciplinas con las artes»*

*Monto máximo por proyecto: \$6.000.000*

▲ Bases ArTeCiH, VRI UC, convo**catoria 2019:** *http://investigacion. uc.cl/images/CCA/Bases\_ARTE-CIH\_2019.pdf*

## 11.2 PROPUESTA DE VALOR

#### 11.2.1 PERFIL DE USUARIO (ESTUDIANTES)

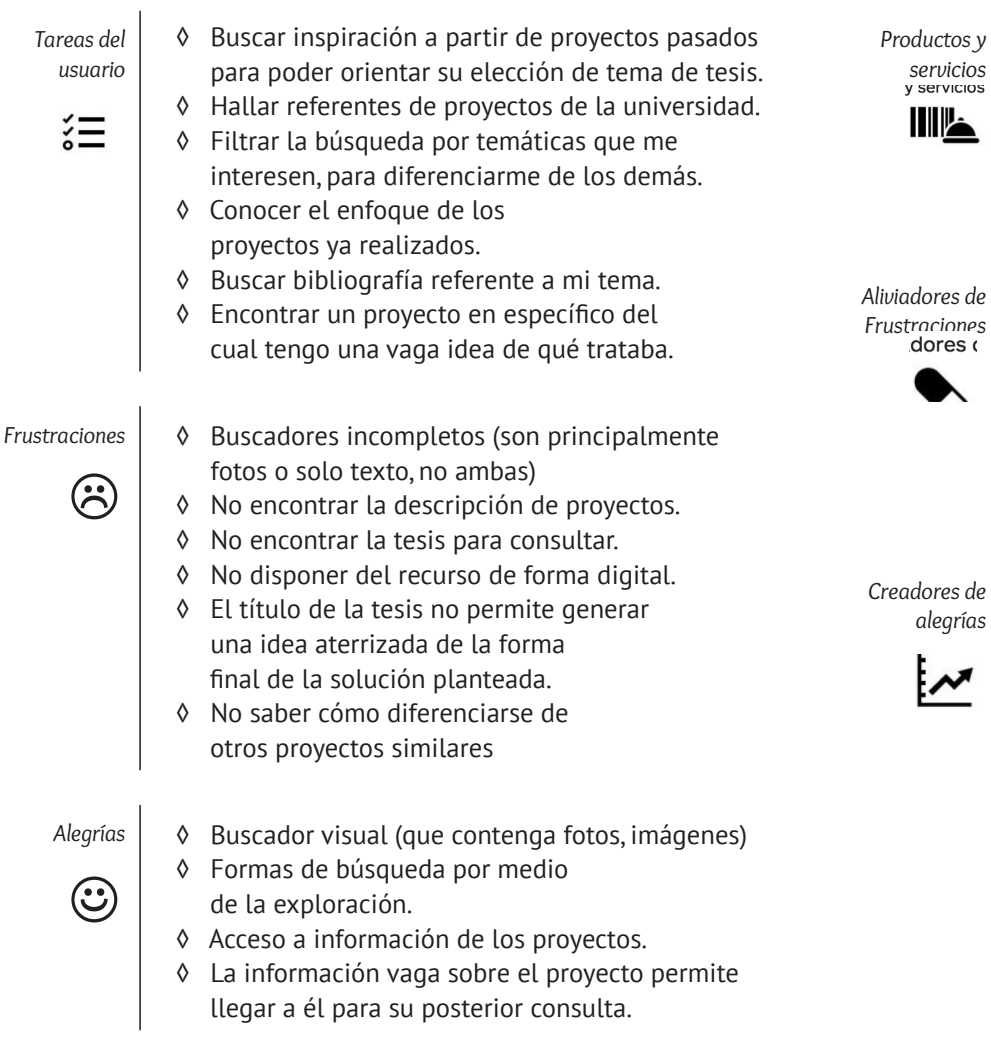

#### 111.2.2 MAPA DE VALOR (DISEÑOPEDIA)

- ◊ Plataforma web de consulta
- ◊ Repositorio online de proyectos de diseño UC
- ◊ Herramienta de visualización de información sobre proyectos de diseño UC.
- ◊ Se integra/alimenta directamente con la base de datos de la Ficha de Registro de Título.

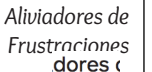

*servicios*

**TIP** 

- ◊ Búsqueda que prioriza lo visual, y lo complementa con información textual.
- ◊ Complemento entre foto y descripción permite generar una idea más acabada del proyecto final.
- ◊ Contiene la descripción de proyecto y los elementos necesarios para identificar el foco de los proyectos pasados.
- *alegrías* ◊ Guardar fichas de proyectos seleccionados.
	- ◊ Descarga en pdf de las fichas de proyectos elegidos.
	- ◊ Buscador visual a modo de galería.
	- ◊ Distintas formas de llegar al proyecto (por temática abordada, por disciplina del conocimiento vinculada, por año o por forma del diseño). La información que el usuario recuerde puede servir de insight para la búsqueda en la plataforma.

# FORTALEZAS

- ◊ Experiencia en el trabajo interdisciplinar de proyectos digitales ligados a la visualización.
- ◊ Conocimientos en diseño front-end.
- ◊ Conocimientos en usabilidad de interfaces digitales (UX).
- ◊ Contactos con desarrolladores y programadores del rubro.
- ◊ Planificación e ideación de la plataforma lista.

# DEBILIDADES

- ◊ Sin conocimientos avanzados de programación (full-stack o back-end).
- ◊ Sin conocimientos avanzados en la gestión de la bases de datos de manera óptima.

# OPORTUNIDADES

- ◊ Política Fomento al Diseño 2017-2022
- ◊ Existe un interés en potenciar al diseño como una actividad importante dentro del desarrollo del país.
- ◊ No existe una plataforma de difusión entre la academia y la industria de proyectos de Diseño.
- ◊ Existe un fondo a la docencia (FONDEDOC) de la Universidad que puede financiar el proyecto.
- ◊ Pocos proyectos similares, ninguno que explore su potencial en un modelo replicable.

# AMENAZAS

- ◊ Alta dependencia de la institución que se dedique a la adquisición y obtención de la información.
- ◊ Alta dependencia de las relaciones de colaboración con otras instituciones y sus nuevas demandas de información con la plataforma.

#### 11.4 ESCALABILIDAD Y USUARIOS POTENCIALES

Dado el contexto actual de promoción a nivel cultural en el ámbito del Diseño, es posible que una vez refinado el modelo propuesto para la exploración de proyectos, éste sea aplicable a otras instituciones académicas dedicadas a la disciplina del diseño. Esto quiere decir que podría escalar a todos los estudiantes del sector, los cuales llegaron durante el 2016 a un total de 18.516 para todos los años que dura la carrera, tanto en el nivel profesional como en el técnico, según indica la publicación Política de Fomento del Diseño (p. 29). Todo esto, sin contar a aquellos profesionales que consideran algún tipo de formación complementaria como posgrados, magíster y diplomados, que no necesariamente provienen de una formación como diseñadores de pregrado.

Por mencionar algunos hitos nacionales, el Fondo Nacional de Desarrollo Cultural y de las Artes (Fondart) incorporó a su concurso el financiamiento del área del diseño el año 2012, orientada a establecer herramienta de apoyo, por parte del Estado, para el fomento del diseño en todas sus dimensiones (formación profesional, investigación, creación y producción, difusión) (CORFO, 2017, p.39)

Por otro lado, hay que considerar que dentro de la Política de Fomento del Diseño 2017-2022, el Ministerio de las Culturas, las Artes y el Patrimonio ha fijado objetivos específicos y ámbitos de acción que tendrán un impacto posteriormente en la demanda de diseñadores en los distintos sectores, como por ejemplo *«Incentivar el conocimiento y la valoración del diseño en el trabajo interdisciplinar y en el ámbito productivo, a través de la academia»* (objetivo 2 de la Política de Fomento del Diseño, 2016, p. 70).

Considerando esto, mi proyecto puede contribuir como un catastro a nivel académico de lo que se está realizando desde la formación de los futuros diseñadores del país y con ello, potenciar las vinculaciones entre la academia y la industria desde el momento en que se desarrollan los proyectos de tesis. A su vez, el interés y reconocimiento en aumento de las habilidades de los diseñadores para las distintas áreas de la industria abren espacio a la búsqueda de los próximos profesionales de la disciplina que tengan interés y/o formación en aquellos aspectos que sean de relevancia para dichos sectores, lo que podría aumentar aún más la demanda de diseñadores en el país.

Este proyecto podría servir, a largo plazo, como puerto de conexión entre la academia y la industria, conectando a los casi egresados con las necesidades del mercado en continuo crecimiento.

# **REFLEXIÓN Y CONCLUSIONES XII**

A partir de los resultados y del conocimiento del proyecto adquirido durante el proceso, se presentan las reflexiones y conclusiones que surgieron. Junto con ello, se mencionarán las proyecciones y/o pasos que se darán en los próximos meses de implementación.

#### 10.1 REFLEXIÓN PERSONAL

Es difícil saber por dónde partir cuando se debe trabajar sola y desde cero. A veces te puede guiar el medio en el que vives y sus problemáticas, otras veces las actividades a las que te dedicas, en algunos casos incluso tus ámbitos de interés. Mi motivación original con este proyecto partió desde una idea muy amplia: poder analizar cómo el diseño se configura hoy como un actor clave en los proyectos interdisciplinares. Soy una fiel creyente de que el diseño, siendo una disciplina tan *maleable* ya que puede incorporarse al trabajo con otras áreas, puede llegar a ser una fuerza integradora de los distintos esfuerzos y conocimientos, para finalmente materializarlos en un producto o servicio. Es por ello que el libro *El triunfo de la Información* de César Hidalgo hizo mucho sentido al aportar a esta concepción del diseño en la que creo.

Por otra parte, el desarrollo de este proyecto ha estado vinculado directamente con mi trabajo profesional en este último tiempo, donde la convergencia entre Diseño, Educación y Programación me han permitido profundizar más respecto a cómo poner información al servicio de distintos usuarios y en un contexto digital. También he podido cuestionarme sobre la utilidad que estos recursos digitales donde actualmente se generan proyectos de Visualización Interactivos para las personas.

En este sentido, me gustan los esfuerzos donde los intereses de la academia pueden llegar a converger con los de los estudiantes en un mismo proyecto. Conversar con alumnos y ex alumnos, docentes y directivos, incluso con profesionales

de otras disciplinas me ha hecho entender cuán relevantes son este tipo de proyectos para distintos agentes. Ver reacciones tan viscerales desde los estudiantes que se sorprendían por lo que Diseñopedia podía ofrecerles, lo necesario que consideraron que es este recurso, fue una de las fuerzas que motivó a seguir adelante con este proyecto.

Si bien se inició este proceso con una idea muy amplia, fue necesario acotar a un campo de acción más pequeño para poder adquirir la información necesaria y modelar la interfaz de exploración en sí. Inicialmente puede parecer pequeño el campo de acción del proyecto, pero es una metodología que se utiliza también en otros campos como las matemáticas y la programación: modelar un fenómeno pequeño y comprender sus partes esenciales para así proponer una solución que pueda ser aplicada a otras escalas.

Finalmente, se podrían visualizar aspectos interesantes si se incorporasen las bases de datos de proyectos en diseño de otras instituciones, principalmente en el que respecta a temáticas más frecuentes abordadas. Podría darnos una idea de en qué están poniendo foco cada alumnado, que observa problemáticas distintas y se incertan en diferentes contextos, donde los patrones gráficos pueden ser muy distintos, o quizás no.

Por el momento, todavía queda trabajo por hacer.

#### 10.2 ALGUNAS PREGUNTAS FRECUENTES

*Una de las preguntas que suelen surgir cuando se propone una herramienta digital es ¿qué toma de decisiones facilitará esta herramienta?*

*Otra pregunta que ha aparecido durante este año de trabajo ha sido la que pretende juzgar el alcance del proyecto, dado su contexto directo con Diseño UC.*

En una primera instancia, se pensó en su utilidad para los estudiantes de diseño y los académicos en guiatura de proyectos de tesis. Tras la validación con Patricia Manns, directora del área de Coordinación de Título de la escuela de Diseño UC, se pudo constatar que podría llegar a ser un recurso de consulta para la dirección de Diseño. Pese a lo anterior, este proyecto no pretende guiar las decisiones de ninguno de los actores antes mencionados. Por poner un caso: la información sobre los temas más abordados puede ser útil tanto para el alumno que quiere hacer algo diferente a sus antecesores como para el que quiere elegir un tema recurrente ya que está seguro que encontrará información suficiente para sustentarlo. Este recurso no pretende que los participantes se inclinen por una postura en particular, solamente representar la información por medio de una exploración visual y a disponibilizar los filtros de búsqueda necesarios para que un proyecto de título pueda ser encontrado y consultado.

Si bien Diseñopedia es una herramienta de exploración para la consulta del estado de los proyectos en un contexto acotado como lo puede ser hoy la escuela de Diseño UC, cabe señalar el carácter de *estudio de caso* que se transparentó desde un comienzo. El uso de la base de datos de los proyectos de título en pregrado fue un insumo utilizado, en primera instancia, para la maquetación, exploración y proposición de un modelo que permita observar patrones generales a distintas escalas de los proyectos ligados con diseño, y no un fin último en sí mismo. La idea final de la producción de modelos en visualización de datos apunta a que éste sea independiente del dataset que se incluya, siempre que mantenga una estructura base.

Es en este sentido que el modelo propuesto podría ser perfectamente simulado en otros contextos donde se imparta la carrera de Diseño. Hay que recordar que hasta el 2015 existían 216 programas de diseño, de los cuales resultaría un ejercicio interesante el poder mapear las relaciones de proyectos, tendencias y vinculaciones que se han producido gracias al trabajo impartido desde el ámbito académico en distintas escuelas de Diseño. Esto permitiría poder estimar en una escala mayor el vínculo con el medio que cada institución presenta, así como las diferencias y similitudes a nivel proyectivo que presentan.

Finalmente, en la medida en que el proyecto sea aplicado a distintos dataset de diferentes escuelas de Diseño, surgirá la necesidad de una plataforma que integre a todas ellas para poder dar respuesta finalmente a las interrogantes que a nivel país surgen producto de nuestra disciplina:

*¿Cuáles son las potenciales áreas de vinculación donde se ha estado insertando el diseño en los últimos años y cuáles han quedado sin explorar?, ¿cuáles son las temáticas en que los diseñadores están enfocándose a la hora de desarrollar proyectos?, ¿existen tendencias respecto a las temáticas que se han estado abordando?* Tanto estas preguntas como otras más serían por fin contestadas, permitiendo dar a conocer a la ciudadanía el aporte real que puede llegar a tener Diseño al ser incorporado a la matriz de trabajo y a la sociedad.

Si bien todavía queda bastante camino por recorrer para poder llegar a tal escenario, este proyecto puede ser un pequeño paso en el avance de este gran objetivo de generar los medios para el análisis y el entendimiento de lo que hoy es el Diseño en Chile, y de lo que podría llegar a ser en un futuro.
#### 10.3 LOS SIGUIENTES PASOS

Durante los primeros meses que quedan se trabajará en conjunto con Coordinación de Título de la escuela de Diseño UC en la elaboración de una guía con todos los lineamientos gráficos y de diseño necesarios para llevar a cabo la interfaz.

Asímismo, se harán ajustes a los campos solicitados en la ficha de registro de proyectos actual, incorporando aquellos ítems que sean necesarios de recabar para la plataforma.

Posteriormente se contactarán a un especialista en programación de lado del servidor y del cliente, conocidos en el rubro como full-stack, con el fin de presentar los prototipos y determinar el framework adecuado según las características y requerimientos del proyecto estimadas por el experto.

Una vez realizado el diagnóstico se estiman de 4 a 5 meses de desarrollo con reuniones periódicas cada 15 días hábiles junto a la contraparte en programación para ir corrigiendo y mejorando aquellas dificultades que puedan surgir durante la fase de desarrollo.

Finalmente, una vez en línea este recurso, por temas de mantención puede ser requerido el servicio del desarrollador full-stack de dos a tres veces al año, principalmente en fechas críticas como lo son la publicación de los nuevos proyectos registrados semestralmente.

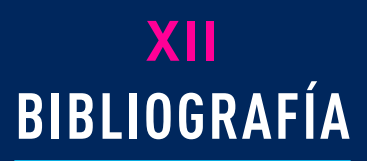

#### 12.1 REFERENCIAS DE CONTENIDO

- Ambler, S. A. (s.f.). User Stories: An Agile Introduction. Recuperado 28 octubre, 2018, de http://www.agilemodeling.com/artifacts/userStory.htm
- Cairo, A. (2011). El arte funcional: infografía y visualización de información. Alamut.
- Canós, J., & Letelier, M. (2012). Metodologías ágiles en el desarrollo de software. Recuperado el 10 de septiembre de 2018, en http://hdl.handle. net/123456789/476
- Cárdenas, J.P, Cabrera, F., Moguillansky, G. & Olivares, G. (2015). Cartografía del conocimiento en Chile, CNID. Instituto de Sistemas Complejos de Valparaíso.
- CNCA (2017). Política de Fomento del diseño 2017-2022 . Santiago: Consejo Nacional de la cultura y las Artes del Gobierno de Chile. Recuperado el 14 de noviembre de 2018, de: https://www.cultura.gob.cl/politicas-culturales/ wp-content/uploads/sites/2/2017/05/politica\_diseno.pdf
- Cohn, M. (2004). User stories applied: For agile software development. Addison-Wesley Professional.
- Dürsteler, J. C. (2007). El Diagrama de InfoVis. InfoVis, (187). Recuperado de http://www.infovis.net
- Findeli, A., Brouillet, D., Martin, S., Moineau, C. & Tarrago, R (2008). Research Through Design and Transdisciplinarity: A Tentative Contribution to the Methodology of Design Research. 67-91. Recuperado el 14 de noviembre de 2018, de:http://swissdesignnetwork.ch/src/publication/focused-current-design-research-projects-and-methods-2008/SDN-Publication-2008\_Focused.pdf
- Fry, B. (2007). Visualizing data: exploring and explaining data with the Processing environment. " O'Reilly Media, Inc.".
- Hidalgo, C. (2017). El triunfo de la información: La evolución del orden, de los átomos a las economías. Debate.Scolari, C. A. (2004). Hacer clic: Hacia una sociosemiótica de las integraciones digitales. Editorial Gedisa.
- Keyson, D. V., & Bruns, M. (2009). Empirical research through design. In Proceedings of the 3rd IASDR Conference on Design Research (pp. 4548-4557). Recuperado el 14 de noviembre de 2018, de: https://pdfs.semanticscholar. org/adae/8ed9416c544f31c3439c3408997264190d3e.pdf

Kirk, A. (2016). Data visualisation: a handbook for data driven design. Sage. NNGroup. (2014). Task Scenarios for Usability Testing. Recuperado 28 octubre, 2018, de https://www.nngroup.com/articles/task-scenarios-usability-testing/

- Nielsen, J., & Landauer, T. K. (1993). A mathematical model of the finding of usability problems. In Proceedings of the INTERACT'93 and CHI'93 conference on Human factors in computing systems (pp. 206-213). ACM.
- Nielsen, J. (2003). Recruiting Test Participants for Usability Studies. Recuperado 28 octubre, 2018, de https://www.nngroup.com/articles/recruiting-test-participants-for-usability-studies/
- Organisation for Economic Co-operation and Development. (2015). Frascati manual 2015: guidelines for collecting and reporting data on research and experimental development. OECD Publishing.
- Rodgers, P., & Yee, J. (Eds.). (2014). The Routledge companion to design research. Routledge.
- Schäffner, W. (2010). The Design Turn: A scientific revolution in the spirit of design. Revista KEPES, Año 7
- UNESCO, C. (2013). Clasificación internacional normalizada de la educación.

## 12.2 REFERENCIAS DE IMÁGENES

- Antonelli, P. & Carmody, K. (2011). Talk to me. MoMA. Recuperado el 10 de noviembre de 2018, de: https://www.moma. org/interactives/exhibitions/2011/talktome/objects/
- Density Design (2013). Semi di Futuro: Interactive Installation. Recuperado el 7 de noviembre de 2018, de: https://densitydesign.org/2013/10/semi-di-futuro-interactive-installation-at-triennale-museum-of-design/press/
- Forschungsschwerpunkt Kommunikationsdesign Hochschule der Künste Bern (2016). Mapping Graphic Design History in Switzerland. Triest Verlag für Architektur, Design und Typografie. Recuperado el 13 de noviembre de 2018, de: http://mappingswissgraphicdesignhistory.ch/page383 Harris, J. (2003). WordCount. Retrieved October, 23, 2009.
- ITP, (2018). Thesis Archive 2018. Recuperado el 15 de noviem-
- bre de 2018, de: https://itp.nyu.edu/thesis2018
- Viégas, F. B., Golder, S., & Donath, J. (2006). Visualizing email content: portraying relationships from conversational histories. In Proceedings of the SIGCHI conference on Human Factors in computing systems (pp. 979-988). ACM

**ANEXOS XIII**

## 13.1 PREGUNTAS ENTREVISTA DOS: PERFILAMIENTO

- 1. ¿Actualmente estás cursando...?
	- ◊ Título
	- ◊ Seminario
	- ◊ El próximo semestre haré seminario
- 2. ¿Dónde buscas con mayor frecuencia referentes/antecedentes para tus proyectos?
	- ◊ Búsqueda básica de google
	- ◊ Búsqueda avanzada de google
	- ◊ Google Scholar
	- ◊ Pinterest
	- ◊ Behance
	- ◊ Repositorios otras universidades
	- ◊ Página especializada: *(por favor, escribir cuál ocupas)*
- 3. Cuando comienzas a investigar, ¿qué situación es más recurrente?
	- ◊ Busco utilizando operadores u otro tipo de búsqueda avanzados.
	- ◊ Hago una búsqueda simple y exploro los resultados por área.
- 4. ¿Qué dispositivos utilizas para realizar tus búsquedas académicas?
	- ◊ Computador (de escritorio o portátil)
	- ◊ Tablet
	- ◊ Celular
- 5. Cuando buscas antecedentes y referentes para tu proyecto de tesis, sueles consultar:
	- ◊ Proyectos de título de Diseño UC
	- ◊ Proyectos de título de otras universidades
	- ◊ Proyectos fuera del contexto universitario
	- ◊ Proyectos de la UC pero de otra facultad
	- ◊ Google directamente
	- ◊ Otro: *(por favor, escribir cuál ocupas)*
- 6. Tu profesor guía durante la búsqueda de antecedentes y referentes te recomienda:
	- ◊ El trabajo de un autor particular.
	- ◊ Consultar un proyecto de título en específico.
	- ◊ Recurrir a un sitio web determinado.
	- ◊ Hablar con otro profesor de la escuela de Diseño
	- ◊ Consultar con otro profesional
	- ◊ Hablar con otro estudiante que esté haciendo un proyecto similar.
	- ◊ Otro: *(por favor, escribir su recomendación)*

# 13.2 RESUMEN ENTREVISTAS: PERFILAMIENTO DE USUARIOS

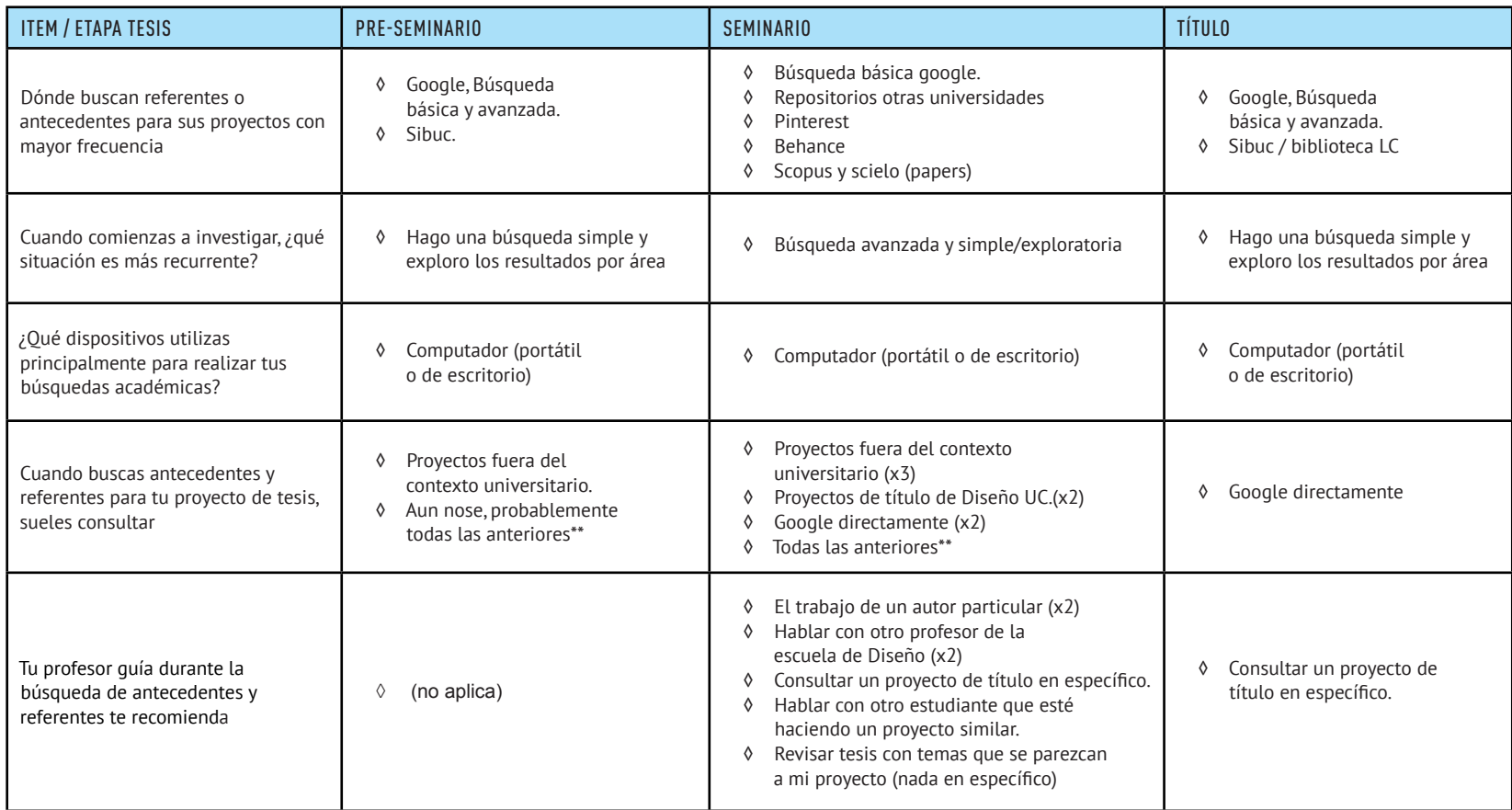

\*\*Todas las anteriores: Proyectos de título de Diseño UC, Proyectos de título de otras universidades, Proyectos fuera del contexto universitario, Proyectos de la UC pero de otra facultad, Google directamente

# 13.5 USER STORY

Las historias de usuario son fragmentos que definen una acción dada una necesidad, para un usuario en específico. Las siguientes son algunas de las primeras historias de usuario que surgieron para el proyecto, pero se utilizaron las marcadas en magenta para prototipar y testear.

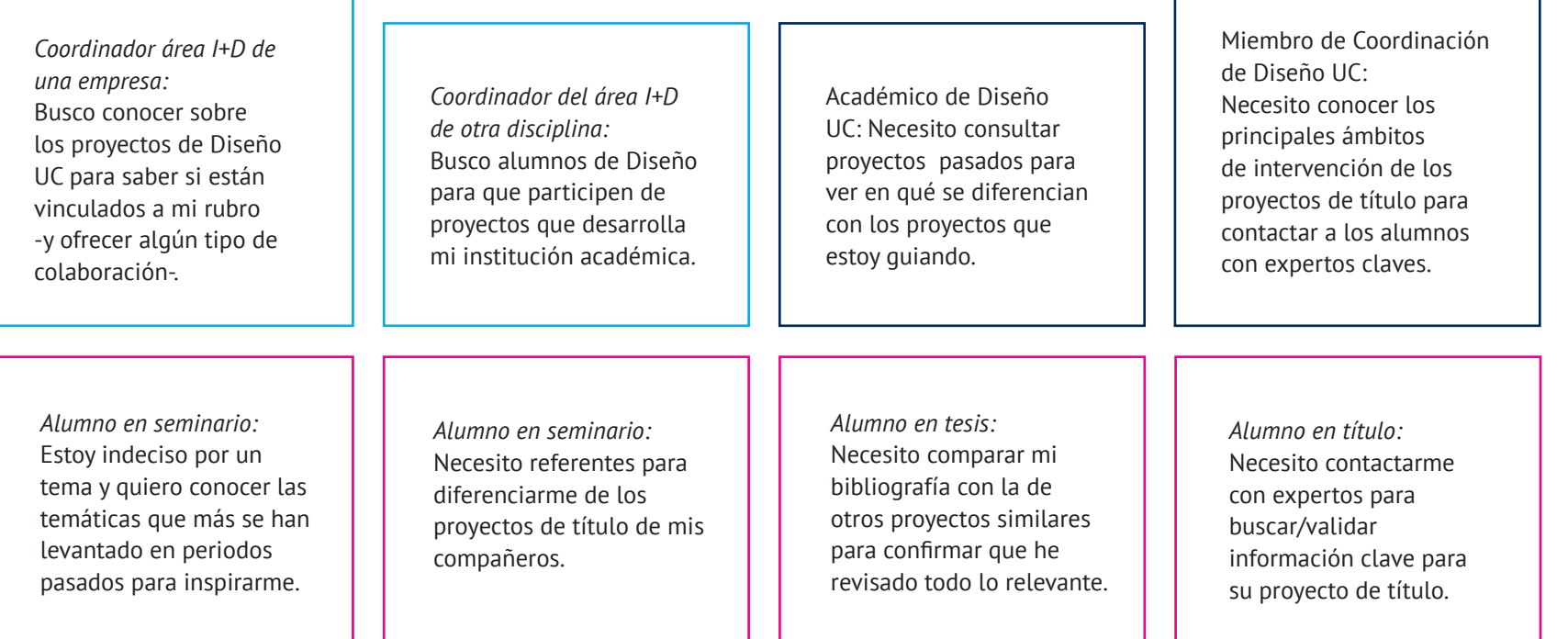

### 13.3 PAUTA TEST DE USABILIDAD 2

#### ◊ INTRODUCCIÓN:

"El siguiente testeo de usabilidad corresponde a una interfaz de consulta de proyectos de título de la escuela de Diseño UC. Deberás completar una serie de 4 tareas que te guiarán por distintas etapas de la interfaz. Deberás realizar las interacciones necesarias para completar la tarea que se te pide seleccionando con el dedo directamente en los componentes de la interfaz simulados en el papel.

Es importante que para este ejercicio pienses en voz alta, es decir, digas lo que se te viene a la cabeza en el momento durante el proceso, ya que esta información es sumamente valiosa para los resultados que estamos recopilando. En caso de que no sepas qué hacer, puedes seleccionar el botón de Ayuda.

Muchas gracias desde ya por tu participación, ahora procederemos a iniciar la tarea".

- ◊ ENUNCIADO DE LAS TAREAS TESTEADAS::
- ① Eres un estudiante en proceso de titulación. Ya has definido el asunto de tu proyecto: Migración. Ahora necesitas decidir por un enfoque que sea distinto del enfoque de otros proyectos ya presentados.
- ② Eres un estudiante en proceso de titulación, estás profundizando en el tema de los "pasivos ambientales" y llegaste a un punto en que sientes que has agotado lo relevante en bibliografía. Mediante una búsqueda de la bibliografía de los proyectos de título que tratan sobre ese tema, podrías confirmar que (realmente) has revisado todo lo relevante.
- ③ Eres un estudiante en seminario que encuentra un proyecto de título que es de utilidad para tu investigación. Ahora debes ponerte en contacto con su autor porque quieres hacerle unas preguntas.
- ③ Eres un estudiante de diseño iniciando su proceso de seminario. Estás en búsqueda de un tema, ya que no tenías nada en mente previamente y necesitas irte a la segura por algo que sea de interés general. Para solucionarlo, decides buscar las temáticas más abordadas del año pasado.

# 13.4 RESUMEN DE RESULTADOS TEST DE USABILIDAD 2

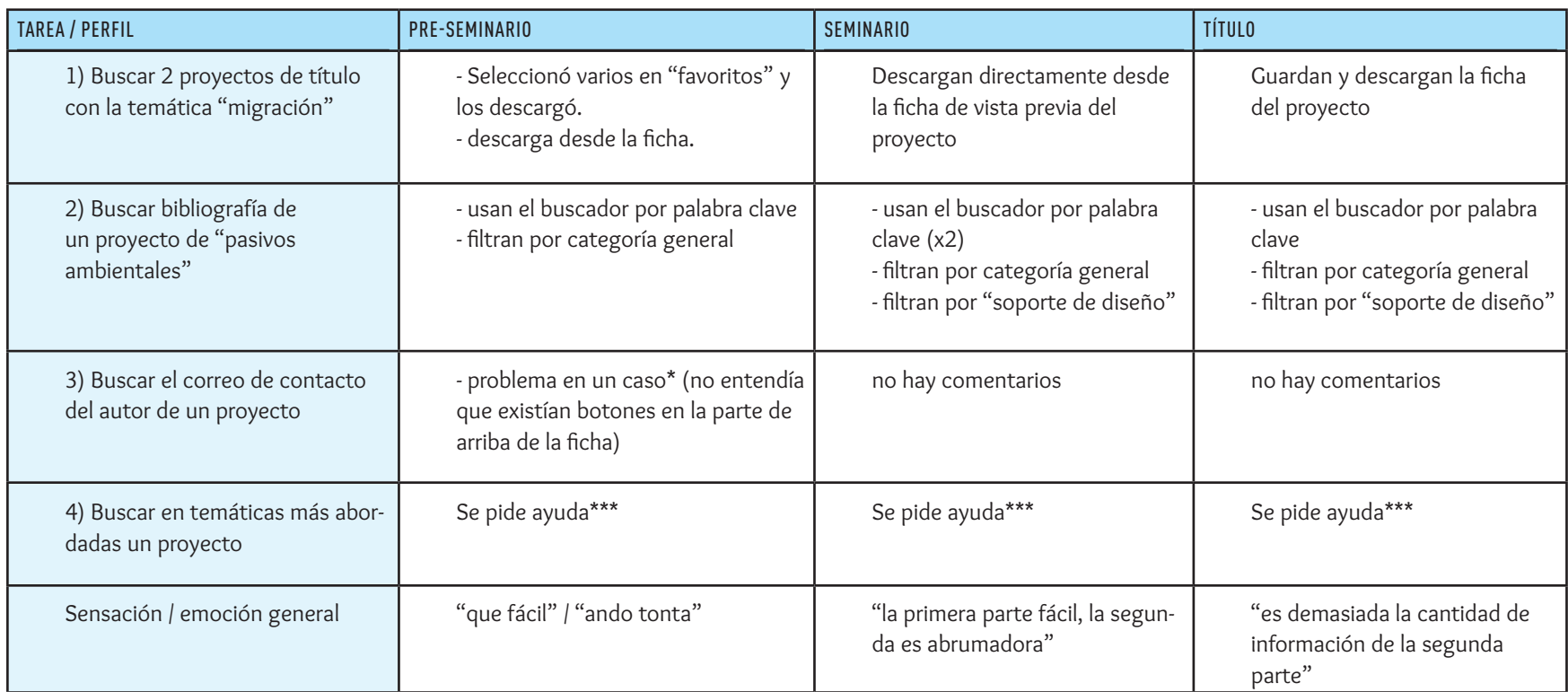

\*\*\*no se entendía la nomenclatura general de este ejercicio ("¿qué son los rectángulos? ¿estos son todos los proyectos de esta temática?"). La disposición también pudo jugar en contra (ubicación de temáticas en relación a proyectos)

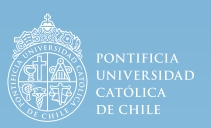

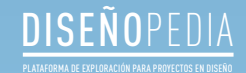

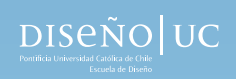